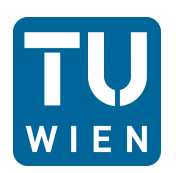

# Diplomarbeit

# **Einfluss der Rotation auf die Wirksamkeit der Einblasung in axialen Turbinenbeschaufelungen**

ausgeführt zum Zwecke der Erlangung des akademischen Grads eines Diplom-Ingenieurs unter der Leitung von

Ao. Univ. Prof. Dipl.-Ing. Dr. techn. Reinhard Willinger

Dipl. Ing. Pouya Ghaffari

## E302

Institut für Energietechnik und Thermodynamik Forschungsbereich Strömungsmaschinen

eingereicht an der Technischen Universität Wien

**Fakultät für Maschinenwesen und Betriebswissenschaften**

von

Christian Steiner

#### 1225478

Van-der-Nüll Gasse 24/Top14 1100 Wien

Wien, am 29.01.2015

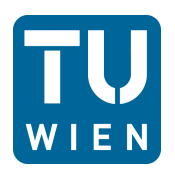

Ich habe zur Kenntnis genommen, dass ich zur Drucklegung meiner Diplomarbeit mit dem Titel

## **Einfluss der Rotation auf die Wirksamkeit der Einblasung in axialen Turbinenbeschaufelungen**

nur mit Bewilligung der Prüfungskomission berechtigt bin.

Ich erkläre hiermit eidesstattlich, dass ich die vorliegende Diplomarbeit selbständig angefertigt habe und alle verwendeten Hilfsmittel, insbesondere zugrunde gelegte Literatur, genannt habe.

Weiterhin erkläre ich, dass ich diese Diplomarbeit weder im In- noch Ausland, in gleicher oder ähnlicher Form oder auszugsweise, einer anderen Prüfungsbehörde vorgelegt habe und dass diese Arbeit mit der vom Begutachter beurteilten Arbeit übereinstimmt

Wien, 29.01.2015

Christian Steiner

## **Vorwort**

An dieser Stelle möchte ich mich bei all denjenigen bedanken, die mich bei der Anfertigung meiner Diplomarbeit unterstützt haben.

Als Erstem möchte ich meinen besonderen Dank Herrn *Ao. Univ. Prof. Dipl. -Ing. Dr. techn. Reinhard Willinger* für seine ausgezeichnete Betreuung aussprechen. Trotz zahlreicher Verpflichtungen fand er Zeit um mich beim erfolgreichen Gelingen meiner Bemühungen mit seinem breiten Wissen zu unterstützen.

Ebenso möchte ich Herrn *Dipl. -Ing. Pouya Ghaffari* für seine geduldige Betreuung danken. Er nahm sich neben seiner Dissertation immer Zeit um sich meinen Fragen zu stellen und ließ mich an seinen Erfahrungen im Fachbereich "Numerische Strömungssimulation" teilhaben.

Außerdem bedanke ich mich bei meiner Familie, meiner Freundin Jana Sophia Wickel und meinen Freunden, die mich immer unterstützt haben.

Ich widme diese Arbeit in Dankbarkeit meinen Eltern.

## **Kurzfassung**

Bei axialen Strömungsmaschinen ist zwischen den rotierenden Bauteilen und dem Gehäuse ein Radialspalt vorgesehen. Der Spalt soll ein Anstreifen der rotierenden Bauteile am Gehäuse verhindern und so die Betriebssicherheit der Maschine gewährleisten. Durch die anliegende Druckdifferenz an den Schaufeln, stellt sich ein Massenstrom durch den Radialspalt ein, welcher die sogenannten Spaltverluste in der Maschine verursacht.

Bei der passiven Einblasungsmethode wird ein Teil des Gesamtmassenstroms der Turbine abgezweigt und in den Spalt eingeblasen um eine Reduktion des Spaltmassenstroms herbeizuführen. Die vorliegende Arbeit behandelt die numerische Simulation der kompressiblen, turbulenten Strömung durch einen rotierenden Einblasungskanal in einer ungekühlten Turbinenschaufel. Das gesetzte Ziel ist es, den Einfluss der Rotation auf die Einblasung in den Radialspalt sichtbar zu machen. Dazu werden die Strömungsbilder und die Verluste im Kanal ausgewertet.

Durch die Untersuchung des Einflusses der dimensionslosen Einblasegeschwindigkeit auf den Spaltmassenstrom und die analytische Betrachtung des Einflusses der Rotation auf die dimensionslose Einblasegeschwindigkeit, werden die Auswirkungen der Rotation auf den Spaltmassenstrom untersucht. Die theoretischen Grundlagen des Spaltmodells werden in diesem Zusammenhang erklärt.

Vorbereitend auf die numerische Simulation werden die Erhaltungsgleichungen erläutert und zwei Turbulenzmodelle behandelt. An einer realen Turbinenschaufelgeometrie werden mit Hilfe des CAD-Programms Solidworks geeignete Bohrungspositionen gesucht, und der Zuleitungskanal über Bohrungen realisiert. Um den Einfluss der Bohrungsgröße auf die Einblasung zu untersuchen, werden zwei Kanalmodelle mit unterschiedlichen Querschnitten erstellt.

Ein vereinfachtes Modell der erstellten Zuleitungskanäle wird in ANSYS ICEM CFD 14.5 vernetzt. Die erstellten Netze werden in ANSYS FLUENT 14 zur numerischen Strömungssimulation verwendet. Schließlich werden die numerischen Ergebnisse ausgewertet und grafisch dargestellt.

## **Abstract**

Between the rotating parts and the casing of axial turbomachines exists a radial gap. This gap prevents the rotating parts from brushing against the casing and therefore guarantees the reliability of the machine. The pressure difference at the blades leads to a massflow through the radial gap which causes the so called tip leakage losses in the machine.

The passive tip injection method branches a part of the complete massflow of the turbine and injects it into the tip gap to reduce the tip gap massflow.

This thesis copes with the numerical simulation of the compressible, turbulent flow through a rotating injection channel in an uncooled turbine blade. The goal of this thesis is to identify the influence of the rotation on the injection into the tip gap. For this purpose the pictures of the flow and the losses in the channel will be analyzed.

The effect of the rotation on the tip gap massflow is being examined by the investigation of the influence of the dimensionless injection velocity on the tip gap massflow and the analytical observation of the influence of the rotation on the dimensionless injection velocity. The theoretical basis of the tip gap model will be explained in this context.

As a preparation for the numerical simulation, the equations of conservation will be explained and two turbulence models will be discussed. On a real turbine blade geometry eligible drilling positions will be searched using the aid of the CAD software SolidWorks, and the injection channel will be constructed using boreholes. To see the impact of the borehole size on the injection, two channel models with varying profiles will be built.

A simplified model of the injection channels will be meshed in ANSYS ICEM CFD 14.5. The meshes will be used for the numerical flow simulation in ANSYS FLUENT 14. Finally the numerical results will be analyzed and graphically depicted.

# **Inhaltsverzeichnis**

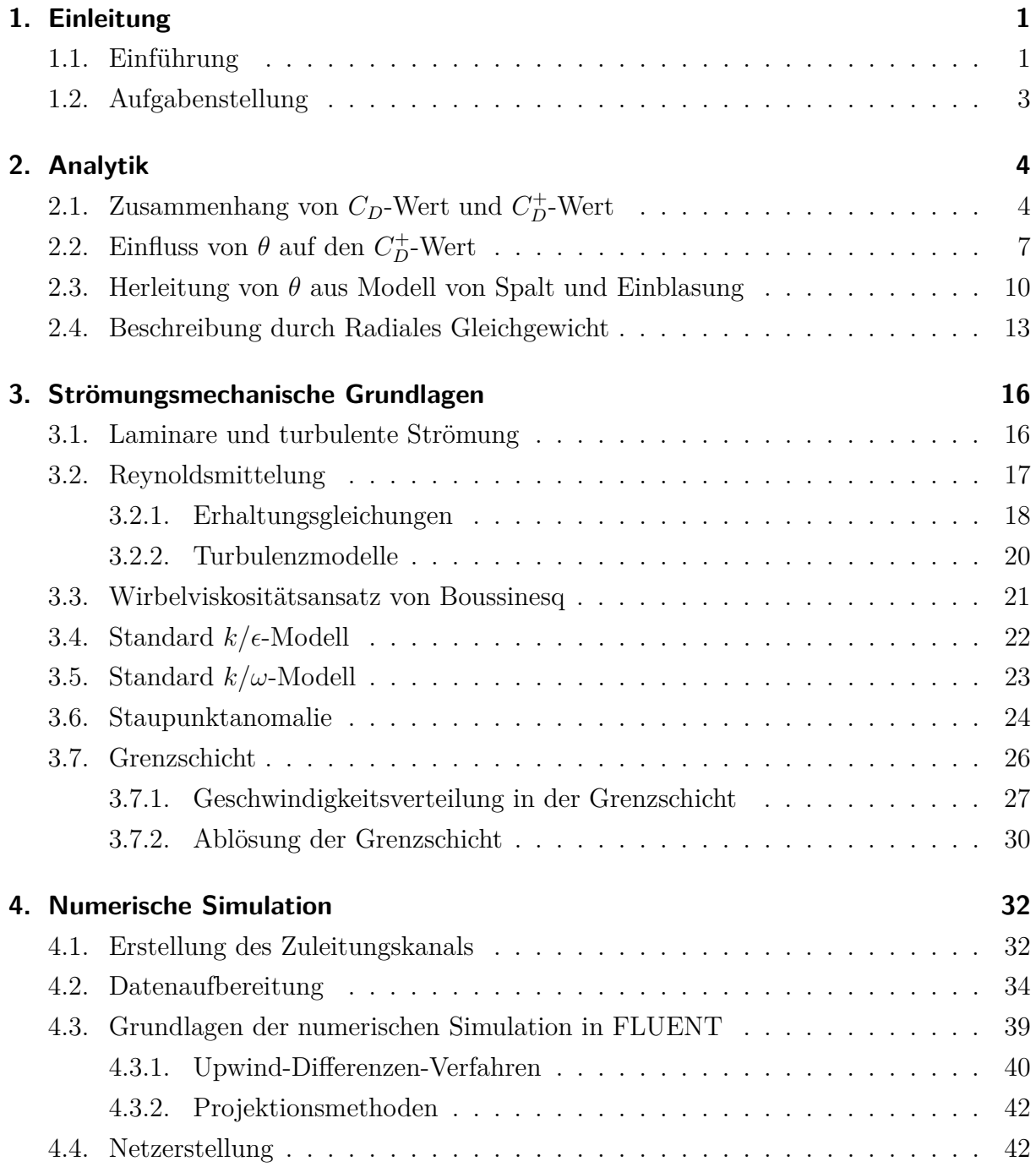

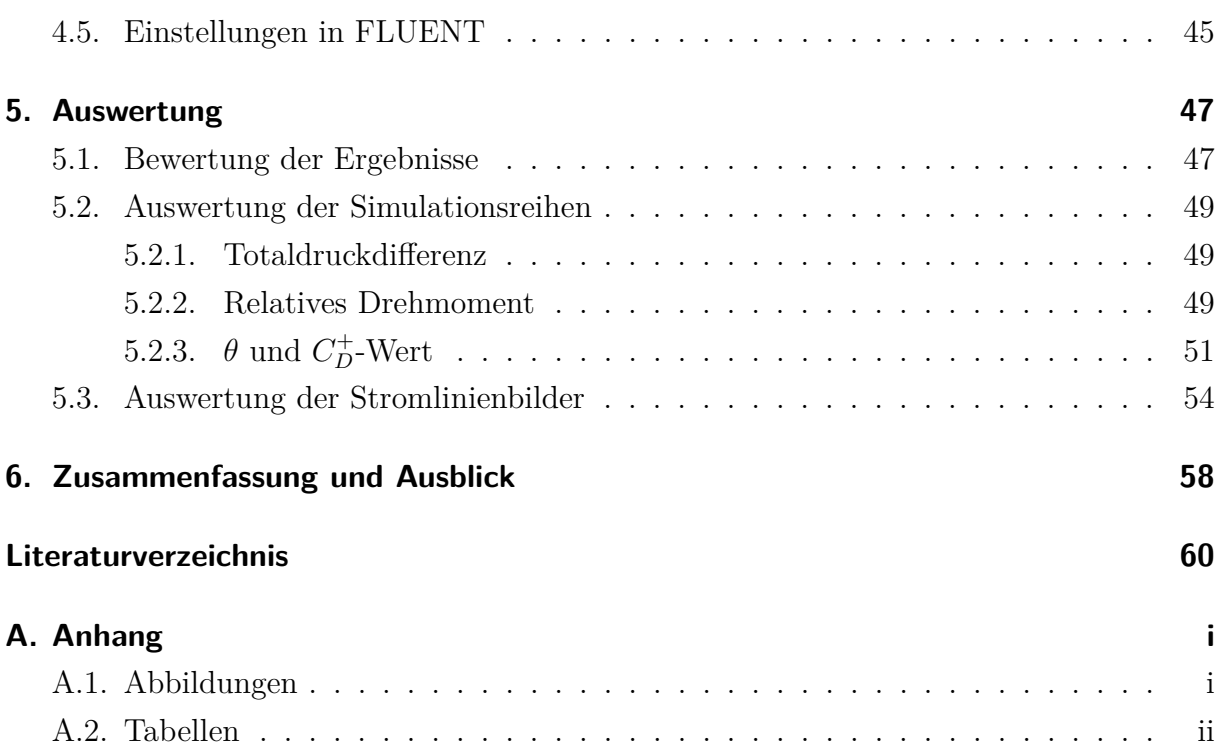

# **Nomenklatur**

## **Variablen mit lateinischer Notation**

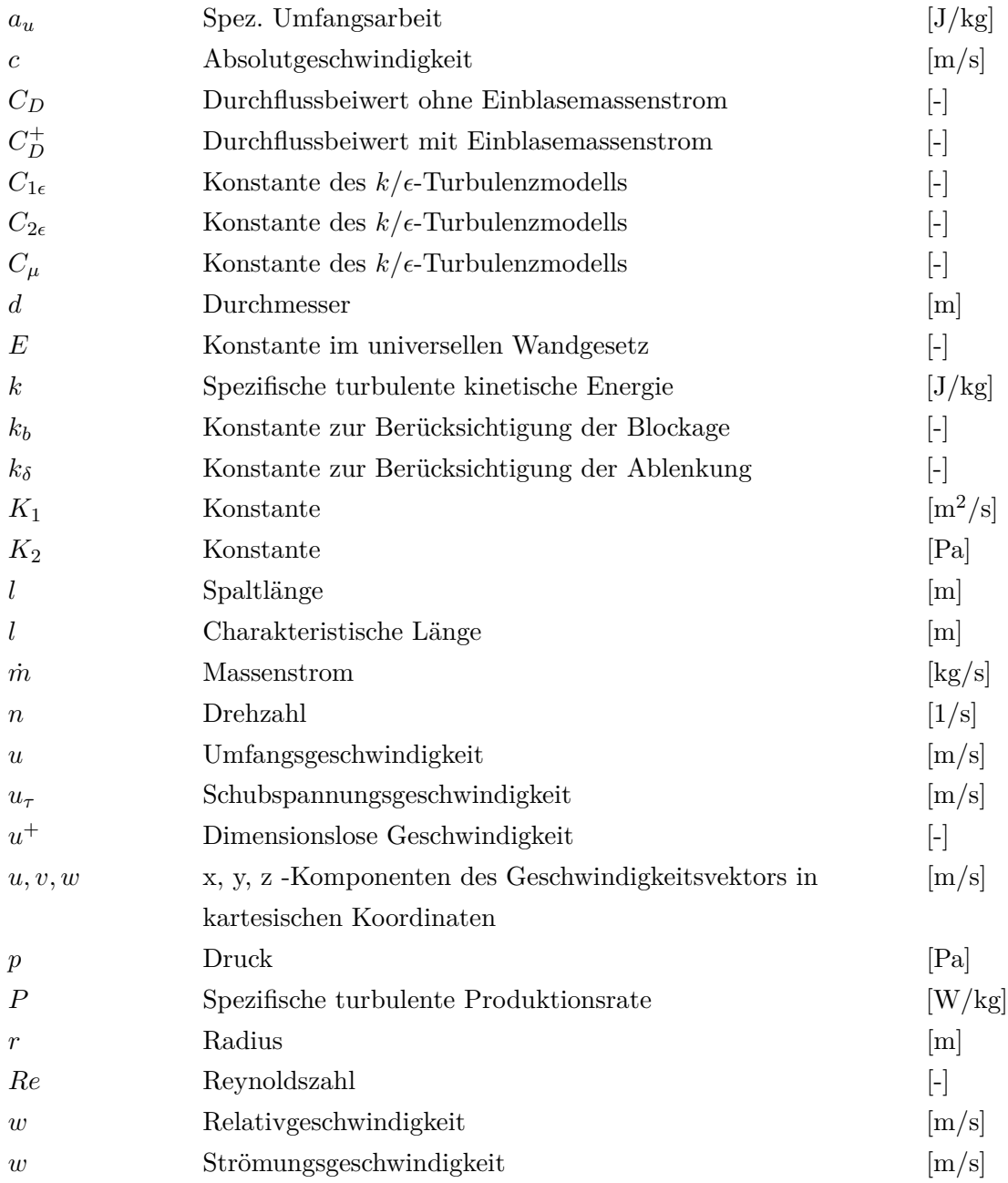

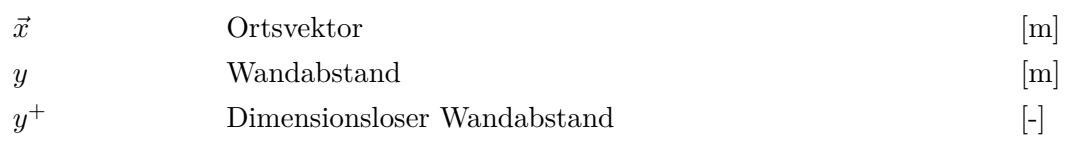

# **Variablen mit griechischer Notation**

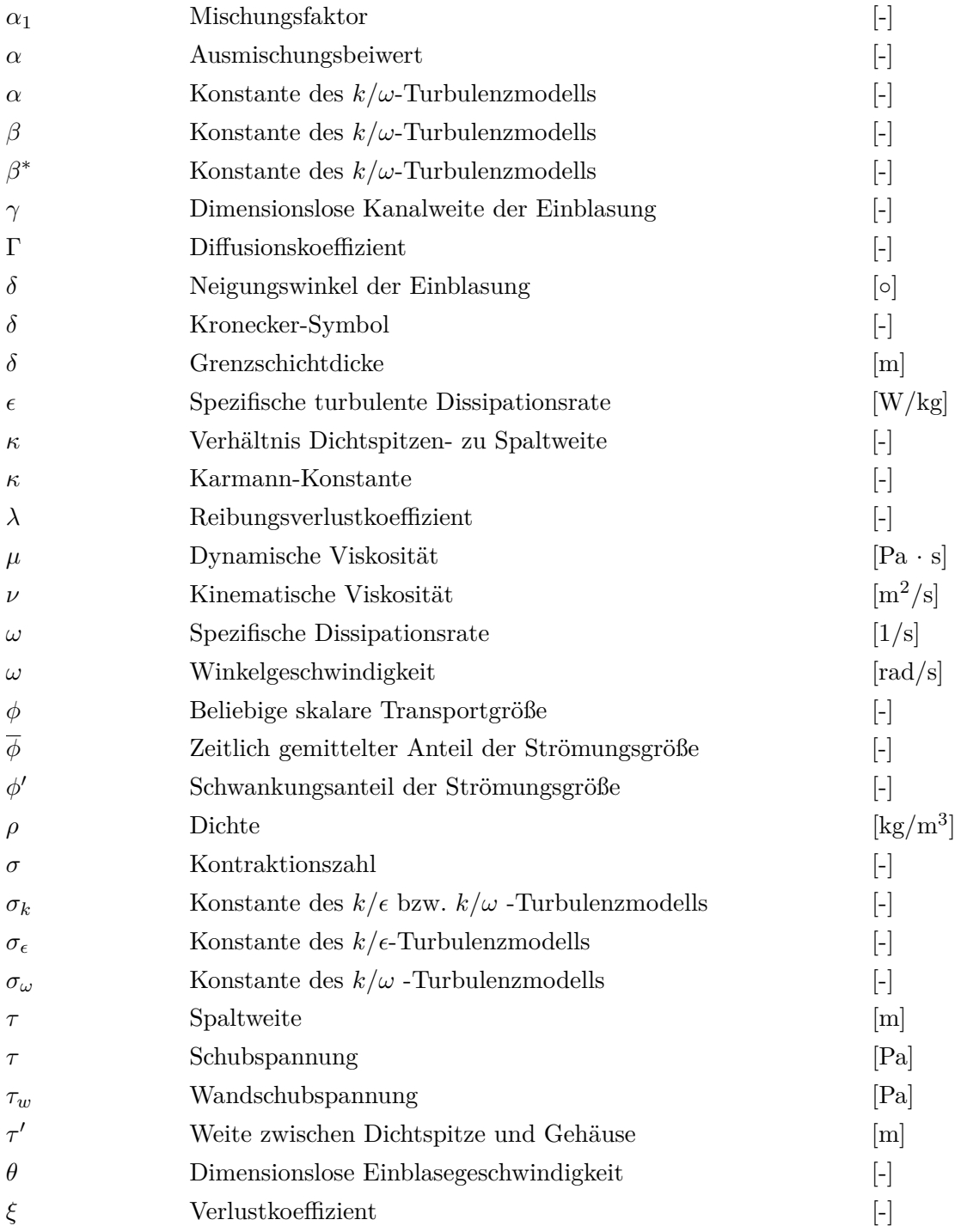

 $\zeta$  Verlustkoeffizient [-]

# **Tiefgestellte Indizes**

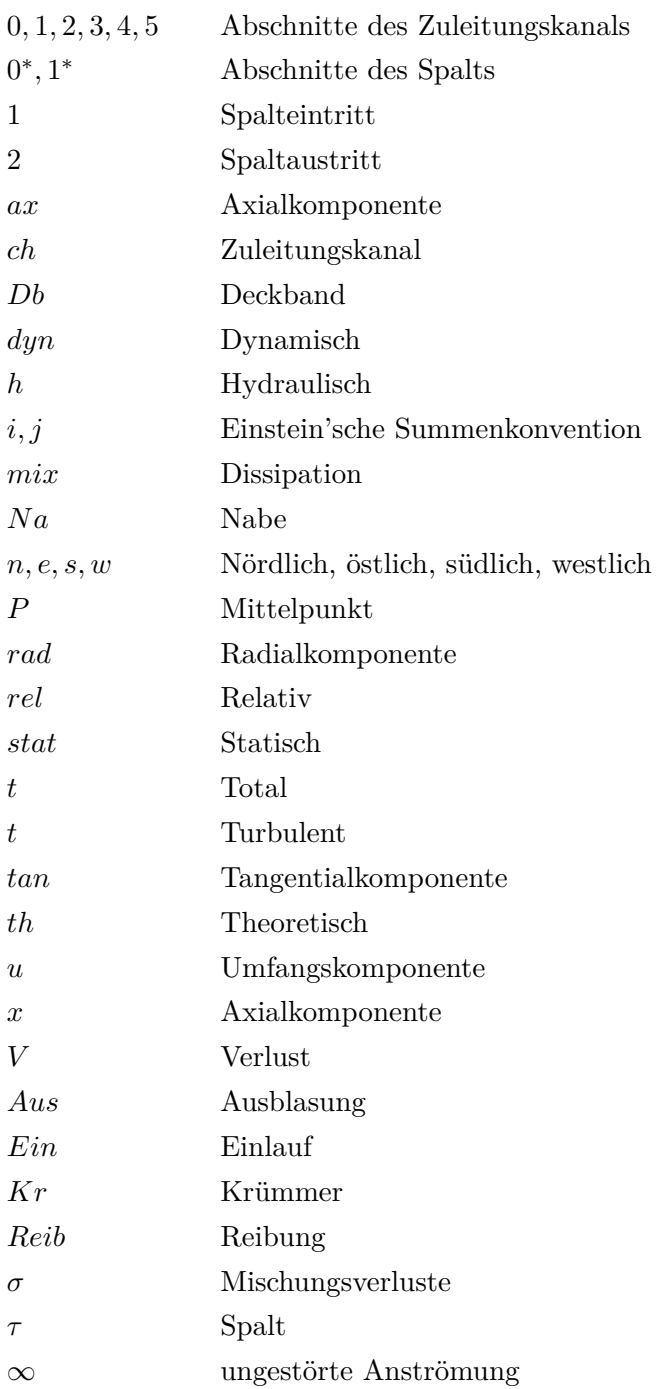

## <span id="page-10-0"></span>**1. Einleitung**

### <span id="page-10-1"></span>**1.1. Einführung**

In mit fossilen Energieträgern betriebenen Kraftwerken findet die Energieumsetzung mit Gas- oder Dampfturbinen statt. Bezeichnend für diese Strömungsmaschinen ist ihre hohe Leistungsdichte, die aus ihrer kontinuierlichen Arbeitsweise resultiert. Eine geringe Steigerung des Wirkungsgrades einer Einzelkomponente einer Turbomaschine führt wegen der großen Maschinenleistung bereits zu merkbaren finanziellen Einsparungen im Betrieb der Maschine.

Daher ist man, spätestens seit der großen Verbreitung thermischer Turbomaschinen in der Industrie, bestrebt die Technologie hinsichtlich des Wirkungsgrades zu verbessern. Hierfür ist es notwendig die Verlustmechanismen in der Maschine zu identifizieren, um die Verluste mit entsprechenden Maßnahmen minimieren zu können.

Ein großer Teil der frühen Erkenntnisse wurde meist aus aufwändigen Laborversuchen in Kombination mit analytischen Überlegungen gewonnen. Dabei wurde bemerkt, dass die einzeln identifizierten Verlustquellen sich im Betrieb auch gegenseitig beeinflussen, und man ein komplexes System betrachtet.

Mit dem Wachstum der Rechenleistung und Speicherkapazität wurde es möglich immer komplexere und genauere mathematische und physikalische Modelle zu Forschungszwecken zu berechnen. Dies hat zur Folge, dass numerische Berechnungen einen festen Platz zwischen Analytik und Modellversuchen in der Forschung und Auslegungsrechnung eingenommen haben. Die am weitesten verbreiteten Modelle die in der numerischen Strömungsmechanik (englisch: Computational Fluid Dynamics) genutzt werden basieren auf nichtlinearen partiellen Differentialgleichungen, die als Navier-Stokes-Gleichungen bekannt sind. Sie eignen sich zur Behandlung einfacher und komplexer Strömungen. Bei ausreichend großer Rechenleistung und Speicherkapazität kann mit diesen Lösungsmethoden eine sehr hohe Genauigkeit erreicht werden.

Die Rotation und der Wärmeeintrag in die Schaufel einer Turbomaschine führen zu einer Ausdehnung ebendieser im Betrieb, was zu einem Anstreifen am Gehäuse führen kann. Um die betriebliche Sicherheit gewährleisten zu können, muss daher ein Spalt zwischen den rotierenden Teilen und dem Gehäuse vorgesehen werden. Der Radialspalt ermöglicht dem strömenden Medium von der Druckseite der Schaufel über die Schaufelspitze zur Saugseite der Schaufel zu gelangen. Dabei werden die sogenannten Spaltverluste verursacht, welche bis zu einem Drittel der Gesamtverluste im Betrieb ausmachen können [\[19\]](#page-70-0).

Um eine Reduktion der Spaltverluste zu erreichen, ist es zielführend den durch den Spalt fließenden Massenstrom zu verringern. Eine Möglichkeit hierbei ist es, eine Einblasung in den Spalt zwischen Gehäuse und Schaufel vorzusehen. Diese soll ein Hindernis für die Spaltströmung bilden und den Spaltmassenstrom, und damit die Spaltverluste, verringern. Die Methoden der Spalteinblasung kann man in die aktive und die passive Spalteinblasung unterscheiden.

Aktive Spalteinblasung wird bei Gasturbinenschaufeln mit hoher thermischer Belastung verwendet. Diese Schaufeln müssen mittels Kühlluft gekühlt werden. Bei der Anwendung von externer Schaufelkühlung (Filmkühlung) kann als Nebeneffekt eine Verringerung der Spaltverluste eintreten [\[4\]](#page-69-1). Sollte nur interne Schaufelkühlung (Konvektionskühlung) verwendet werden, kann eine Spalteinblasung über Anbringung entsprechender Bohrungen erfolgen.

Bei ungekühlten Gasturbinenschaufeln kann eine passive Spalteinblasung vorgesehen werden. Bei dieser Art der Einblasung wird ein Teil des Gesamtmassenstroms über eine Bohrung in der Schaufel in den Spalt geleitet. Hierbei kann man über die Position der Entnahmebohrung zwischen einer Entnahme an der Druckseite oder an der Vorderkante der Schaufel unterscheiden. Angetrieben wird die passive Spalteinblasung durch die Druckdifferenz zwischen Druck- und Saugseite der Schaufel.

Eine Methode der passiven Einblasung mit druckseitiger Entnahme wurde von Auxier [\[1\]](#page-69-2) im Jahr 1995 als U.S. Patent veröffentlicht. Die Arbeit von Hamik und Willinger [\[13\]](#page-70-1) behandelt im Gegensatz zur Arbeit von Auxier eine Methode der passiven Einblasung mit Entnahmeöffnung an der Schaufelvorderkante. Weiterhin wurde in dieser Arbeit die Wirksamkeit der Spalteinblasung für einen Einblasewinkel von 90◦ experimentell gezeigt.

Ghaffari [\[9\]](#page-69-3) hat, aufbauend auf der Arbeit von Hamik und Willinger [\[13\]](#page-70-1), eine analytische Beziehung zur Quantifizierung verschiedener Einblasungskonzepte erstellt. Dazu wurde für jedes Konzept der Durchflussbeiwert *C<sup>D</sup>* berechnet, und die errechneten Werte miteinander verglichen. Der Einblasemassenstrom wurde in die Beziehung für den Durchflussbeiwert integriert und so der erweiterte Durchflussbeiwert $C_{\cal D}^+$ geschaffen. Die Wirksamkeit der Einblasung für Einblasewinkel von 90◦ und 45◦ wurde numerisch nachgewiesen.

In der Arbeit von Benoni [\[2\]](#page-69-4) wurden numerische und experimentelle Untersuchungen zum Einfluss variierender Spaltweite und Einblasewinkel auf die Spalteinblasung durchgeführt.

Es wurde gezeigt, dass eine Einblasung unter einem Winkel von 90◦ eine Reduktion der Spaltverluste bewirkt und eine um 45◦ gegen die Druckseite geneigte Einblasung die Spaltverluste noch weiter reduziert. Weiterhin wurde eine einfache analytische Abschätzung zum Einfluss der geneigten Einblasung auf zusätzliche Leistung durch erhöhte Umfangskraft getroffen. Es wurde gezeigt, dass eine Einblasung unter einem Winkel von 45◦ bei berücksichtigter Rotation einen positiven Einfluss auf die Leistung der Stufe hat.

#### <span id="page-12-0"></span>**1.2. Aufgabenstellung**

Diese Arbeit stellt eine Fortsetzung zu der Untersuchung des Einflusses der passiven Spalteinblasung auf den Spaltmassenstrom in abgedeckten axialen Turbinenbeschaufelungen von Ghaffari [\[9\]](#page-69-3) dar. Da in bisherigen Arbeiten der Effekt der Rotation auf die Einblasegeschwindigkeit nicht genauer untersucht wurde, ist die Hauptaufgabe dieser Arbeit den Einfluss der Rotation auf die dimensionslose Einblasegeschwindigkeit, und damit auch auf den erweiterten Durchflussbeiwert, zu untersuchen.

Hierfür soll zunächst das stationäre 2D-Modell aus der Arbeit von Ghaffari und Willinger [\[10\]](#page-69-5) auf die Abhängigkeit von der dimensionslosen Einblasegeschwindigkeit untersucht werden. Darauf aufbauend wird versucht das 2D-Modell um den Einfluss der Rotation zu erweitern. Die numerische Untersuchung eines Einblasungskanals, der an einer Schaufelgeometrie der TU Graz hergestellt wurde, soll die analytischen Ergebnisse verifizieren und eventuell weitere Auswirkungen sichtbar machen.

## <span id="page-13-0"></span>**2. Analytik**

In diesem Teil der Arbeit werden die analytischen Zusammenhänge im Spalt herausgearbeitet. Dabei wird das Modell aus der Arbeit von Ghaffari [\[9\]](#page-69-3) als Grundlage verwendet und erweitert. Es wird versucht zunächst die Strömungssituation im Kanal ohne den Einfluss der Rotation darzustellen und dann Annahmen zu treffen, die es erlauben die Rotation zu berücksichtigen.

## <span id="page-13-1"></span>2.1. Zusammenhang von  $C_D$ -Wert und  $C_D^+$ -Wert

In Abbildung [2.1](#page-14-0) ist das verwendete Spaltmodell für die Einblasung vor der ersten Dichtspitze zu sehen. Wie man der Abbildung entnehmen kann, weist der Spalt die beiden Spaltweiten *τ* und *τ'* auf. Ausgehend von Zustand 0<sup>\*</sup>, strömt das Medium über die Kante in den Spalt und es findet eine Reduktion des Strömungsquerschnitts statt, die sogenannte *Vena Contracta*. Die Einblasung findet an der Stelle 5 mit einem variablen Winkel *δ* statt. Mit dem Faktor *γ* wird die dimensionslose Kanalweite der Einblasung berücksichtigt. Die Kontraktionszahl *σ* wird entscheidend vom Verhältnis von Rundungsradius der überströmten Kante zu Austrittshöhe beeinflusst [\[9\]](#page-69-3).

Der Durchflussbeiwert oder auch *CD*-Wert wird in der Literatur von Willinger und Haselbacher [\[18\]](#page-70-2) definiert als das Verhältnis des tatsächlichen Spaltmassenstroms zum theoretischen Spaltmassenstrom. Der theoretische Spaltmassenstrom wird dabei unter Annahme einer eindimensionalen, reibungsfreien Strömung berechnet.

$$
C_D = \frac{\dot{m}_\tau}{\dot{m}_{\tau,th}}.\tag{2.1}
$$

Zur Herleitung des Durchflussbeiwertes wird die Vorgehensweise aus der Arbeit von Ghaffari und Willinger [\[10\]](#page-69-5) zusammengefasst beschrieben. Bei der Berechnung werden die Kontinuitätsgleichung und das Impulsgleichgewicht auf eine zweidimensionale, inkompressible

<span id="page-14-0"></span>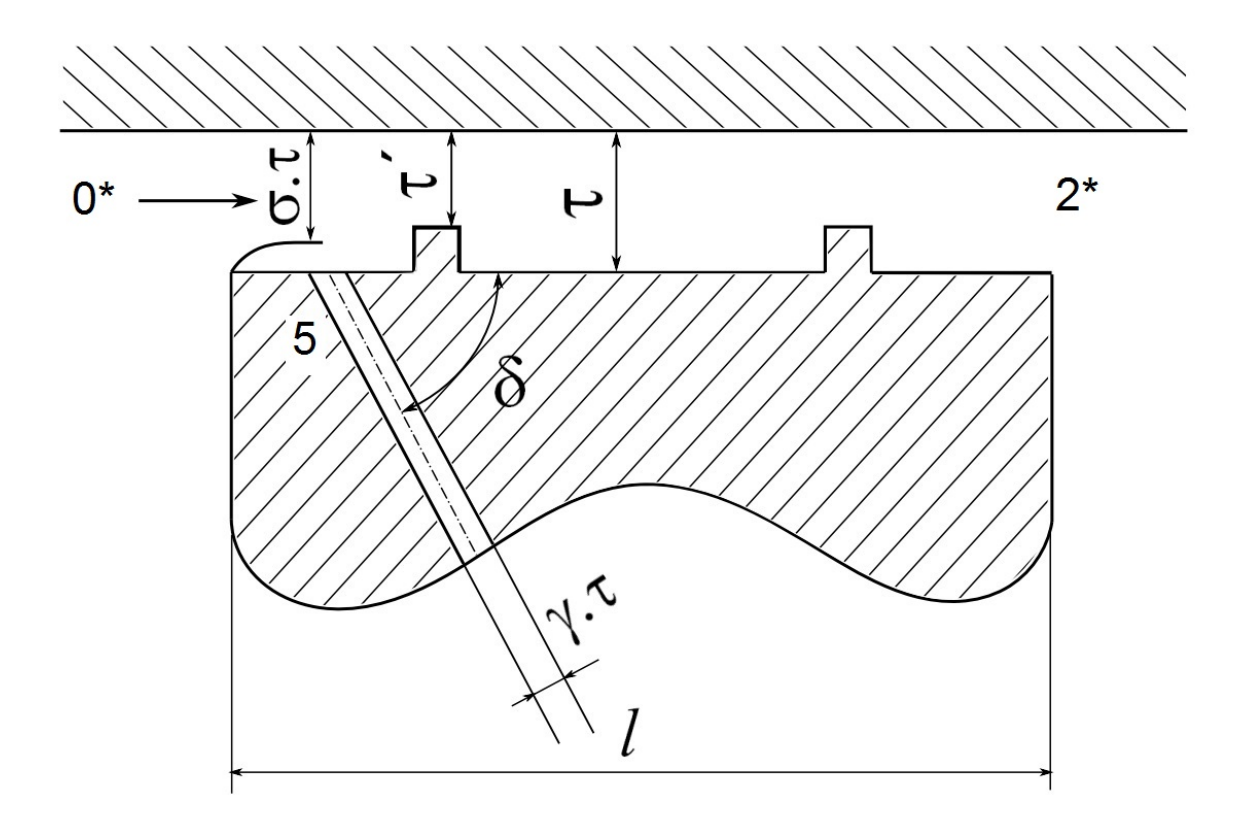

Abbildung 2.1.: Kontrollvolumen im Fall der Einblasung [\[10\]](#page-69-5)

Strömung angewendet. Die weiterführenden strömungsmechanischen Annahmen sind in der Arbeit von Ghaffari und Willinger [\[10\]](#page-69-5) zu finden.

Aus der Strömungssituation in Abbildung [2.1,](#page-14-0) ergibt sich mit den in [\[10\]](#page-69-5) getroffenen Annahmen für den *CD*-Wert:

<span id="page-14-1"></span>
$$
C_D = \frac{w_{0^*} \sigma \tau \rho}{\sqrt{\frac{2(p_{t,0^*} - p_{2^*})}{\rho} \tau \rho}}.
$$
\n(2.2)

Für das weitere Vorgehen werden aus Gründen der Übersichtlichkeit die Faktoren

$$
A = \frac{1}{\sigma^2} - \frac{2}{\sigma} + 2\gamma\theta^2 \left( \frac{\sin \delta}{k_b \sin (k_\delta \delta)} \cos (k_\delta \delta) \right),\tag{2.3}
$$

$$
B = \frac{1}{\kappa \sigma} + \frac{\gamma \theta}{\kappa \sigma},\tag{2.4}
$$

$$
C = 1 + \gamma \theta,\tag{2.5}
$$

$$
D = A + (1 + \xi_{mix} - 2\sigma\kappa)B^2 + \left[1 + \frac{2}{\alpha} + \lambda\frac{l}{2\tau}\right]C^2,
$$
\n(2.6)

definiert. Im Folgenden werden zur Darstellung nur die Faktoren *A*, *B* und *C* benutzt. Der Faktor *D* wird erst später zur Berechnung der Ableitung verwendet.

Eine der getroffenen Annahmen sieht vor, dass die Strömungsrichtung des Einblasemassenstroms im gesamten Gebiet der Einblasung deckungsleich zur Richtung der Achse des Einblasekanals sein soll. Diese Bedingung wird in der Realität nicht erfüllt. Direkt bevor der Einblasemassenstrom den Spalt erreicht tritt im Einblasekanal Strömungsablösung auf. Die Ablösung tritt unter anderem auf weil der Einblasemassenstrom eine starke Umlenkung in Richtung der Spaltströmung erfährt. Die Ablösung bewirkt die Verblockung des Einblasekanals und die Ablenkung des Einblasemassenstroms in die Richtung der Spalthauptströmung. Die Blockage des Einblasemassenstroms wird mit dem Verhältnis *k<sup>b</sup>* und die Ablenkung mit Verhältnis *k<sup>δ</sup>* berücksichtigt. Die Konstante *k<sup>b</sup>* wird aus dem Verhältnis von tatsächlicher zu geometrischer Einblasekanalweite gebildet, die Konstante *k<sup>δ</sup>* aus dem Verhältnis von tatsächlichem zu geometrischem Einblasewinkel.

Mit den getroffenen Annahmen kann Gleichung [\(2.2\)](#page-14-1) mit den Faktoren *A*, *B* und *C* geschrieben werden als

$$
C_D = \frac{1}{\sqrt{A + \left(1 + \xi_{mix} - 2\sigma\kappa\right)B^2 + \left[1 + \frac{2}{\alpha} + \lambda_{\tau}\frac{l}{2\tau}\right]C^2}}.\tag{2.7}
$$

Die dimensionslose Einblasegeschwindigkeit *θ* ist dabei folgendermaßen definiert:

$$
\theta = \frac{w_5}{w_{0^*} \sigma}.\tag{2.8}
$$

Im Fall der Methode der passiven Spalteinblasung, muss der *CD*-Wert erweitert werden, da durch den Einblasemassenstrom ein zusätzlicher Masseneintrag in den Spalt stattfindet. Diese Erweiterung des  $C_D$ -Wertes stellt der  $C_D^+$ -Wert dar. Er ist definiert als das Verhältnis der Summe von Spaltmassenstrom und Einblasemassenstrom zu dem sich theoretisch ergebenden Spaltmassenstrom [\[9\]](#page-69-3).

$$
C_D^+ = (w_{0^*} \ \sigma + w_5 \gamma) C_D \tag{2.9}
$$

Mit der Definition der dimensionslosen Einblasegeschwindigkeit *θ* folgt:

<span id="page-15-0"></span>
$$
C_D^+ = (1 + \theta \gamma) C_D. \tag{2.10}
$$

## <span id="page-16-0"></span>**2.2. Einfluss von**  $\theta$  auf den  $C_D^+$ -Wert

Da angenommen wird, dass die Rotation des Einblasekanals die Einblasegeschwindigkeit beeinflusst, wurde zunächst versucht diesen Einfluss sichtbar zu machen. Um eine dimensionslose Betrachtung zu ermöglichen, wird die dimensionslose Einblasegeschwindigkeit *θ* verwendet. Von Interesse dabei ist vor allem, wie sich die Ableitung von  $C_D^+$  nach  $\theta$  verhält. Nimmt diese mit steigendem *θ* negative Werte an, so hat dies eine Abnahme, und nimmt sie positive Werte an, eine Zunahme von  $C_D^+$  zur Folge. Zur Bildung der Ableitung für die Schaufel mit Deckband wird zunächst Gleichung [\(2.10\)](#page-15-0) unter Verwendung der Faktoren *A*, *B*, *C* und *D* vereinfacht dargestellt.

$$
C_D^+ = \frac{C}{\sqrt{D}}\tag{2.11}
$$

Die Ableitungen der Faktoren nach *θ* lauten:

$$
\frac{\mathrm{d}A}{\mathrm{d}\theta} = 2\left(2\gamma\theta \frac{\sin\delta}{k_b\sin(k_\delta\delta)}\cos(k_\delta\delta)\right) \tag{2.12}
$$

$$
\frac{\text{d}B}{\text{d}\theta} = \frac{\gamma}{\kappa \sigma} \tag{2.13}
$$

$$
\frac{\mathrm{d}C}{\mathrm{d}\theta} = \gamma \tag{2.14}
$$

$$
\frac{\mathrm{d}D}{\mathrm{d}\theta} = \frac{\mathrm{d}A}{\mathrm{d}\theta} + (1 + \xi_{mix} - 2\sigma\kappa) \cdot 2B \cdot \frac{\mathrm{d}B}{\mathrm{d}\theta} + \left[1 + \frac{2}{\alpha} + \lambda \frac{l}{2\tau}\right] \cdot 2C \cdot \frac{\mathrm{d}C}{\mathrm{d}\theta} \tag{2.15}
$$

Analog folgt die Ableitung des *C* + *<sup>D</sup>*-Wertes, die hier mit den Faktoren *A*, *B*, *C* und *D* verkürzt dargestellt wird

<span id="page-16-1"></span>
$$
\frac{dC_D^+}{d\theta} = \frac{dC}{d\theta} \cdot \frac{1}{\sqrt{D}} + C \cdot \frac{d\left(\frac{1}{\sqrt{D}}\right)}{d\theta}
$$
\n
$$
= \frac{\frac{dC}{d\theta}}{D^{\frac{1}{2}}} + \frac{C \cdot \left(-\frac{1}{2}\right) \frac{dD}{d\theta}}{D^{\frac{3}{2}}}
$$
\n
$$
= \frac{\frac{dC}{d\theta} \cdot D + C \cdot \left(-\frac{1}{2}\right) \frac{dD}{d\theta}}{D^{\frac{3}{2}}}.
$$
\n(2.16)

Setzt man nun die Ableitungen in Gleichung [\(2.16\)](#page-16-1) ein und fasst die Terme zusammen, so erhält man als Ergebnis

<span id="page-16-2"></span>
$$
\frac{\mathrm{d}C_D^+}{\mathrm{d}\theta} = \frac{\gamma \left[ \frac{1}{\sigma^2} - \frac{2}{\sigma} - 2 \theta \left( \frac{\sin \delta}{k_b \sin(k_\delta \delta)} \cos \left( k_\delta \delta \right) \right) \right]}{D^{\frac{3}{2}}}.
$$
\n(2.17)

Zur Anwendung von Gleichung [\(2.17\)](#page-16-2) wurden für die einzelnen Parameter plausible Werte aus vorherigen Arbeiten von Ghaffari und Willinger [\[10\]](#page-69-5) angenommen.

Die verwendeten Parameter sind in Tabelle [2.1](#page-17-0) zu sehen.

*κ* repräsentiert das Verhältnis aus den beiden Spaltweiten  $τ'$  und  $τ$  und ergibt sich zu

$$
\kappa = \frac{\tau'}{\tau}.\tag{2.18}
$$

Zur Berechnung der Reibungsverluste im Spalt wird die Beziehung von Blasius für turbulente Strömungen herangezogen, wie sie von Bohl [\[3\]](#page-69-6) angegeben wird.

$$
\lambda = \frac{0,3164}{Re^{0.25}}
$$
 (2.19)

Zur Überprüfung des Verhaltens von  $C_D^+$  wurde die dimensionslose Einblasegeschwindigkeit  $\theta$  im Bereich von 0,0 bis 3,0 variiert. In Abbildung [2.2](#page-18-0) ist der Verlauf von  $C_D^+$  zu sehen. Man sieht, dass mit zunehmender dimensionsloser Einblasegeschwindigkeit die Werte von  $C_D^+$  abnehmen. Die Abnahme von  $C_D^+$  wird mit ansteigendem *θ* geringer und die Werte von  $C_D^+$  nähern sich einem Grenzwert an. Der dazugehörige Verlauf der Ableitung von  $C_D^+$ ist in Abbildung [2.3](#page-18-1) zu sehen. Die negativen Werte der Ableitung führen zu der Abnahme des  $C_D^+$ -Wertes. Bei größeren Werten von  $\theta$  gehen die Werte der Ableitung von  $C_D^+$  gehen Null, befinden sich aber noch im negativen Bereich. Passend zum Verlauf von  $C_D^+$  nähern

<span id="page-17-0"></span>

| Parameter    | Wert    | Einheit                  | Erläuterung                              |  |  |  |
|--------------|---------|--------------------------|------------------------------------------|--|--|--|
| $\gamma$     |         | $\qquad \qquad -$        | Dimensionslose Kanalweite der Einblasung |  |  |  |
| $\sigma$     | 0,75    | $\overline{\phantom{0}}$ | Kontraktionszahl                         |  |  |  |
| $\delta$     | 90      | Γо                       | Einblasewinkel                           |  |  |  |
| $\alpha$     | 0,8     |                          | Ausmischungsbeiwert                      |  |  |  |
| $\tau$       | 0,0005  | m                        | Spaltweite                               |  |  |  |
|              | 0,00025 | m                        | Weite zwischen Dichtspitze und Gehäuse   |  |  |  |
| $\kappa$     | 0,5     | $ - $                    | Verhältnis Dichtspitzen- zu Spaltweite   |  |  |  |
| $k_b$        | 0,95    | $\overline{\phantom{a}}$ | Blockageverhältnis                       |  |  |  |
| $k_{\delta}$ | 1,1     |                          | Ablenkungsverhältnis                     |  |  |  |
| $\xi_{mix}$  | 0,5     | $\vert - \vert$          | Verlustkoeffizient                       |  |  |  |
|              | 0,0125  | m                        | Axiale Schaufellänge                     |  |  |  |
| Re           | 2870    | $\overline{\phantom{0}}$ | Reynoldszahl                             |  |  |  |
|              | 0,04323 |                          | Rohrreibungszahl                         |  |  |  |

Tabelle 2.1.: Verwendete Parameter zur Darstellung von  $\frac{dC_D^+}{d\theta}$  über  $\theta$ 

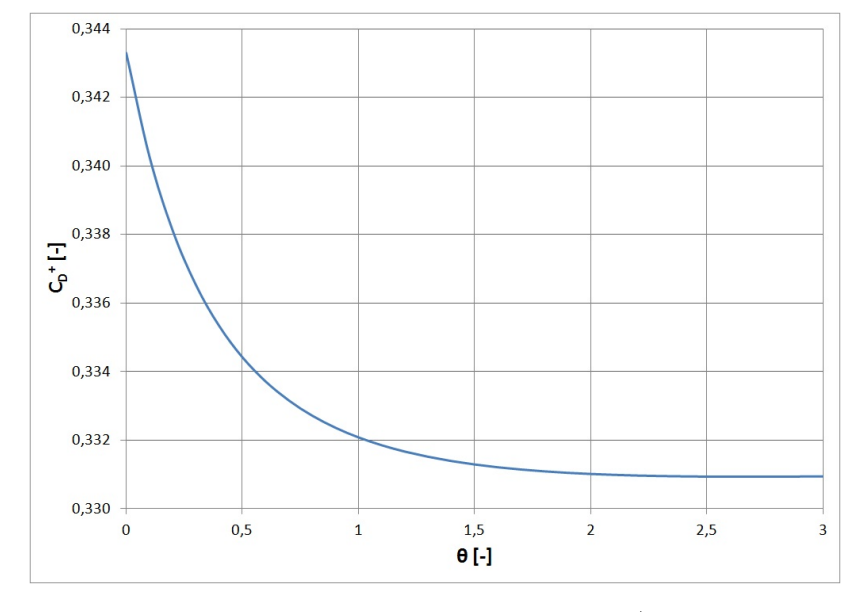

<span id="page-18-0"></span>sich die Werte von  $C_D^+$  mit steigendem  $\theta$  einem Grenzwert an.

Abbildung 2.2.: Verlauf von  $C_D^+$ 

<span id="page-18-1"></span>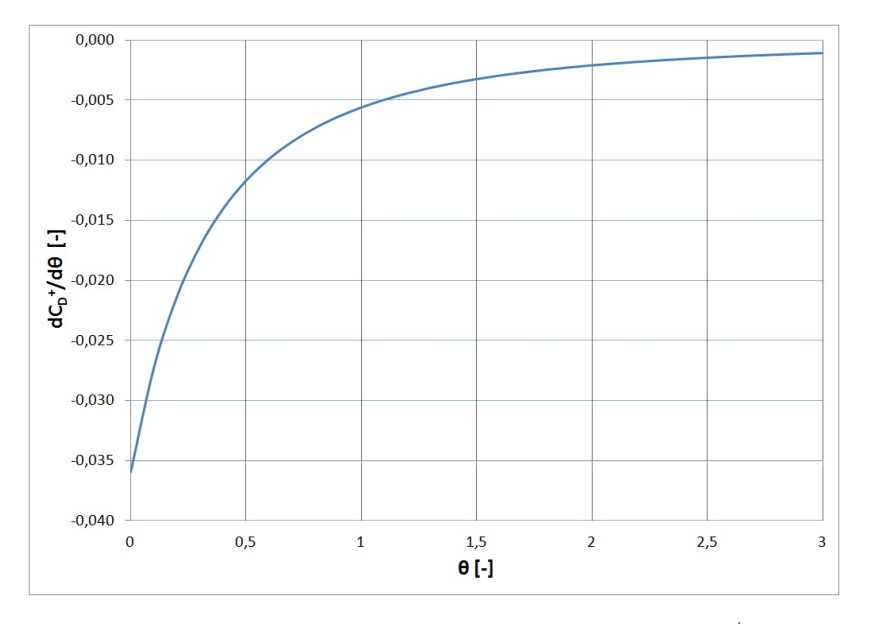

Abbildung 2.3.: Verlauf der Ableitung von  $C_D^+$ 

# <span id="page-19-0"></span>**2.3. Herleitung von** *θ* **aus Modell von Spalt und Einblasung**

Zur Herleitung von *θ* wurde ein 2D-Modell von Spalt und Kanal verwendet, welches in Abbildung [2.4](#page-19-1) zu sehen ist. Die Abschnitte 0 bis 5 markieren den Verlauf der Strömung von Kanaleintritt bis zur Einblasung und die Abschnitte 0\* bis 1\* den Verlauf der Strömung von Spalteintritt bis zur Einblasung. Es wird davon ausgegangen, dass das Fluid inkompressibel ist und die Totaldrücke an den Abschnitten 0 und 0\* identisch sind, da der radiale Abstand zwischen Spalteintritt und Kanaleintritt sehr gering ist. Weiterhin wird angenommen, dass der statische Druck in den Abschnitten 1\* und 5 identisch ist. Der Einfluss der Schwerkraft wird vernachlässigt und es wird angenommen, dass das System keine Rotationsbewegung ausführt.

<span id="page-19-1"></span>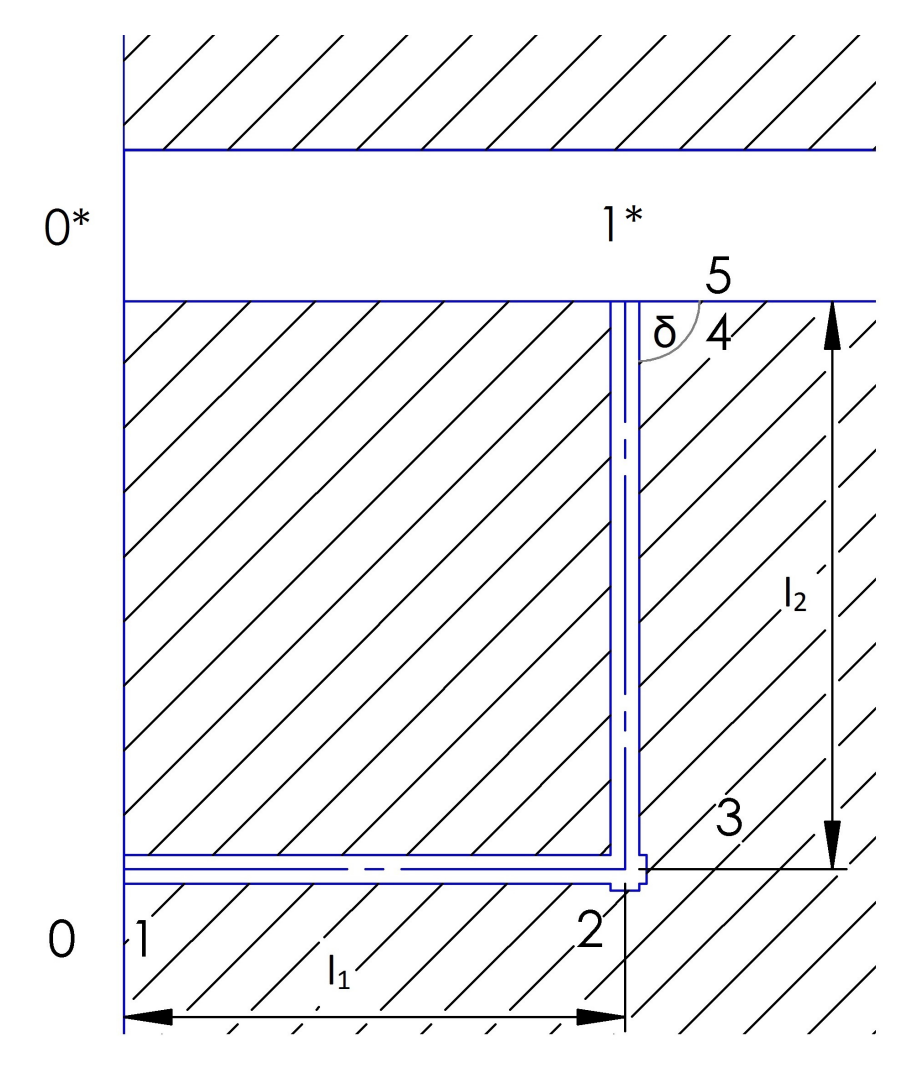

Abbildung 2.4.: Modell von Spalt und Zuleitungskanal

Zunächst werden die Strömungsverluste im Zuleitungskanal betrachtet. Wie man in Abbildung [2.4](#page-19-1) sieht, strömt das Fluid in Abschnitt 0 in den Zuleitungskanal ein, strömt axial bis zum Schnittpunkt beider Bohrungen, wird radial umgelenkt und strömt in Abschnitt 5 aus dem Zuleitungskanal in den Spalt. Die Umlenkung des Fluids an der Schnittstelle beider Bohrungen wird mit einem 90◦ -Krümmer angenähert.

Die verlustbehaftete Bernoulligleichung zwischen den Ebenen 0 und 5 lautet allgemein

$$
p_0 + \frac{w_0^2}{2}\rho = p_5 + \frac{w_5^2}{2}\rho + \Delta p_V,\tag{2.20}
$$

wobei der Term ∆*p<sup>V</sup>* die Gesamtströmungsverluste im Zuleitungskanal berücksichtigt. Die Gesamtverluste im Zuleitungskanal setzen sich aus der Summe der anfallenden Einzelverluste zusammen. Die zu berücksichtigenden Einzelverluste sind:

- 1. Einlaufverluste
- 2. Reibungsverluste
- 3. Verluste im Krümmer

Die Gesamtverluste ergeben sich somit zu

$$
\Delta p_V = \sum_{i=0}^{n} \Delta p_{V,i}
$$
  
=  $\Delta p_{V,Ein} + \Delta p_{V,Reib} + \Delta p_{V,Kr}.$  (2.21)

Die Berechnung der Einzelverluste erfolgt nach der Vorgehensweise in Bohl [\[3\]](#page-69-6).

Die Einlaufverluste ergeben sich aus der verlustbehafteten Bernoulligleichung zwischen Abschnitt 0 und 1 zu

$$
\Delta p_{01} = p_0 - p_1 = \frac{\rho}{2} \bar{w}^2 \zeta_{Ein}.
$$
\n(2.22)

Zur Berechnung der Einlaufverluste über den Verlustkoeffizienten, wird die gemittelte Strömungsgeschwindigkeit im Kanal  $\bar{w}$  verwendet. Zwischen Abschnitt 1 und 2 treten Verluste auf Grund von Reibung auf und werden durch die Beziehung

$$
\Delta p_{12} = p_1 - p_2 = \frac{\rho}{2} \bar{w}^2 \frac{\lambda_{ch} l_1}{d_h},\tag{2.23}
$$

mit der Rohrreibungszahl des Kanals *λch* und dem hydraulischen Durchmesser des Zuleitungskanals, *dh*, dargestellt. Die Rohrreibungszahl wird dabei unter Verwendung der Beziehung von Blasius berechnet. Dabei wird die Korrelation zwischen der Reynoldszahl im Spalt und der im Zuleitungskanal nach Ghaffari und Willinger [\[11\]](#page-70-3) benutzt. Dabei wird angenommen, dass gilt:

$$
Re_{\tau} = \frac{w_{\tau} \tau}{\nu},\tag{2.24}
$$

$$
Re_{ch} = \frac{\bar{w} \ 2 \ \gamma \tau}{\nu}
$$
\n<sup>(2.25)</sup>

$$
Re_{ch} = Re_{\tau} \cdot \frac{\bar{w} \ 2 \ \gamma \tau}{w_{\tau} \ \tau}.
$$
\n(2.26)

Aus der Massenbilanz für den Spalt

$$
w_{0^*} \ \tau \sigma + \bar{w} \ \gamma \tau = w_{\tau} \ \tau,\tag{2.27}
$$

ergibt sich der Zusammenhang

$$
\frac{w_{\tau}}{\bar{w}} = \frac{1}{\theta} + \gamma,\tag{2.28}
$$

und die Reynoldszahl im Zuleitungskanal zu

$$
Re_{ch} = \frac{2\gamma\theta}{1 + \gamma\theta} Re_{\tau} \approx \frac{2\gamma}{1 + \gamma} Re_{\tau} \quad \text{für } \theta \approx 1.
$$
 (2.29)

Somit wird die turbulente Rohrreibungszahl zu

$$
\lambda_{ch} = 0,3164 \cdot \left(\frac{2\gamma}{1+\gamma} Re_{\tau}\right)^{-0,25}.\tag{2.30}
$$

Die Verluste durch die Richtungsänderung im Krümmer werden durch

$$
\Delta p_{23} = p_2 - p_3 = \frac{\rho}{2} \bar{w}^2 \zeta_{Kr} \tag{2.31}
$$

erfasst. Die Reibungsverluste zwischen den Abschnitten 3 und 4 ergeben sich zu

$$
\Delta p_{34} = p_3 - p_4 = \frac{\rho}{2} \bar{w}^2 \frac{\lambda_{ch} l_2}{d_h}.
$$
\n(2.32)

Bei der Ausblasung aus dem Kanal werden die Effekte der Strömungsablösung im Kanal mit den Faktoren *k<sup>b</sup>* und *k<sup>δ</sup>* berücksichtigt. Weiterhin wird der Einfluss der Neigung des Strömungskanals auf die Austrittsfläche berücksichtigt.

$$
\Delta p_{45} = p_4 - p_5 = \frac{\rho}{2} \bar{w}^2 \left( \left( \frac{\sin \delta}{k_b \sin (k_\delta \delta)} \right)^2 - 1 \right). \tag{2.33}
$$

Unter der Annahme, dass sowohl  $r_0 = r_1 = r_2 \approx r_3$  als auch  $r_4 \approx r_5$  gilt, ergibt sich die Druckdifferenz zwischen Abschnitt 0 und Abschnitt 5 zu

<span id="page-22-1"></span>
$$
\Delta p_{05} = \frac{\bar{w}^2 \ \rho}{2} \left[ \zeta_{Ein} + \zeta_{Kr} + \left( 0,3164 \left( \frac{2\gamma}{1+\gamma} Re_{\tau} \right)^{-\frac{1}{4}} \frac{l_{ges}}{2\gamma} \right) + \left( \frac{\sin \delta}{k_b \sin (k_\delta \delta)} \right)^2 - 1 \right],
$$
\n(2.34)

mit  $l_{ges} = l_1 + l_2$ .

Für den Spalt erhält man unter Verwendung von Impuls- und Massenbilanz die Beziehung für die Verluste zwischen Abschnitt 0\* und 1\*.

<span id="page-22-2"></span>
$$
\Delta p_{0^*1^*} = p_{0_t^*} - p_{1^*} = \frac{w_{0*}^2 \sigma^2 \rho}{2} \left( \frac{1}{\alpha_1} - \frac{1}{\sigma} + \frac{1}{2\sigma^2} \right)
$$
(2.35)

Unter der Annahme, dass der statische Druck gleich ist, kann durch Gleichsetzen der Gleichungen [\(2.34\)](#page-22-1) und [\(2.35\)](#page-22-2) eine Beziehung für die dimensionslose Einblasegeschwindigkeit *θ* hergestellt werden. Sie ergibt sich zu

$$
\theta = \sqrt{\frac{\bar{w}^2}{\sigma^2 w_{0^*}^2}} = \sqrt{\frac{\frac{1}{\sigma^2} - \frac{2}{\sigma} + \frac{2}{\alpha_1}}{\zeta_{Ein} + \zeta_{Kr} + \left(0,3164\left(\frac{2\gamma}{1+\gamma}Re_{\tau}\right)^{-\frac{1}{4}}\frac{l_1 + l_2}{2\gamma}\right) + \left(\frac{\sin\delta}{k_b\sin(k_\delta\delta)}\right)^2 - 1}}.
$$
(2.36)

Dieser Zusammenhang entstand unter Annahmen zur Analytik aus vorhergehenden Arbeiten von Hamik [\[12\]](#page-70-4) und Ghaffari [\[9\]](#page-69-3). Rotiert das System um die axiale Achse gilt die Annahme  $\Delta p_{05} = \Delta p_{0^*1^*}$  nicht mehr, da die Totaldrücke  $p_{0t}$  und  $p_{0^*t}$  ungleich sind.

#### <span id="page-22-0"></span>**2.4. Beschreibung durch Radiales Gleichgewicht**

In der Realität erweist sich die Annahme der Gleichheit der Totalzustände von 0 und 0\* als falsch, sofern eine Rotationsbewegung des Systems vorhanden ist und die Abschnitte 0 und 0\* auf unterschiedlichen Radien liegen. Der Einfluss der Schwerkraft kann weiterhin vernachlässigt werden. Um zu einer Lösung zu kommen, wird am Eintritt eine Strömung mit Potentialwirbel und radiales Gleichgewicht angenommen. Mit diesen Annahmen erhält man:

<span id="page-23-0"></span>
$$
rc_u = K_1 \tag{2.37}
$$

<span id="page-23-2"></span><span id="page-23-1"></span>
$$
\frac{c_u^2}{r} = -\frac{1}{\rho} \frac{\mathrm{d}p}{\mathrm{d}r} \tag{2.38}
$$

Setzt man nun Gleichung [\(2.37\)](#page-23-0) in [\(2.38\)](#page-23-1) ein und nimmt an, dass die radiale Verteilung der Axialgeschwindigkeit unverändert bleibt und keine radiale Geschwindigkeitskomponente exisitiert, ergibt sich die radiale Druckverteilung zu:

$$
p(r) = -\frac{\rho}{2} \frac{K_1^2}{r^2} + K_2
$$
\n(2.39)

*K*<sup>1</sup> ist hierbei die Konstante des Potentialwirbels, *K*<sup>2</sup> eine Integrationskonstante. Unter der Annahme konstanter Dichte, *ρ* = *const.*, erhält man aus der Beziehung für den Totaldruck,

$$
p_t = p_{stat} + p_{dyn} = p + \rho \frac{c^2}{2},
$$
\n(2.40)

und der Aufteilung der Absolutgeschwindigkeit in

$$
c^2 = c_x^2 + c_u^2,\tag{2.41}
$$

unter Verwendung von Beziehung [\(2.39\)](#page-23-2) für die Totaldruckverteilung

$$
p_t(r) = K_2 + \rho \frac{c_x^2}{2}.
$$
\n(2.42)

Da die hier angestellten Überlegungen das Relativsystem betreffen, muss die Totaldruckverteilung ebenfalls auf das Relativsystem bezogen werden. Hierzu wird die Umfangsgeschwindigkeit von der Absolutgeschwindigkeit abgezogen und man erhält die relative Totaldruckverteilung. Für diesen Schritt stellt sich die Relativgeschwindigkeit unter Zuhilfenahme des Kosinussatzes als

$$
w^2 = c^2 + u^2 - 2 u c \cos \alpha \tag{2.43}
$$

dar. Unter Verwendung der Beziehung

$$
\cos \alpha = \frac{c_u}{c} \tag{2.44}
$$

ergibt sich

$$
w^2 = c^2 + u^2 - 2u \ c_u.
$$
\n(2.45)

Die relative Totaldruckverteilung lautet somit

$$
p_{t,rel}(r) = K_2 + \frac{\rho}{2} \left( c_x^2 - 2r\omega c_u + r^2 \omega^2 \right) =
$$
  
=  $K_2 + \frac{\rho}{2} \left( c_x^2 - 2K_1\omega + r^2 \omega^2 \right).$  (2.46)

Bei der Betrachtung des Einflusses der Rotation ist die Beobachtung der Druckdifferenz zwischen dem Radius der Schaufelspitze,  $r_{0^*}$ , und dem des Einlasses des Zuleitungskanals, *r*0, relevant. Diese Druckdifferenz ergibt sich zu:

$$
p_{t,rel}(r_{0^*}) - p_{t,rel}(r_0) = \frac{\rho}{2} \omega^2 \left( r_{0^*}^2 - r_0^2 \right)
$$
 (2.47)

Zieht man nun die Bernoulligleichung für rotierende Systeme und den statischen Druck am Auslass des Zuleitungkanals,  $p_5 = p_{1*}$ , in Betracht, so ergeben sich folgende Zusammenhänge:

$$
p_{t,rel}(r_0) - p_5 = \frac{\rho}{2} w^2 (1 + \zeta) - \frac{\rho}{2} \omega^2 (r_{0^*}^2 - r_0^2), \qquad (2.48)
$$

$$
p_{t,rel}(r_{0^*}) - p_5 = \frac{\overline{\rho}}{2} w^2 (1 + \zeta). \tag{2.49}
$$

Wie zu erkennen ist, können die gleichen Ergebnisse erreicht werden wie in dem Fall ohne Rotation, vorausgesetzt der relative Totaldruck an der Schaufelspitze wird als Referenzdruck angenommen.

Somit hat die Rotation, und mit ihr auch die Positionierung der Bohrung entlang der Schaufellänge, keinen direkten Einfluss auf den Einblasemassenstrom. Die Rotation der Schaufel beeinflusst aber die Form der Strömung im Zuleitungskanal und damit möglicherweise auch die Verluste im direkten Vergleich zum stationären Fall [\[6\]](#page-69-7).

## <span id="page-25-0"></span>**3. Strömungsmechanische Grundlagen**

#### <span id="page-25-1"></span>**3.1. Laminare und turbulente Strömung**

In technischen Anwendungen sind turbulente Strömungen häufig Gegenstand von Problemstellungen. Sie unterscheiden sich von laminaren Strömungen, welche ein gleichförmiges Strömungsverhalten aufweisen, durch ein zeitlich und räumlich fluktuierendes Strömungsverhalten.

Die Schwankungsbewegungen treten stochastisch auf und lassen sich, im Falle einer stationären turbulenten Strömung, mit einer geordneten Kernströmung überlagern.

Die Direkte Numerische Simulation (DNS) löst die dreidimensionalen, instationären Navier-Stokes-Gleichungen für turbulente Strömungen auf numerischem Weg, erfordert aber immense Rechenkapazitäten.

Um den Rechenaufwand zu verringern, werden häufig Modellannahmen zur sogenannten Turbulenzmodellierung getroffen, mit denen man die Differentialgleichungen mit weniger Aufwand, ähnlich wie im Fall einer laminaren Strömung, lösen kann.

Eine wichtige dimensionslose Größe zur Charakterisierung des Strömungszustandes wurde durch Osborne Reynolds eingeführt, die sogenannte Reynoldszahl. Sie stellt das Verhältnis von Trägheitskräften zu Reibungskräften an einem Fluidteilchen in einer Strömung dar und bildet sich aus

$$
Re = \frac{u \, l}{\nu}.\tag{3.1}
$$

Hierbei stellt *u* die Geschwindigkeit des Fluidteilchens, *ν* die kinematische Viskosität des Fluids und *l* eine charakteristische Länge, wie z.B. den Innendurchmesser eines Rohres, dar.

Bleibt die Reynoldszahl unterhalb eines kritischen Wertes *Rekrit* liegt eine laminare Strömung vor, oberhalb von *Rekrit* eine turbulente Strömung [\[15\]](#page-70-5). Der Übergang von einer laminaren zu einer turbulenten Strömung wird als Transition bezeichnet.

#### <span id="page-26-0"></span>**3.2. Reynoldsmittelung**

Die im vorigen Abschnitt erwähnten instationären Strömungsvorgänge lassen sich in im Mittel stationäre bzw. instationäre Strömungen einteilen. Der Unterschied zwischen diesen beiden Strömungen kann an Hand von Abbildung [3.1](#page-26-1) verdeutlicht werden. Zu sehen sind zwei unterschiedliche Verläufe der zeitabhängigen Transportgröße *φ*(*t*) an einem festen Ort. Beide Verläuf von *φ*(*t*) sind instationär, allerdings besitzt der obere Verlauf einen zeitlichen Mittelwert, welcher über die Zeit konstant bleibt, der untere Verlauf weist diesen Mittelwert nicht auf. Deshalb wird der obere Verlauf auch als im Mittel stationär und der untere Verlauf als im Mittel instationär bezeichnet. Zur statistischen Erfassung dieser sto-

<span id="page-26-1"></span>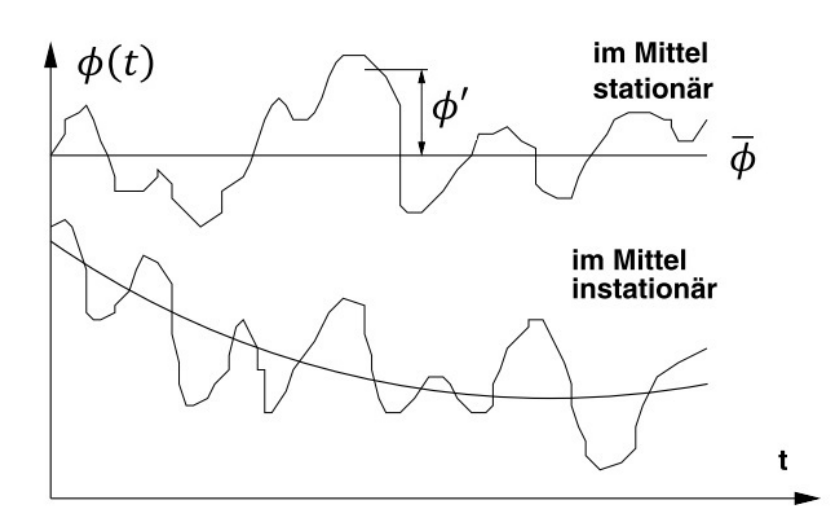

Abbildung 3.1.: Zeitlicher Verlauf einer ortsfesten Strömungsgröße *φ*(*t*) [\[17\]](#page-70-6)

chastisch schwankenden Größen wurde von Reynolds eine Betrachtungsweise eingeführt, welche die Größen in einen konstanten und einen schwankenden Anteil zerlegt. Jede Transportgröße  $\phi(\vec{x},t)$  einer im Mittel stationären, räumlichen, turbulenten Strömung kann geschrieben werden als

$$
\phi(\vec{x},t) = \overline{\phi}(\vec{x}) + \phi'(\vec{x},t),\tag{3.2}
$$

mit dem zeitlichen Mittelwert  $\bar{\phi}(\vec{x})$  und dem zeitabhängigen Schwankungsanteil  $\phi'(\vec{x}, t)$ . Der zeitliche Mittelwert ist hierbei die technisch interessante Größe, die Schwankungsgröße hingegen ist weder physikalisch berechenbar, noch von praktischem Interesse. Bei der Bestimmung des zeitlichen Mittelwertes ist es wichtig darauf zu achten, dass dieser nicht vom Anfangszeitpunkt der Mittelung abhängen darf.

Daher ist es notwendig das Zeitintervall der Mittelung, ∆*t*, im Vergleich zur Zeitskala der Schwankungsgrößen hinreichend groß zu wählen. Die zeitliche Mittelung für ein Zeitintervall ∆*t* lautet dann

$$
\overline{\phi}(\vec{x}) = \frac{1}{\Delta t} \int_{t}^{t + \Delta t} \phi(\vec{x}) dt.
$$
\n(3.3)

Eine wichtige Größe zur Beurteilung des Schwankungsgrades einer turbulenten Strömung ist der Turbulenzgrad. Dieser wird mit Hilfe der zeitlichen Mittelwerte aus dem Schwankungsanteil der Geschwindigkeiten folgendermaßen gebildet:

$$
Tu = \frac{\sqrt{\frac{1}{3} \left(\overline{u'^2} + \overline{v'^2} + \overline{\overline{w}'^2}\right)}}{u_{\infty}}
$$
\n(3.4)

Der Einfluss des Turbulenzgrades auf die Stabilität der Grenzschicht wurde in experimentellen Versuchen erkannt. Bei einer längsangeströmten, ebenen Platte verschiebt sich die kritische Reynoldszahl *Rekrit* zu merkbar höheren Werten wenn ein geringer Turbulenzgrad *T u* vorliegt [\[15\]](#page-70-5).

Liegt bei einer turbulenten Strömung der Spezialfall der isotropen Turbulenz vor, sind die mittleren Schwankungen der Geschwindigkeit in Normalrichtung gleich. Damit vereinfacht sich für diesen Spezialfall der Turbulenzgrad zu

$$
Tu = \frac{\sqrt{\overline{u'^2}}}{u_{\infty}}.\tag{3.5}
$$

#### <span id="page-27-0"></span>**3.2.1. Erhaltungsgleichungen**

Die Methode der zeitlichen Mittelung kann auf alle Feldgrößen einer Strömung angewendet werden.

Im Folgenden wird die Methode der zeitlichen Mittelung auf die Erhaltungsgleichungen angewendet. Dabei wird eine im Mittel stationäre, turbulente Strömung vorausgesetzt und die Strömungsgrößen mit Hilfe der Reynoldsmittelung als Summe aus zeitlichem Mittelwert und Schwankungsanteil dargestellt.

Unter Annahme einer inkompressiblen Strömung stellt sich die Massenbilanz als

$$
\frac{1}{\Delta t} \int_{t}^{t + \Delta t} \left( \frac{\partial(\bar{u} + u')}{\partial x} + \frac{\partial(\bar{v} + v')}{\partial y} + \frac{\partial(\bar{w} + w')}{\partial z} \right) dt = 0, \tag{3.6}
$$

und die Impulsbilanz als

$$
\frac{1}{\Delta t} \int_{t}^{t + \Delta t} \rho \left( \frac{\partial(\bar{u} + u')}{\partial t} + (\bar{u} + u') \frac{\partial(\bar{u} + u')}{\partial x} + (\bar{v} + v') \frac{\partial(\bar{u} + u')}{\partial y} + (\bar{w} + w') \frac{\partial(\bar{u} + u')}{\partial z} \right) dt =
$$
\n
$$
= \frac{1}{\Delta t} \int_{t}^{t + \Delta t} \left[ -\frac{\partial(\bar{p} + p')}{\partial x} + \mu \left( \frac{\partial^2(\bar{u} + u')}{\partial x^2} + \frac{\partial^2(\bar{u} + u')}{\partial y^2} + \frac{\partial^2(\bar{u} + u')}{\partial z^2} \right) \right] dt,
$$
\n(3.7)

dar.

Zur Vereinfachung der Mittelung von Massenbilanz und Impulsbilanz werden folgende mathematische Annahmen getroffen:

- Die Differentiation und Integration sind umtauschbar
- Die linearen Terme der zeitlichen Mittelung der Schwankungsgrößen entfallen
- Eine mehrfache Mittelung führt zum Ergebnis der einfachen Mittelung

Während durch die zeitlichen Mittelung der Schwankungsgrößen diese verschwinden, entfallen die quadratischen Terme der Schwankungsgrößen nicht zwangsweise. Diese stehen im Integrand der Mittelungsgröße als Quadrat der Schwankungsgröße und sind daher immer positiv oder Null.

Nach Anwendung der genannten Vereinfachungen erhält man die endgültige Form für die Massenbilanz,

$$
\frac{\partial \bar{u}}{\partial x} + \frac{\partial \bar{v}}{\partial y} + \frac{\partial \bar{w}}{\partial z} = 0,
$$
\n(3.8)

und die Impulsbilanz, für die Ableitung nach jeder Richtung

$$
\bar{u}\frac{\partial\bar{u}}{\partial x} + \bar{v}\frac{\partial\bar{u}}{\partial y} + \bar{w}\frac{\partial\bar{u}}{\partial z} =
$$
\n
$$
= -\frac{1}{\rho}\frac{\partial\bar{p}}{\partial x} + \frac{1}{\rho}\frac{\partial}{\partial x}\left[\mu\frac{\partial\bar{u}}{\partial x} - \rho\overline{(u'u')} \right] + \frac{1}{\rho}\frac{\partial}{\partial y}\left[\mu\frac{\partial\bar{u}}{\partial y} - \rho\overline{(u'v')} \right] + \frac{1}{\rho}\frac{\partial}{\partial z}\left[\mu\frac{\partial\bar{u}}{\partial z} - \rho\overline{(u'w')} \right],
$$
\n(3.9)

$$
\bar{u}\frac{\partial\bar{v}}{\partial x} + \bar{v}\frac{\partial\bar{v}}{\partial y} + \bar{w}\frac{\partial\bar{v}}{\partial z} =
$$
\n
$$
= -\frac{1}{\rho}\frac{\partial\bar{p}}{\partial y} + \frac{1}{\rho}\frac{\partial}{\partial x}\left[\mu\frac{\partial\bar{v}}{\partial x} - \rho\overline{(v'u')} \right] + \frac{1}{\rho}\frac{\partial}{\partial y}\left[\mu\frac{\partial\bar{v}}{\partial y} - \rho\overline{(v'v')} \right] + \frac{1}{\rho}\frac{\partial}{\partial z}\left[\mu\frac{\partial\bar{v}}{\partial z} - \rho\overline{(v'w')} \right],
$$
\n(3.10)

$$
\bar{u}\frac{\partial\bar{w}}{\partial x} + \bar{v}\frac{\partial\bar{w}}{\partial y} + \bar{w}\frac{\partial\bar{w}}{\partial z} =
$$
\n
$$
= -\frac{1}{\rho}\frac{\partial\bar{p}}{\partial z} + \frac{1}{\rho}\frac{\partial}{\partial x}\left[\mu\frac{\partial\bar{w}}{\partial x} - \rho\overline{(w'u')} \right] + \frac{1}{\rho}\frac{\partial}{\partial y}\left[\mu\frac{\partial\bar{w}}{\partial y} - \rho\overline{(w'v')} \right] + \frac{1}{\rho}\frac{\partial}{\partial z}\left[\mu\frac{\partial\bar{w}}{\partial z} - \rho\overline{(w'w')} \right].
$$
\n(3.11)

Vergleicht man nun die reynoldsgemittelte Impulsbilanz mit der ursprünglichen Form der Impulsbilanz zeigt sich, dass die linearen Terme durch die Mittelung erhalten bleiben und zusätzliche Terme entstanden sind. Diese zusätzlichen Terme werden als turbulente Spannungen oder Reynoldsspannungen bezeichnet.

Die Terme können im sogenannten Reynolds'schen Spannungstensor

$$
\tau_{turb} = -\rho \begin{pmatrix} \overline{u'u'} & \overline{u'v'} & \overline{u'w'} \\ \overline{v'u'} & \overline{v'v'} & \overline{v'w'} \\ \overline{w'u'} & \overline{w'v'} & \overline{w'w'} \end{pmatrix}
$$
(3.12)

zusammengefasst werden. Aufgrund der Symmetrie des Reynolds'schen Spannungstensors, z.B.  $\overline{u'v'} = \overline{v'u'}$ , verbleiben sechs unbekannte Größen.

#### <span id="page-29-0"></span>**3.2.2. Turbulenzmodelle**

In der numerischen Strömungssimulation werden verschieden aufwändige Turbulenzmodelle verwendet. Ein Überblick über die verwendeten Modelle wird in [\[17\]](#page-70-6) gegeben:

#### • **Reynoldsgemittelte Navier-Stokes Gleichungen (RANS)**

- **–** Wirbelviskositätsmodelle
	- ∗ Nullgleichungsmodelle (algebraische Turbulenzmodelle)
		- · Prandtl'sches Mischungsweglängenmodell (1925)
		- · Cebecci-Smith Modell (1967)
		- · Baldwin-Lomax Modell (1978)
	- ∗ Eingleichungsmodelle
		- · Spalart-Allmaras Modell (1992)
	- ∗ Zweigleichungsmodelle
		- $\cdot$  *k/* $\epsilon$ -Modell (Launder und Spalding, 1974)
- · *k/ω*-Modell (Wilcox, 1988)
- · *k/ω*-SST-Modell (Menter, 1994)

**–** Reynoldsspannungsmodelle (RSM)

- **Large Eddy Simulation (LES)**
- **Direkte Numerische Simulation (DNS)**

Im Weiteren wird auf die Gruppe der Wirbelviskositätsmodelle näher eingegangen. Diese Turbulenzmodelle zeichnen sich dadurch aus, dass sich der Aufwand der direkten Bestimmung der Reynoldsspannungen auf die Bestimmung einer einzigen Größe, der Wirbelviskosität *µ<sup>t</sup>* , beschränkt. Die Verwendung von Wirbelviskositätsmodellen setzt die Annahme der Isotropie (Richtungsunabhängigkeit) der Turbulenz voraus.

Da diese Eigenschaft nur selten von Strömungen aufgewiesen wird, stellt die Modellierung mit diesem Ansatz immer eine Näherung dar. Daraus resultieren erhebliche Defizite der Wirbelviskositätsmodelle, wenn komplexere Strömungsphänomene wie Ablösung, Drall oder Stromlinienkrümmung die Physik des Problems maßgeblich beeinflussen.

Da der Aufwand verglichen mit den anderen zur Verfügung stehenden Modellen aber geringer ist, werden die Wirbelviskositätsmodelle in der praktischen Anwendung von Strömungssimulationen häufig verwendet.

Auf die Zweigleichungsmodelle Standard *k/ε*-sowie Standard *k/ω*-Modell und den ihnen zugrundeliegenden Wirbelviskositätsansatz wird im folgenden Abschnitt näher eingegangen.

#### <span id="page-30-0"></span>**3.3. Wirbelviskositätsansatz von Boussinesq**

Der Wirbelviskositätsansatz von Boussinesq findet sowohl im Standard  $k/\epsilon$ - als auch im Standard *k/ω*-Modell Anwendung. Er beruht auf der Annahme, dass der Effekt der Turbulenz auf die Strömung durch eine zusätzliche Viskosität, die turbulente Viskosität *µ<sup>t</sup>* , beschrieben werden kann.

Zur Herleitung von *µ<sup>t</sup>* wird zunächst die spezifische turbulente kinetische Energie *k* benötigt. Diese ist unter Zuhilfenahme der turbulenten Normalspannungen, welche sich auf der Diagonale des Reynoldsspannungstensors befinden, definiert als:

<span id="page-30-1"></span>
$$
k = \frac{\overline{u'u'} + \overline{v'v'} + \overline{w'w'}}{2} \qquad \left[\frac{J}{kg}\right]
$$
 (3.13)

Die spezifische turbulente kinetische Energie wird als Maß für die Stärke beziehungsweise Intensität der Turbulenz verwendet. Der Wirbelviskositätsansatz von Boussinesq stellt sich dann folgendermaßen dar:

$$
\tau_{ij,turb} = -\rho \overline{u'_i u'_j} =
$$
\n
$$
= \mu_t \left( \frac{\partial \bar{u}_i}{\partial x_j} + \frac{\partial \bar{u}_j}{\partial x_i} \right) - \frac{2}{3} \rho \overline{k} \delta_{ij}.
$$
\n(3.14)

Diese Beziehung kann nun direkt in die Reynoldsgemittelte Impulsbilanz eingesetzt werden. Zur Schließung des Differentialgleichungssystems werden noch geeignete Bestimmungsgleichungen für die Unbekannten  $\mu_t$  und  $k$  benötigt.

Die Anzahl der notwendigen Bestimmungsgleichungen hängt davon ab ob man ein Null-, Ein- oder Zweigleichungsmodell verwendet.

### <span id="page-31-0"></span>**3.4. Standard** *k/***-Modell**

Das Standard  $k/\epsilon$ -Modell zeichnet sich durch eine hinreichende Genauigkeit und eine relative Unempfindlichkeit gegenüber ungenauen Vorgaben der Einströmrandbedingungen aus. Die im Modell vorkommenden Transportgrößen sind die spezifische turbulente kinetische Energie *k* und die spezifische turbulente Dissipationsrate  $\epsilon$ . Die Definition von *k* wurde schon im vorigen Abschnitt gegeben und  $\epsilon$  ist definiert als:

$$
\epsilon = \nu \left( \frac{\partial u_i' \partial u_i'}{\partial x_j \partial x_j} \right) \qquad \left[ \frac{W}{kg} \right]. \tag{3.15}
$$

Die im Standard  $k/\epsilon$ -Modell zu lösenden, modellierten Transportgleichungen für k und  $\epsilon$ lauten dann:

$$
\frac{\partial}{\partial t}(\rho k) + \frac{\partial}{\partial x_i}(\rho k \bar{u}_i) = \frac{\partial}{\partial x_i} \left[ \left( \mu + \frac{\mu_t}{\sigma_k} \right) \frac{\partial k}{\partial x_i} \right] + P \rho + \epsilon \rho, \tag{3.16}
$$

und für  $\epsilon$ 

$$
\frac{\partial}{\partial t}(\rho \epsilon) + \frac{\partial}{\partial x_i}(\rho \epsilon \bar{u}_i) = \frac{\partial}{\partial x_i} \left[ \left( \mu + \frac{\mu_t}{\sigma_\epsilon} \right) \frac{\partial \epsilon}{\partial x_i} \right] + C_{1\epsilon} \rho \frac{\epsilon}{k} P - C_{2\epsilon} \rho \frac{\epsilon^2}{k}.
$$
 (3.17)

Beide Gleichungen sind vom Prinzip her gleich aufgebaut. Der erste Term auf der linken Seite der Gleichungen, der instationäre Term, repräsentiert die zeitliche Änderung der Größe. Der zweite Term auf der linken Seite, der Konvektionsterm, beschreibt den konvektiven Transport. Der erste Term auf der rechten Seite, der Diffusionsterm, formuliert den diffusiven Transport. Die Quellterme auf der rechten Seite entstehen aus Überlegungen ob Geschwindigkeitsgradienten und Auftriebseffekte die Produktion der spezifischen turbulenten kinetischen Energie oder Kompressibilitätseffekte die Strömung beeinflussen. In diesem Fall wird in den Quelltermen die spezifische turbulente Produktionsrate *P* verwendet mit

$$
P = -(\overline{u_i' u_j'}) \frac{\partial u_i}{\partial x_j}.
$$
\n(3.18)

Die darin auftretenden Reynoldsspannungen werden mit Hilfe des Wirbelviskositätsansatzes von Boussinesq modelliert, sodass für die spezifische turbulente Produktionsrate folgt,

$$
P = \nu_t \left\{ 2 \left[ \left( \frac{\partial u}{\partial x} \right)^2 + \left( \frac{\partial v}{\partial y} \right)^2 + \left( \frac{\partial w}{\partial z} \right)^2 \right] + \left( \frac{\partial u}{\partial y} + \frac{\partial v}{\partial x} \right)^2 + \left( \frac{\partial u}{\partial z} + \frac{\partial w}{\partial x} \right)^2 + \left( \frac{\partial v}{\partial z} + \frac{\partial w}{\partial y} \right)^2 \right\}.
$$
\n(3.19)

Die noch unbekannte turbulente Viskosität *µ<sup>t</sup>* wird zur Schließung des Gleichungssystems benötigt. Sie wird aus der Beziehung

$$
\mu_t = \rho C_\mu \frac{k^2}{\epsilon} \tag{3.20}
$$

abgeleitet.

<span id="page-32-1"></span>Die bisher unbenannten Modellkonstanten sind im FLUENT Handbuch [\[8\]](#page-69-8) angegeben und wurden experimentell ermittelt. Darin sind  $\sigma_k$  und  $\sigma_{\epsilon}$  die turbulenten Prandtl-Zahlen für die spezifische turbulente kinetische Energie *k* und die spezifische turbulente Dissipationsrate  $\epsilon$ . Die Werte aller Modellkonstanten sind in Tabelle [3.1](#page-32-1) angegeben.

|                                                     | $C_{1\epsilon}$ $C_{2\epsilon}$ $C_{\mu}$ $\sigma_k$ $\sigma_{\epsilon}$ |  |  |
|-----------------------------------------------------|--------------------------------------------------------------------------|--|--|
|                                                     | $1,44$   $1,92$   $0,09$   $1,0$   $1.3$                                 |  |  |
| shelle 3.1 · Standardworte der k/c Modellkonstanten |                                                                          |  |  |

Tabelle 3.1.: Standardwerte der  $k/\epsilon$ -Modellkonstanten [\[8\]](#page-69-8)

#### <span id="page-32-0"></span>**3.5. Standard** *k/ω***-Modell**

Das Standard *k/ω*-Modell gehört ebenfalls zur Gruppe der Zweigleichungsmodelle und basiert auf dem *k/ω*-Modell von Wilcox. Es beinhaltet Modifikationen bezüglich der Low-Reynoldsnumber-Effekte, Kompressibilität sowie der Schubspannungsverteilung. Die spezifische Dissipation  $\omega$  ist hierbei folgendermaßen definiert:

$$
\omega = \frac{1}{C_{\mu}} \frac{\epsilon}{k} \qquad \left[\frac{1}{s}\right] \tag{3.21}
$$

Die im Standard *k/ω*-Modell zu lösenden, modellierten Transportgleichungen für *k* und *ω* lauten:

<span id="page-33-1"></span>
$$
\frac{\partial}{\partial t}(\rho k) + \frac{\partial}{\partial x_i}(\rho k \bar{u}_i) = \frac{\partial}{\partial x_i} \left[ \left( \mu + \frac{\mu_t}{\sigma_k} \right) \frac{\partial k}{\partial x_i} \right] + P \rho + \beta^* k \omega \rho, \tag{3.22}
$$

und

<span id="page-33-2"></span>
$$
\frac{\partial}{\partial t}(\rho\omega) + \frac{\partial}{\partial x_i}(\rho\omega\bar{u}_i) = \frac{\partial}{\partial x_i} \left[ \left( \mu + \frac{\mu_t}{\sigma_\omega} \right) \frac{\partial \omega}{\partial x_i} \right] + P\alpha \frac{\omega}{k} \rho + \beta \omega^2 \rho. \tag{3.23}
$$

Die Form beider Gleichungen ist ähnlich der Form der Gleichungen im Standard  $k/\epsilon$ -Modell. Auf der linken Seite der Gleichungen befinden sich der instationäre Term und der Konvektionsterm. Auf der rechten Seite der Gleichungen ist der Diffusionsterm und Quellterme zu finden.

Die Quellterme beschreiben die Produktion und Dissipation der spezifischen turbulenten kinetischen Energie *k* und der spezifischen Dissipation *ω*.

Wie beim Standard  $k/\epsilon$ -Modell wird auch hier die Definition der turbulenten Wirbelviskosität benötigt. Diese ist definiert als [\[8\]](#page-69-8):

$$
\mu_t = \frac{\rho k}{\omega}.\tag{3.24}
$$

<span id="page-33-3"></span>Die Modellkonstanten die in den Gleichungen [\(3.22\)](#page-33-1) und [\(3.23\)](#page-33-2) vorkommen sind ebenfalls dem FLUENT Handbuch [\[8\]](#page-69-8) entnommen und in Tabelle [3.2](#page-33-3) zusammengefasst.

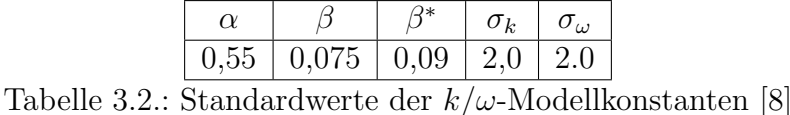

<span id="page-33-0"></span>**3.6. Staupunktanomalie**

Die Staupunktanomalie ist ein Phänomen welches in Gebieten mit stark beschleunigter oder verzögerter Strömung auftritt. Ein Beispiel hierfür ist die verzögerte Strömung vor einem Staupunkt, woher auch die Bezeichnung dieses Effekts kommt.

Abbildung [3.2](#page-34-0) zeigt die Verteilung des Totaldruckverlustkoeffizienten *ζ* hinter einem Turbinenprofil entlang der bezogenen Teilung. Der Bereich der Druckseite (PS = **P**ressure **S**ide) befindet sich im negativen Wertebereich der bezogenen Teilung und der Bereich der Saugseite (SS = **S**uction **S**ide) im positiven Wertebereich. An der Stelle der Schaufelhinterkante treten die höchsten Verluste aufgrund der Nachlaufdelle auf, was sich durch einen großen Ausschlag der Werte ausdrückt. Es wurden neben den experimentellen Daten auch die Daten von vier Turbulenzmodellen miteinander verglichen [\[16\]](#page-70-7).

An Hand von Tabelle [3.3](#page-34-1) kann man erkennen, dass das Standard  $k/\epsilon$ -Modell am stärksten von den experimentell ermittelten Daten abweicht.

<span id="page-34-0"></span>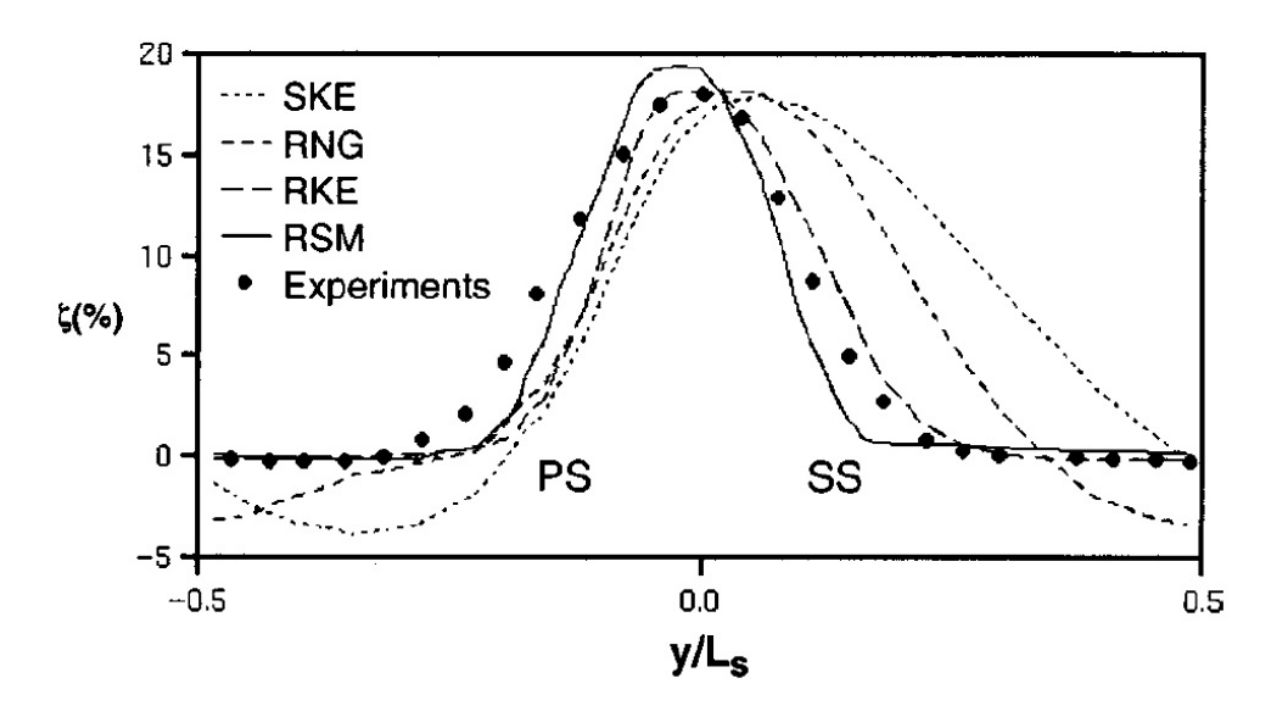

<span id="page-34-1"></span>Abbildung 3.2.: Verteilung von *ζ* hinter einem Turbinenprofil [\[16\]](#page-70-7)

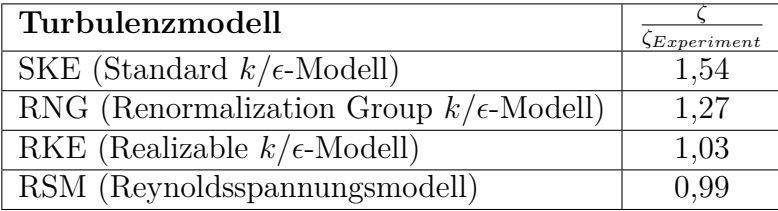

Tabelle 3.3.: Vergleich der bezogenen Totaldruckverlustkoeffizienten [\[16\]](#page-70-7)

Eine Erklärung für die Staupunktanomalie geht von der Tatsache aus, dass die Reynoldsnormalspannungen immer größer oder gleich Null sein müssen [\[17\]](#page-70-6). Beispielhaft für die Reynoldsnormalspannungen in *x*-Richtung bedeutet dass, das

$$
\overline{u'u'} = \overline{u'^2} \ge 0\tag{3.25}
$$

gelten muss. Unter Benutzung von Gleichung [\(3.13\)](#page-30-1) für die turbulente kinetische Energie folgt:

$$
\overline{u'u'} = 2k - \underbrace{\left(\overline{v'v'} + \overline{w'w'}\right)}_{\geq 0}
$$
\n(3.26)

Da die Terme in der Klammer auf der rechten Seite beide größer gleich Null sein müssen folgt

$$
\overline{u'u'} \le 2k. \tag{3.27}
$$

Die obere Schranke für die Reynoldsnormalspannungen liegt somit bei 2*k*. Die mit dieser Schranke aufgestellte Realizability-Bedingung lautet dann:

$$
0 \le \overline{u'u'} \le 2k \tag{3.28}
$$

Aus dem Wirbelviskositätsansatz von Boussinesq folgt die Beziehung

<span id="page-35-1"></span>
$$
\overline{u'^2} = -2 \nu_t \frac{\partial u}{\partial x} + \frac{2}{3}k. \tag{3.29}
$$

Aus Beziehung [\(3.29\)](#page-35-1) kann man unter der Annahme *k* ≥ 0 sehen, dass eine Verletzung der Realizability-Bedingung nur bei großen Geschwindigkeitsgradienten auftreten kann. Für starke Beschleunigung folgt

$$
\frac{\partial u}{\partial x} \gg 0 \qquad \overline{u'^2} < 0 \tag{3.30}
$$

und für starke Verzögerung

$$
\frac{\partial u}{\partial x} \ll 0 \qquad \overline{u'^2} > 2k. \tag{3.31}
$$

## <span id="page-35-0"></span>**3.7. Grenzschicht**

In realen Anwendungen strömt ein Fluid entlang einer unbewegten, soliden Begrenzung, wie beispielsweise einer Rohrwand. Dabei bewirken die Reibungskräfte in Wandnähe eine
Verlangsamung der Fluidteilchen und Fluidteilchen mit direktem Wandkontakt haften an ihr an und besitzen eine Geschwindigkeit von Null.

Nach Schlichting und Gersten [\[15\]](#page-70-0) lässt sich damit ein Strömungsfeld in eine nahezu reibungsfreie Außenströmung und einen wandnahen Bereich mit großem Reibungseinfluss, aufgrund der dynamischen Viskosität des Fluids, unterteilen. Der wandnahe Bereich in dem der Reibungseinfluss vorherrscht wird als viskose Unterschicht bezeichnet. In Ab-

<span id="page-36-0"></span>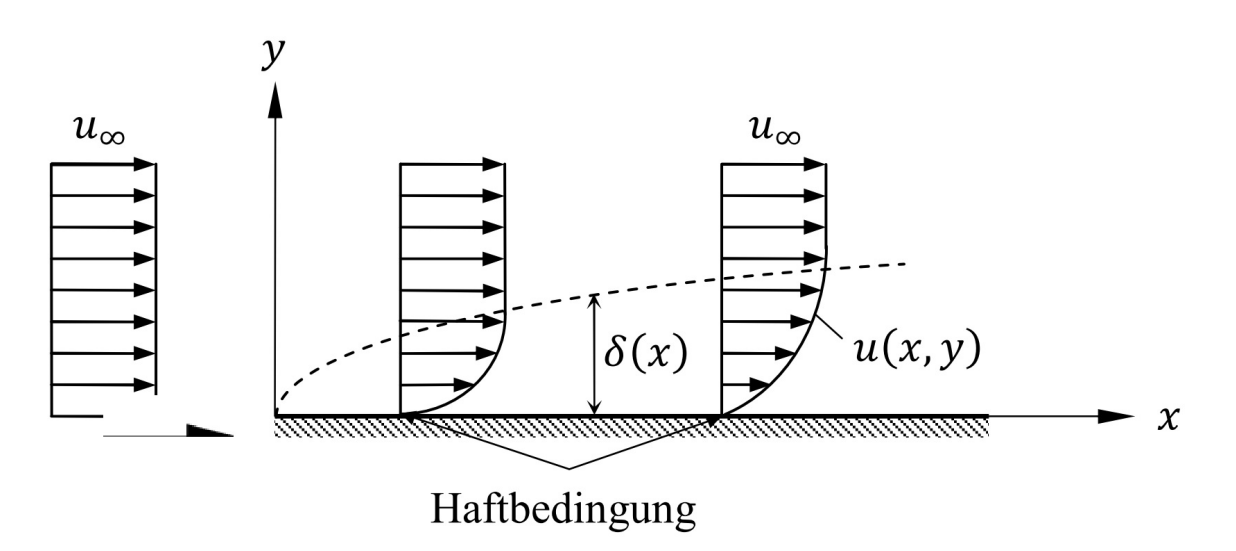

Abbildung 3.3.: Schematische Darstellung der Entwicklung der Grenzschicht [\[15\]](#page-70-0)

bildung [3.3](#page-36-0) sieht man, dass sich die Grenzschicht an der Vorderkante eines umströmten Körpers aufbaut und mit fortschreitender überströmter Länge *x* anwächst bis sie ihre maximale Dicke erreicht.

#### **3.7.1. Geschwindigkeitsverteilung in der Grenzschicht**

Die Grenzschicht kann man an Hand der Reynoldszahl in die laminare und die turbulente Grenzschicht unterteilen. Die laminare Grenzschicht tritt bei kleinen Strömunsgeschwindigkeiten, und damit bei kleinen Reynoldszahlen, auf. Die Strömung in der laminaren Grenzschicht folgt hier der Richtung der Hauptströmung und das Reibungsverhalten der einzelnen Fluidschichten in der Grenzschicht wird maßgeblich durch die Viskosität bestimmt [\[15\]](#page-70-0).

Bei übersteigen der kritischen Reynoldszahl *Rekrit*, schlägt die laminare Grenzschicht in eine turbulente um. Das Strömungsfeld kann dann durch eine turbulenzfreie Außenströmung und eine turbulente Grenzschichtströmung beschrieben werden. In der turbulenten Grenzschicht lassen sich stochastische Strömungsschwankungen quer zur Richtung der Hauptströmung beobachten.

Die turbulente Grenzschicht kann man weiter in zwei Schichten, die viskose Unterschicht und die vollturbulente Reibungsschicht, unterteilen. Die viskose Unterschicht ist sehr dünn und die Reibungskräfte werden hauptsächlich von der Viskosität des Fluids beeinflusst. Die vollturbulente Reibungsschicht macht den größeren Anteil in der turbulenten Grenzschicht aus und in ihr treten Reibungskräfte aufgrund turbulenter Querbewegungen auf. In Schlichting und Gersten [\[15\]](#page-70-0) wird dies als Scheinreibung bezeichnet, da die Viskosität nur einen geringfügigen Einfluss hat.

In Abbildung [3.4](#page-37-0) ist die universelle Geschwindigkeitsverteilung in der turbulenten Grenzschicht zu sehen. Sie stellt den Zusammenhang zwischen der dimensionslosen Geschwindigkeit *u* <sup>+</sup> und dem dimensionslosem Wandabstand *y* <sup>+</sup> dar.

<span id="page-37-0"></span>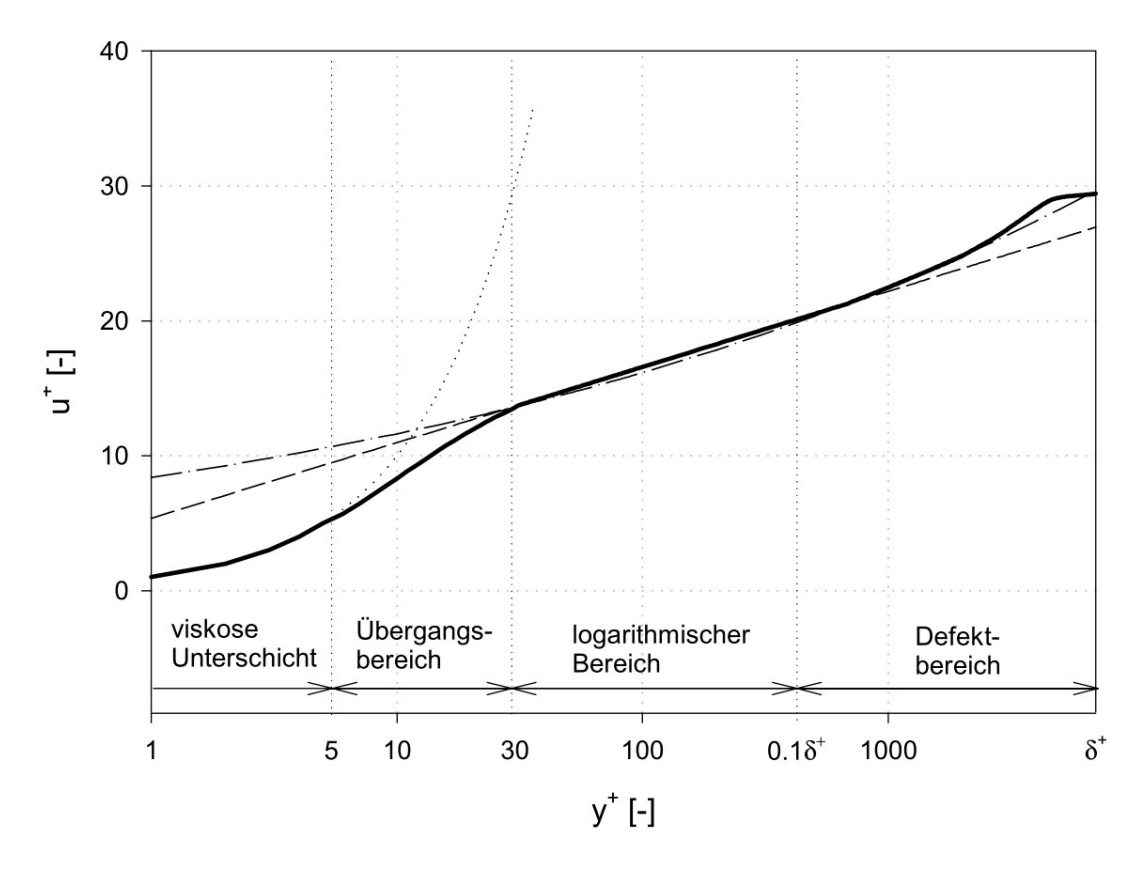

Abbildung 3.4.: Universelle Geschwindigkeitsverteilung der turbulenten Grenzschicht [\[5\]](#page-69-0)

Zur Definition der dimensionslosen Geschwindigkeit werden zunächst die Wandschubspannung  $\tau_w$ ,

$$
\tau_w = \mu \left(\frac{\partial u}{\partial y}\right)_{y=0},\tag{3.32}
$$

und die Schubspannungsgeschwindigkeit *u<sup>τ</sup>* ,

$$
u_{\tau} = \sqrt{\frac{\tau_w}{\rho}},\tag{3.33}
$$

benötigt. Somit setzt sich die dimensionslose Geschwindigkeit aus

$$
u^+ = \frac{u}{u_\tau} \tag{3.34}
$$

zusammen. Der dimensionslose Wandabstand ist definiert als

$$
y^+ = \frac{u_\tau y}{\nu}.\tag{3.35}
$$

An Hand des dimensionslosen Wandabstandes *y* <sup>+</sup> lassen sich nun die unterschiedlichen Schichten der turbulenten Grenzschicht unterscheiden. Es wird in der Literatur zwischen vier Bereichen unterschieden, welche im Folgenden dargestellt werden [\[17\]](#page-70-1).

1. Die **viskose (laminare) Unterschicht** in deren Gebiet die viskosen Spannungen dominieren und eine laminare Strömung herrscht. Es ergibt sich der funktionelle Zusammenhang

<span id="page-38-0"></span>
$$
u^+ = y^+.\t\t(3.36)
$$

2. Der **Übergangsbereich** zwischen der viskosen Unterschicht und der vollturbulenten Reibungsschicht. Zur Beschreibung des Geschwindigkeitsverlaufs wird das Gesetz von Reichardt verwendet [\[5\]](#page-69-0)

$$
u^{+} = \frac{1}{\kappa} \ln(1+0, 4 \ y^{+}) + 7, 8 \left[ 1 - e^{\left(-\frac{y^{+}}{11}\right)} - \frac{y^{+}}{11} e^{(-0, 33 \ y^{+})} \right].
$$
 (3.37)

3. Die **vollturbulente Reibungsschicht** in der die Reynoldsspannungen, aufgrund des turbulenten Charakters der Strömung, überwiegen und die viskosen Spannungen vernachlässigbar sind. Diese Schicht genügt dem logarithmischen Gesetz,

$$
u^{+} = \frac{1}{\kappa} \ln(Ey^{+}).
$$
\n(3.38)

Die Werte der Konstanten in dieser Beziehung wurden experimentell ermittelt und betragen für die Karman-Konstante  $\kappa = 0, 41$  und für eine hydraulisch glatte Wand  $E = 9, 0$ .

4. Der **Defektbereich** beschreibt den Übergang der vollturbulenten Grenzschicht zur Außenströmung und kann mit Hilfe der Grenzschichtdicke *δ* durch

<span id="page-39-1"></span>
$$
\frac{u_{\infty} - u}{u_{\tau}} = \frac{\Delta u}{u_{\tau}} = h\left(\frac{y}{\delta}\right),\tag{3.39}
$$

beschrieben werden.

<span id="page-39-0"></span>In Tabelle [3.4](#page-39-0) sind die Geltungsbereiche der Gleichungen [\(3.36\)](#page-38-0) bis [\(3.39\)](#page-39-1) aufgelistet.

| Grenzschichtbereich            | Geltungsbereich                                  |
|--------------------------------|--------------------------------------------------|
| Viskose Unterschicht           | $0 \leq y^+ \leq 5$                              |
| <b>Übergangsbereich</b>        | $5 < y^+ < 30$                                   |
| Vollturbulente Reibungsschicht | $30 \leq y^+ \leq 0, 1\delta^+$                  |
| Defektbereich                  | $0, 1\overline{\delta^+ \leq y^+ \leq \delta^+}$ |

Tabelle 3.4.: Geltungsbereich der Geschwindigkeitsverteilung in der Grenzschicht

#### **3.7.2. Ablösung der Grenzschicht**

Im vorigen Abschnitt wurde der Einfluss der Viskosität auf die Strömung innerhalb der Grenzschicht bereits erwähnt. Die Viskosität ruft eine Verzögerung der Fluidteilchen in Wandnähe hervor und sorgt für die Erfüllung der Haftbedingung direkt an der Wand. Die hervorgerufenen Reibungskräfte sorgen für eine Dissipation der kinetischen Energie der Fluidelemente in der Grenzschicht.

Ist die Dissipation sehr stark, kann die Geschwindigkeit der Teilchen bis auf Null abnehmen, und sogar negative Werte annehmen, also zu einer Rückströmung führen.

Der Punkt an dem die Teilchengeschwindigkeit Null beträgt, wird Ablösepunkt genannt. Seine Lage ist durch das Verschwinden der Wandschubspannung gegeben, da dort der Geschwindigkeitsgradient normal zur Richtung der Hauptströmung verschwindet. Dann gilt:

$$
\tau_w = \mu \left(\frac{\partial u}{\partial y}\right)_{y=0} = 0. \tag{3.40}
$$

Die Verzögerung und Ablösung der Grenzschicht ist schematisch in Abbildung [3.5](#page-40-0) dargestellt. Der Effekt der Verzögerung und Ablösung wird bei einer verzögerten Außenströ-

<span id="page-40-0"></span>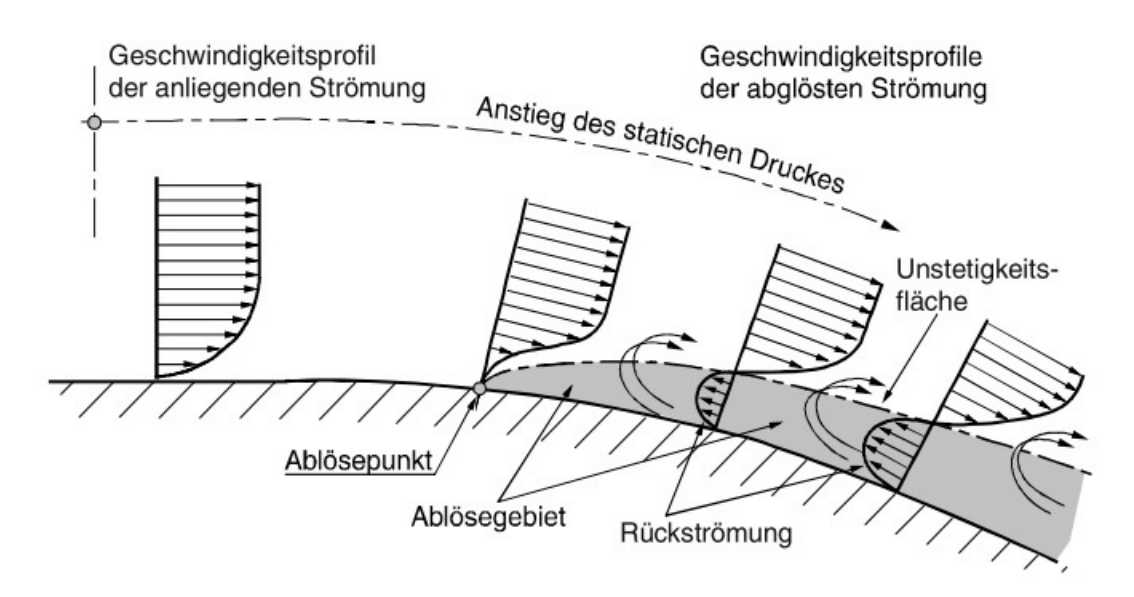

Abbildung 3.5.: Ablösung der Grenzschicht und Rückströmung [\[4\]](#page-69-1)

mung zusätzlich verstärkt. Das liegt daran, dass das durch die Außenströmung aufgeprägte Druckfeld entgegen der Haupströmungsrichtung wirkt. Als Folge können Fluidteilchen mit geringer kinetischer Energie das Druckniveau nicht überwinden und es kommt zu Rückströmung und Wirbelbildung in der Grenzschicht. Beides führt zu Energieverlusten in der Grenzschicht und einer Ausweitung des Ablösegebiets.

Zusammenfassend lässt sich schließen, dass besonders Gebiete in denen ein Druckanstieg stattfindet für Grenzschichtablösung anfällig sind. In diesem Fall spricht man von druckinduzierter Ablösung.

Deshalb ist man bemüht, verzögerte Strömungen in thermischen Turbomaschinen zu vermeiden [\[4\]](#page-69-1).

## **4. Numerische Simulation**

### **4.1. Erstellung des Zuleitungskanals**

Als Ausgangspunkt für die numerische Simulation steht ein Datensatz der TU Graz zur Verfügung. Die Daten wurden aus Laborversuchen an Schaufeln mit Deckband einer Niederdruckstufe einer Turbine gewonnen. Um diese Daten verwenden zu können, wurde die dort verwendete Schaufelgeometrie zur Erstellung des Zuleitungskanals benutzt.

Da der Zuleitungskanal an einer schon existierenden Schaufel angebracht werden soll, musste der Zuleitungskanal mit entsprechenden Fertigungsverfahren hergestellt werden. Daher war es zielführend, den Zuleitungskanal über trennende Fertigungsverfahren herzustellen. Dazu war es notwendig den Zuleitungskanal über zwei sich überschneidende Bohrungen zu realisieren. Der Eintritt des Zuleitungskanals soll an der Schaufelvorderkante positioniert werden. Der Austritt des Zuleitungskanals soll in einem Winkel von 90◦ zum Deckband der Schaufel und vor der ersten Dichtspitze des Deckbandes erfolgen.

Die Herstellung des Zuleitungskanals durch Bohrungen führt in Verbindung mit der Verwindung der Schaufel zu Einschränkungen bei der Positionierung beider Bohrungen. Um die technische Ausführbarkeit der Bohrungen zu berücksichtigen, muss zudem auf die Einhaltung einer genügend großen Wanddicke geachtet werden.

Da zu Beginn dieser Arbeit noch keine Herstellerfirma feststand, die den Zuleitungskanal an einer realen Schaufel herstellen wird, wurde die erforderliche Mindestwanddicke abgeschätzt. Aus Erfahrungswerten wurde der einzuhaltende Abstand zwischen Schaufelwand und Bohrung größer als 0,5 *mm* angenommen. Die axiale und radiale Bohrung bilden durch ihre Überschneidung einen L-förmigen Zuleitungskanal. Bei der Positionierung beider Bohrungen, unter den vorher gegebenen Platzierungsbedingungen, wurde zunächst versucht einen möglichst großen Abstand zwischen Deckband und Zuleitungskanaleintritt zu erreichen.

Die Herstellung des Zuleitungskanals wurde mit Hilfe des CAD-Programms SolidWorks realisiert. Um die Position der radialen Bohrung auf dem Deckband optimal bestimmen

<span id="page-42-0"></span>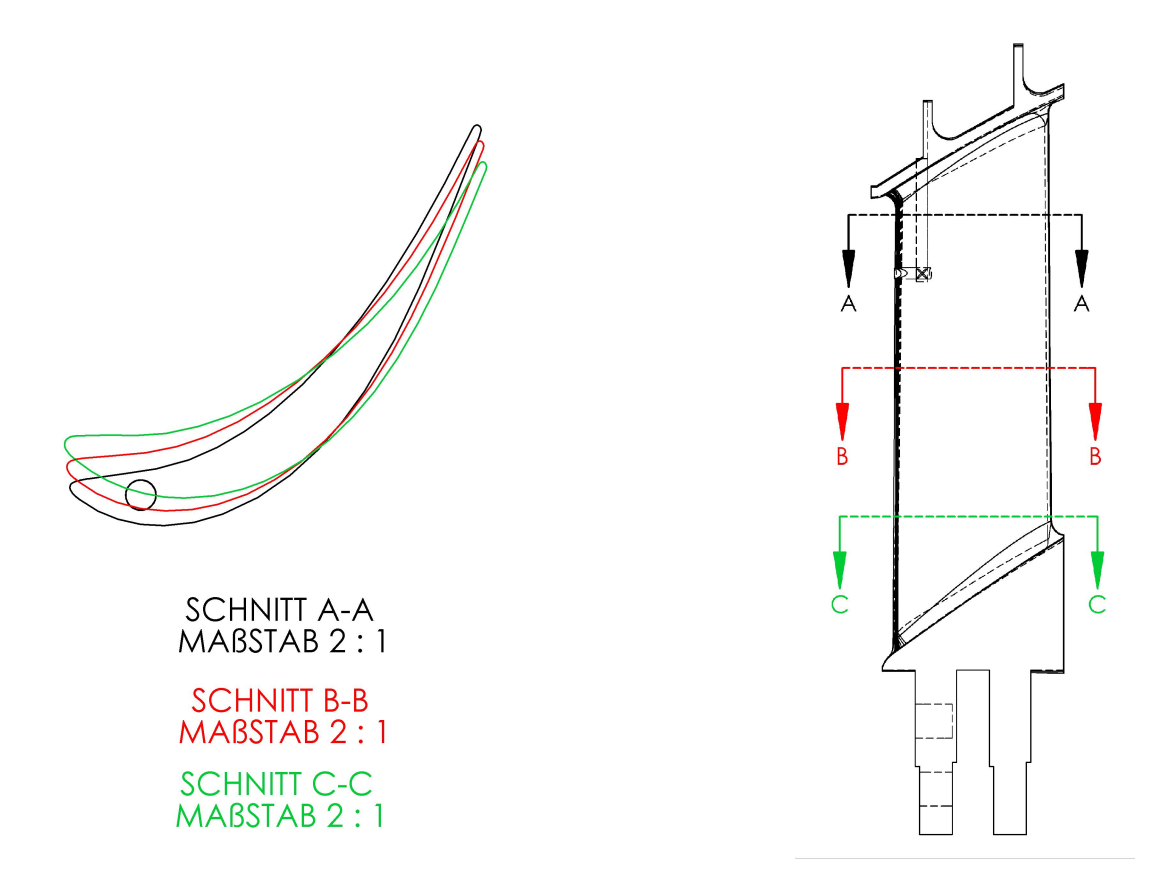

Abbildung 4.1.: Lage der verwendeten Schnitte in der Schaufel

zu können, wurden auf unterschiedlichen Radien Schnittebenen durch die Schaufel gelegt. Die Verwindung der Schaufel in den Schnittzeichnungen in Abbildung [4.1](#page-42-0) stellt sich als Verdrehung der Schnitte um eine gemeinsame Achse dar. Die Abbildung dient als Hilfe zur ersten Abschätzung der erreichbaren Bohrtiefe unter Einhaltung der Mindestwanddicke.

Nach Positionierung der Bohrung auf dem Deckband wurde die maximale Bohrtiefe durch Versuche ermittelt. Die axiale Bohrungsmittelachse wurde so positioniert, dass sie die radiale Bohrungsmittelachse in einem Punkt schneidet. Die Mittelachsen schließen einen Schnittwinkel von 90° ein. Um den Bohrungseintritt auf der Schaufelvorderkante zu positionieren, wurde die axiale Bohrungsmittellinie mit einen Winkel von 11◦ um die radiale Bohrungsmittelline gedreht.

Die Bohrungen weisen einen Überstand von 0,5 *mm* auf, da bei realer Fertigung auf Grund von Abweichungen ebenfalls ein geringer Überstand zu erwarten ist. Es wurden zwei Zuleitungskanäle mit Durchmessern von 1 *mm* und 2 *mm* hergestellt. In Abbildung [4.2](#page-43-0) sind die Lage und die Abmessungen des Zuleitungskanals mit 2 *mm* Durchmesser zu sehen. Die Lage des Zuleitungskanals mit 1 *mm* Durchmesser ist identisch. Im Anhang

<span id="page-43-0"></span>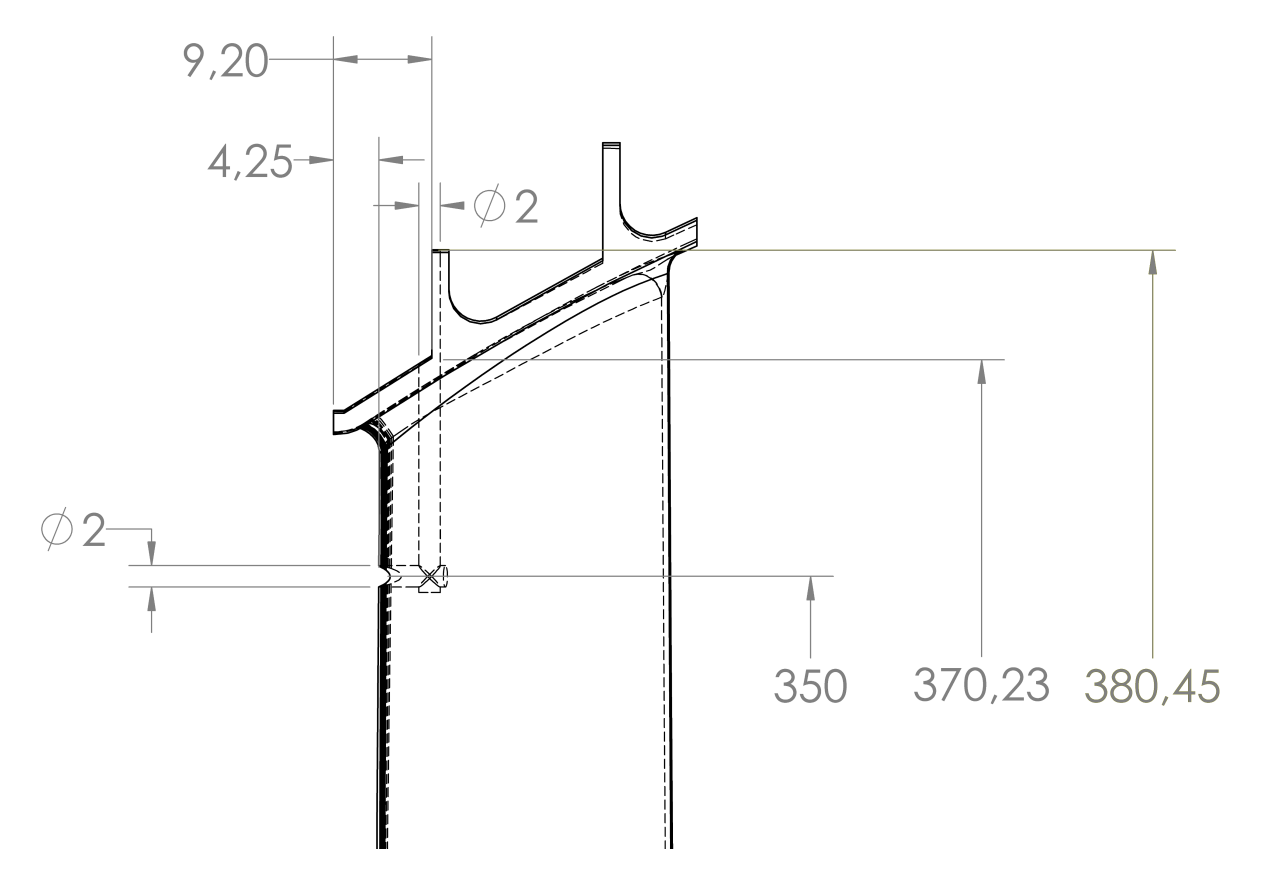

Abbildung 4.2.: Seitliche Ansicht des Zuleitungskanals mit *d* = 2 *mm*

in Abbildung A.1. sind die Details von Ein- und Austritt des Zuleitungskanals mit 2 *mm* Durchmesser zu sehen.

### **4.2. Datenaufbereitung**

Als Grundlage für die numerische Simulation, dient ein aufbereiteter Datensatz der TU Graz. Diese Daten wurden experimentell an einem Rotor ermittelt und beinhalten physikalische Größen wie beispielsweise Totaldruck, Totaltemperatur und Geschwindigkeit. Die physikalischen Größen wurden an verschiedenen radialen Positionen des Turbinengitters der Eintrittsebene, zu sehen in Abbildung [4.3,](#page-44-0) ermittelt. Im Datensatz der TU Graz sind Messwerte entlang der relativen Kanalhöhe des Strömungskanals verfügbar. Die relative Kanalhöhe ist eine dimensionslose Größe, welche die Differenz des Radius auf dem sich ein Messpunkt befindet und des Nabenradius in Relation zur Kanalhöhe setzt.

Der Eintritt der axialen Bohrung befindet sich auf einer in Axialrichtung versetzten Ebene, die tangential zur Schaufelvorderkante liegt. Um die Messdaten aus der Messebene für

<span id="page-44-0"></span>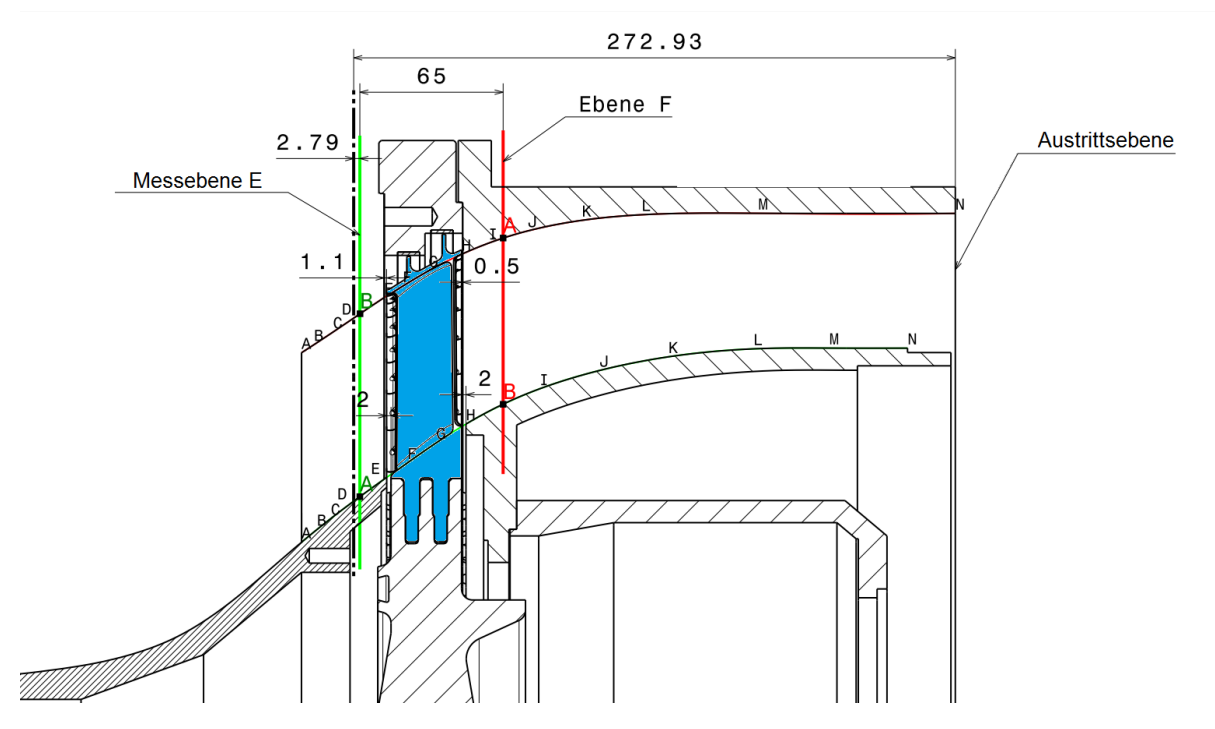

Abbildung 4.3.: Lage der Messebene in der Turbinenstufe

die Eintrittsrandbedingung des Zuleitungskanals verwenden zu können, muss die relative Kanalhöhe des Eintritts bestimmt werden.

Im CAD-Programm SolidWorks wurde die Kanalhöhe in der Ebene des Eintritts des Zuleitungskanals ermittelt. Dazu wurde der Deckbandradius und der Nabenradius bestimmt über die sich der Strömungskanal in dieser Ebene erstreckt. Die ausgelesenen Werte sind in Tabelle [4.1](#page-44-1) zu sehen.

<span id="page-44-1"></span>

|                      | Radius [mm] | relative Kanalhöhe [-] |
|----------------------|-------------|------------------------|
| Deckbandradius       | 365,01      |                        |
| Nabenradius          | 283,285     |                        |
| Radius des Eintritts | 350-        | 0.816                  |

Tabelle 4.1.: Kanalhöhe und relative Kanalhöhe in der Eintrittsebene des Einblasekanals

Die Differenz von Deckband- und Nabenradius ergibt die Kanalhöhe in dieser Ebene zu

$$
h_{ch} = r_{Db} - r_{Na} = 365,01 \, mm - 283,285 \, mm,\tag{4.1}
$$
\n
$$
= 81,725 \, mm.
$$

Mit dem Radius der axialen Bohrungsmittelachse bildet man die Differenz zum minimalen Radius des Strömungskanals

$$
h_{Ein} = r_{Ein} - r_{Na} = 350 \, mm - 283,285 \, mm,
$$
\n
$$
= 66,715 \, mm.
$$
\n(4.2)

Die relative Kanalhöhe des Eintritts des Einblasekanals erhält man aus dem Quotient der beiden Größen

$$
h_{rel,Ein} = \frac{h_{Ein}}{h_{ch}} = \frac{66,715 \, mm}{81,725 \, mm},
$$
\n
$$
= 0,816.
$$
\n(4.3)

Nachdem die relative Kanalhöhe des Eintritts in den Einblasekanal in der Eintrittsebene ermittelt ist, können nun die physikalischen Größen auf gleicher relativer Kanalhöhe in der Messebene ausgelesen werden.

Die Messungen wurden bei einer Drehzahl von ca.  $3549 \frac{1}{min}$ durchgeführt, weshalb bei den Geschwindigkeiten zusätzlich zur Relativgeschwindigkeit noch die Umdrehungsgeschwindigkeit einfließt.

Um die numerischen Simulationen durchzuführen, werden aber auch Werte für Geschwindigkeit und Totaldruck für den Fall ohne Rotation benötigt. Dies ist deshalb notwendig, da in dieser Arbeit der Einfluss der Rotation sichtbar gemacht werden soll, weshalb man Vergleichswerte für den Fall ohne Rotation benötigt. Zudem könnte es das Konvergenzverhalten verbessern,wenn man die Rechnungen erst ohne Rotation startet, sie konvergieren lässt und dann diese Daten als Ausgangswerte für den Fall mit voller Rotation einliest.

Um die Drehzahl für weitere Berechnungen nutzen zu können, muss diese vorher in die Winkelgeschwindigkeit umgewandelt werden.

$$
n\left[\frac{1}{s}\right] = \frac{n\left[\frac{1}{s}\right]}{60} \tag{4.4}
$$

$$
\omega \left[ \frac{rad}{s} \right] = 2 \cdot \pi \cdot n \left[ \frac{1}{s} \right] = \frac{\pi \cdot n \left[ \frac{1}{\min} \right]}{30}.
$$
\n(4.5)

Um die Umrechnungen zu verstehen, werden vorher die Zusammenhänge zwischen Relativund Absolutgeschwindigkeit geklärt. Es werden *c*, die Absolutgeschwindigkeit im stationären Koordinatensystem, und *w*, die Relativgeschwindigkeit im rotierenden Koordinatensystem, betrachtet. Das rotierende Koordinatensystem führt eine Drehbewegung mit der Winkelgeschwindigkeit *ω* um das stationäre Koordinatensystem aus, und der Vektor  $\vec{x}$  zeigt vom Drehungsursprung auf einen zu untersuchenden Punkt [\[6\]](#page-69-2).

Der Zusammenhang zwischen Absolut- und Relativgeschwindigkeit lautet dann:

$$
\vec{c} = \vec{w} + (\vec{\omega} \times \vec{r}) \tag{4.6}
$$

Im betrachteten Fall, liegt eine Drehung um die *x*-Achse mit dem Vektor  $\vec{x} =$  $\sqrt{ }$  $\overline{\phantom{a}}$ 0 0 *xrad*  $\setminus$ vor.

Damit folgt:

<span id="page-46-0"></span>
$$
\begin{pmatrix} c_{ax} \\ c_{tan} \\ c_{rad} \end{pmatrix} = \begin{pmatrix} w_{ax} \\ w_{tan} \\ w_{rad} \end{pmatrix} + \begin{pmatrix} \omega \\ 0 \\ 0 \end{pmatrix} \times \begin{pmatrix} 0 \\ 0 \\ 1 \end{pmatrix}
$$
(4.7)  

$$
\begin{pmatrix} c_{ax} \\ c_{tan} \\ c_{tan} \end{pmatrix} = \begin{pmatrix} w_{ax} \\ w_{tan} - \omega \cdot x_{rad} \\ w_{rad} \end{pmatrix}.
$$
(4.8)

Die Axial- und Radialgeschwindigkeit bleiben unbeeinflusst von der Rotation, die Tangentialgeschwindigkeit ändert sich.

Eine wichtige Größe in der numerischen Simulation ist der Totaldruck. Der Einfluss der Rotation auf den Totaldruck äußert sich in einer Änderung der dynamischen Druckkomponente des Totaldrucks. Unter der Voraussetzung *ρ* = *const.* folgt für den Totaldruck:

$$
p_t = p_{stat} + p_{dyn} = p_{stat} + \rho \frac{c^2}{2}.
$$
\n(4.9)

<span id="page-46-2"></span><span id="page-46-1"></span>
$$
c = \sqrt{c_{ax}^2 + c_{tan}^2 + c_{rad}^2}
$$
\n(4.10)

Setzt man die Beziehung [\(4.8\)](#page-46-0) nun in die Gleichung [\(4.10\)](#page-46-1) ein, so erhält man:

$$
c = \sqrt{w_{ax}^2 + (w_{tan} - \omega \cdot x_{rad})^2 + w_{rad}^2}
$$
 (4.11)

$$
c = \sqrt{w_{ax}^2 + w_{tan}^2 + w_{rad}^2 + \omega^2 x_{rad}^2 - 2\omega w_{tan} x_{rad}}
$$
 (4.12)

Bei einer Drehzahländerung bleiben die Relativgeschwindigkeitsanteile konstant und unter der Annahme eines inkompressiblen Mediums auch die Dichte. Eine Änderung der Drehzahl von  $\omega_1$  auf  $\omega_2$  hat somit folgende Änderung des Totaldrucks im Absolutsystem zur Folge:

<span id="page-47-0"></span>
$$
\Delta p_t = p_{t,2} - p_{t,1} = \rho \frac{c_2^2 - c_1^2}{2} \tag{4.13}
$$

Da die Messdaten der TU Graz für eine Drehzahl von circa 3549  $\frac{1}{min}$  ermittelt wurden, wurden die Totaldrücke für geringere Drehzahlen über die Umstellung von Gleichung [\(4.13\)](#page-47-0) berechnet.

$$
p_{t,1} = p_{t,2} - \rho \frac{c_2^2 - c_1^2}{2}
$$
\n(4.14)

Die Dichte *ρ* wurde durch Umstellen der Gleichung [\(4.9\)](#page-46-2) zu

$$
\rho = \frac{2(p_t - p_{stat})}{c^2} \tag{4.15}
$$

ermittelt.

Zusätzlich wurden aus den drei Geschwindigkeitskomponenten die Richtungsanteile an der Gesamtgeschwindigkeit für die jeweilige Drehzahl berechnet. Die Berechnung der Richtungsanteile ergibt sich zu:

$$
r_{ax} = \frac{c_{ax}}{c} \tag{4.16}
$$

$$
r_{tan} = \frac{c_{tan}}{c} \tag{4.17}
$$

$$
r_{rad} = \frac{c_{rad}}{c} \tag{4.18}
$$

In Tabelle A.1. im Anhang sind alle berechneten Werte zu finden. Dazu zählen Geschwindigkeiten, Totaldrücke und Richtungen. Die Werte wurden für den Drehzahlbereich von 0  $\frac{1}{min}$  bis 3549  $\frac{1}{min}$  berechnet. Zur Erfassung des Drehzahlbereichs wurde die Drehzahl in Schritten zu 500  $\frac{1}{min}$  erhöht.

### **4.3. Grundlagen der numerischen Simulation in FLUENT**

Bei der Simulation eines strömungsmechanischen Problems werden die zugrundeliegenden Differentialgleichungen zunächst diskretisiert und dann gelöst. Unter der Diskretisierung versteht man die "Approximation der Differentialgleichungen durch ein System algebrai*scher Gleichungen für die Variablen an einem Satz von diskreten Stellen in Raum und Zeit"* [\[7,](#page-69-3) S.30 f.]. Die verschiedenen Diskretisierungsarten unterscheiden sich in ihren Vorund Nachteilen hinsichtlich Genauigkeit und geometrischer Flexibilität.

In dieser Arbeit wird das Finite-Volumen-Verfahren angewendet, da es sich gut für geometrisch komplexe Geometrien eignet. Dabei wird das Strömungsgebiet durch das Gitter in eine endlich Anzahl diskreter Kontrollvolumina unterteilt. Dann werden die Erhaltungsgleichungen über die Kontrollvolumina integriert. Zur Umrechnung der Volumenintegrale in Oberflächenintegrale wird der Gauß'sche Integralsatz angewendet.

<span id="page-48-0"></span>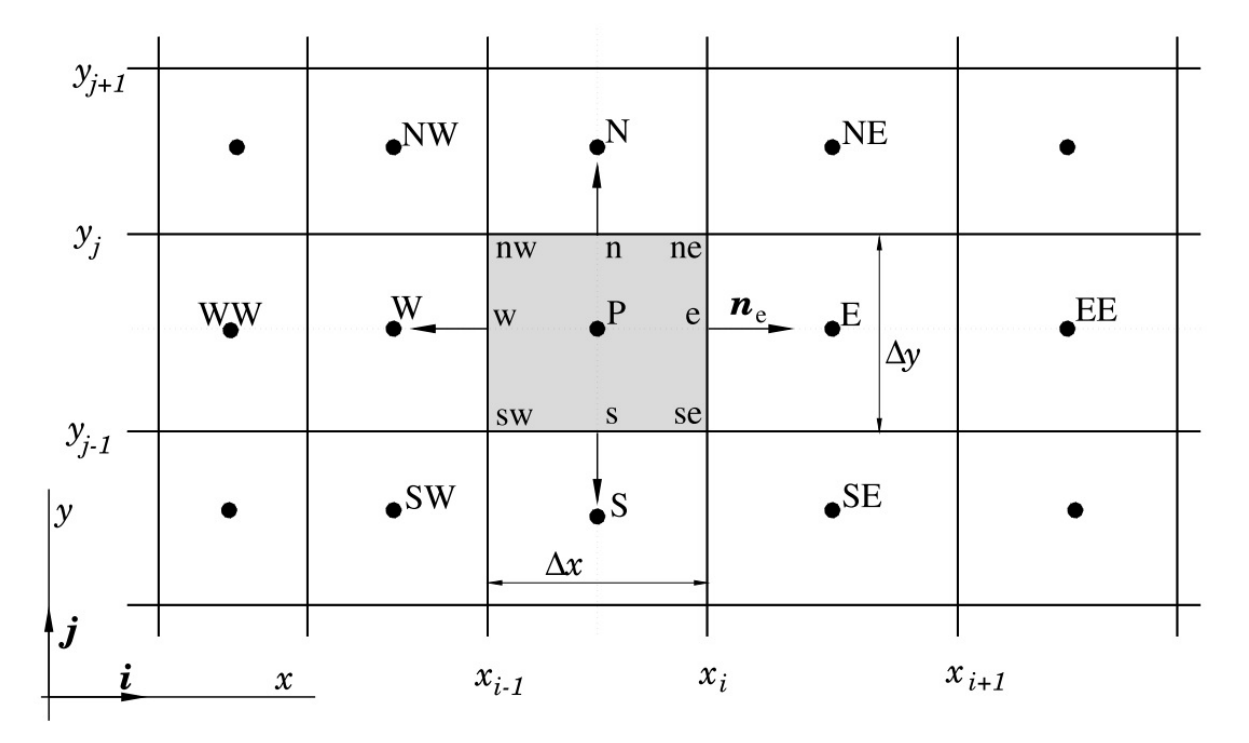

Abbildung 4.4.: Beispiel eines Kontrollvolumens für ein kartesisches 2D-Gitter und die verwendete Notation [\[7\]](#page-69-3)

Ein Beispiel für eine typische Anordnung der Kontrollvolumina des Finite-Volumen-Verfahrens ist in Abbildung [4.4](#page-48-0) zu sehen.

Die Notation beschreibt die Lage der Mittelpunkte der angrenzenden Zellen bezüglich des Mittelpunkts der betrachteten Zelle *P*. Dabei stehen die Abkürzungen *n*, *e*, *s* und *w* für die Hauptrichtungen nördlich, östlich, südlich und westlich.

Die für die Anwendung des Gauß'schen Integralsatzes benötigten Werte an den Rändern der Kontrollvolumina müssen durch geeignete Interpolationsmethoden aus den Knotenwerten der Zellenmittelpunkte berechnet werden.

Anhand der Anzahl der zur Interpolation verwendeten Punkte können folgende Schemata unterschieden werden:

- Verwendung von einem Punkt: Upwind-Schema
- Verwendung von zwei Punkten: Zentrale-Differenzen-Schema
- Verwendung von drei Punkten: Quadratisches-Upwind-Schema
- Verwendung von mehr als drei Punkten: Schema höherer Ordnung

Für die numerische Simulation wurde das Upwind-Differenzen-Verfahren verwendet und wird deshalb näher erklärt.

#### **4.3.1. Upwind-Differenzen-Verfahren**

Das Upwind-Differenzen-Verfahren ist in erster Ordnung genau und dem Vorwärts- bzw. Rückwärts-Differenzen-Verfahren erster Ordnung der Finiten-Differenzen Methode äquivalent. Um akkurate Lösungen zu liefern müssen sehr feine Gitter verwendet werden.

Grundlegend für dieses Verfahren ist die eindimensionale Konvektions-Diffusionsgleichung

<span id="page-49-0"></span>
$$
\rho u \frac{\mathrm{d}\phi}{\mathrm{d}x} = \Gamma \frac{\mathrm{d}^2 \phi}{\mathrm{d}x^2},\tag{4.19}
$$

wobei *u* eine konstante Strömungsgeschwindigkeit, *φ* eine beliebige skalare Transportgröße, Γ einen Diffusionskoeffizienten und *x* die Ortskoordinate darstellt. Integriert man Gleichung [\(4.19\)](#page-49-0) über ein Kontrollvolumen und verwendet die Massenbilanz,

$$
\frac{\partial \left(\rho u\right)}{\partial x},\tag{4.20}
$$

ergibt sich

<span id="page-49-1"></span>
$$
(\rho u \phi)_e - (\rho u \phi)_w = \left(\Gamma \frac{d\phi}{dx}\right)_e - \left(\Gamma \frac{d\phi}{dx}\right)_w.
$$
\n(4.21)

Für das Gitter aus Abbildung [4.4](#page-48-0) lautet die dazugehörige Taylor-Reihen-Entwicklung um den Zellenmittelpunkt *P* mit der Annahme *u >* 0

$$
\phi_e = \phi_P + (x_e - x_P) \left(\frac{\partial \phi}{\partial x}\right)_P + \frac{(x_e - x_P)^2}{2} \left(\frac{\partial^2 \phi}{\partial x^2}\right)_P + H,\tag{4.22}
$$

wobei *H* für Terme höherer Ordnung steht.

#### **First Order Upwind**

Bei diesem Verfahren wird der Wert von *φ* am Rand eines Kontrollvolumens gleich dem Wert an dem nächsten, stromaufwärts gelegenen Zellenmittelpunkt gesetzt sodass gilt:

$$
\phi_w = \begin{cases} \phi_W & \text{für } u > 0 \\ \phi_P & \text{für } u < 0 \end{cases}, \tag{4.23}
$$

und

$$
\phi_e = \begin{cases} \phi_P & \text{für } u > 0 \\ \phi_E & \text{für } u < 0 \end{cases} \tag{4.24}
$$

Gleichung [\(4.21\)](#page-49-1) lautet somit für *u >* 0

$$
(\rho u)_e \phi_P - (\rho u)_w \phi_W = \Gamma_e \left(\frac{\phi_E - \phi_P}{\Delta x}\right) - \Gamma_w \left(\frac{\phi_P - \phi_W}{\Delta x}\right),\tag{4.25}
$$

und für den Fall *u <* 0

$$
(\rho u)_e \phi_E - (\rho u)_w \phi_P = \Gamma_e \left( \frac{\phi_E - \phi_P}{\Delta x} \right) - \Gamma_w \left( \frac{\phi_P - \phi_W}{\Delta x} \right). \tag{4.26}
$$

#### **Second Order Upwind**

Diese Methode liefert eine höhere Genauigkeit durch Berücksichtigung von Termen höherer Ordnung in der Taylor-Reihe. Zusätzlich zum Wert von *φ* des Zellenmittelpunkts wird auch der Gradient von *φ* berücksichtigt. Der Zusammenhang lautet in vektorieller Schreibweise

$$
\phi_{e,w} = \phi_{E,P,W} + \nabla \phi_{E,P,W} \cdot \vec{r},\tag{4.27}
$$

wobei der Term *φE,P,W* den Wert und ∇*φE,P,W* den Gradienten vom stromaufwärts gelegenen Zellenmittelpunkt darstellt. Der relative Ortsvektor *~r* zeigt vom stromaufwärts gelegenen Zellenmittelpunkt zum Mittelpunkt des Seitenrandes.

#### **4.3.2. Projektionsmethoden**

Das nach der Diskretisierung der Differentialgleichung entstandene Lösungssystem muss auf Grund der Nichtlinearität der Impulserhaltungsgleichungen iterativ gelöst werden. Die Kontinuitätsgleichung des Geschwindigkeitsfeldes wird hierbei durch Lösung einer Druckkorrekturgleichung erfüllt.

Die Druckkorrektur wird über eine Kombination von Kontinuitäts- und Impulserhaltungsgleichung realisiert. Beim iterativen Lösen erfüllen die korrigierten Druck- und Geschwindigkeitsfelder nicht mehr die Impulsgleichungen, da diese zur Erfüllung der Kontinuitätsgleichung berechnet wurden. Daher wird eine äußere Iteration gestartet, die das Druckund Geschwindigkeitsfeld anpasst, bis die Impulserhaltungsgleichung erfüllt ist.

Beide Iterationen werden solange durchgeführt, bis Kontinuitäts- und Impulserhaltungsgleichung erfüllt sind. Die dafür verwendeten Methoden nennt man Projektionsmethoden. Die wichtigsten Methoden hierfür sind "SIMPLE", "SIMPLEC" und "PISO" und werden in Ferziger und Perić [\[7\]](#page-69-3) und FLUENT [\[8\]](#page-69-4) ausführlich erläutert.

### **4.4. Netzerstellung**

Bei der Vernetzung des Zuleitungskanals wurde zunächst die in SolidWorks erstellte Kanalgeometrie in das Netzerstellungsprogramm ANSYS ICEM geladen. Die reale Kanalgeometrie wurde vereinfacht indem der Kanalein- und austritt als runde, ebene Öffnung angenommen wurde. Am Austritt des Kanals wurde ein zylinderförmiger Block angebracht, dessen Höhe und Durchmesser dem zwanzigfachen des Kanaldurchmessers entsprachen. Davon erhofft man sich ein verbessertes Konvergenzverhalten für den Fall mit Rotation.

Um eine hohe Qualität des Netzes zu erreichen und im Vergleich zu unstrukturierer Vernetzung Zellen zu sparen, wurde ein strukturiertes, rein hexaedrisches Netz erstellt. Das fertige Netz des gesamten Strömungsgebietes ist in Abbildung [4.5](#page-52-0) zu sehen.

Die rosa Fläche ist der Eintritt in den Kanal, die dunkelblaue Kontur ist die Wandfläche des Kanals, die grüne Fläche ist der Austritt aus dem Kanal und wird von einer weiteren blauen Wandfläche umgeben. Die Austrittsfläche aus dem Strömungsgebiet wird vom

Deckel und Mantel des roten Zylinders gebildet.

<span id="page-52-0"></span>Die Auswertung der Ergebnisse wird an der grünen Fläche erfolgen.

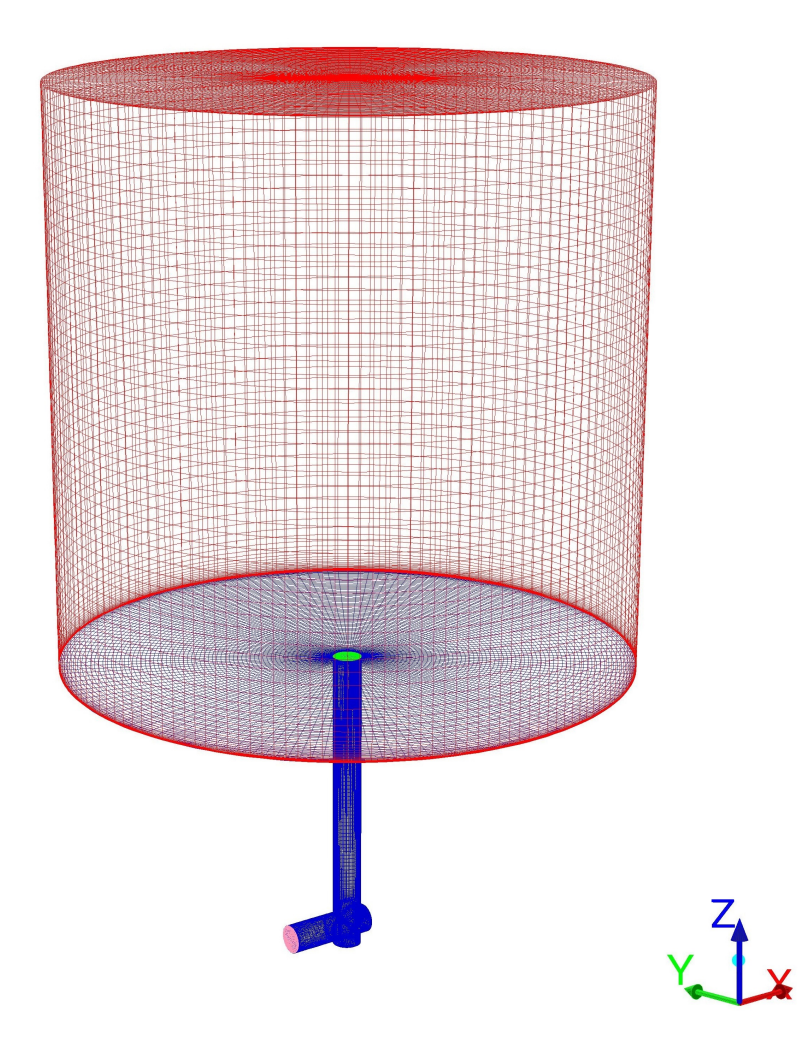

Abbildung 4.5.: Vernetztes Strömungsgebiet

Eine detaillierte Ansicht des Kanals, ohne den zylinderförmigen Block, sieht man in Abbildung [4.6.](#page-53-0) Um eine vollständige Wandauflösung zu erreichen, wurde der wandnächste Zellabstand mit 0,0005 *mm* festgelegt.

Als Maß für die Netzqualität wurden die ICEM-Funktionen "Angle" und "Determinant" im Reiter *"Blocking* → *Pre-Mesh-Quality"* ausgewählt. *"Angle"* prüft die Winkel jeder Zelle und bewertet sie mit 0 für sehr stark verzerrte und 90° für zulässige Winkel. "Deter*minant"* bildet den Quotienten aus kleinster und größter Determinante der Jacobi-Matrix der Zelle und bewertet sie mit negativen Werten für invertierte, 0 für sehr stark verzerrte

<span id="page-53-0"></span>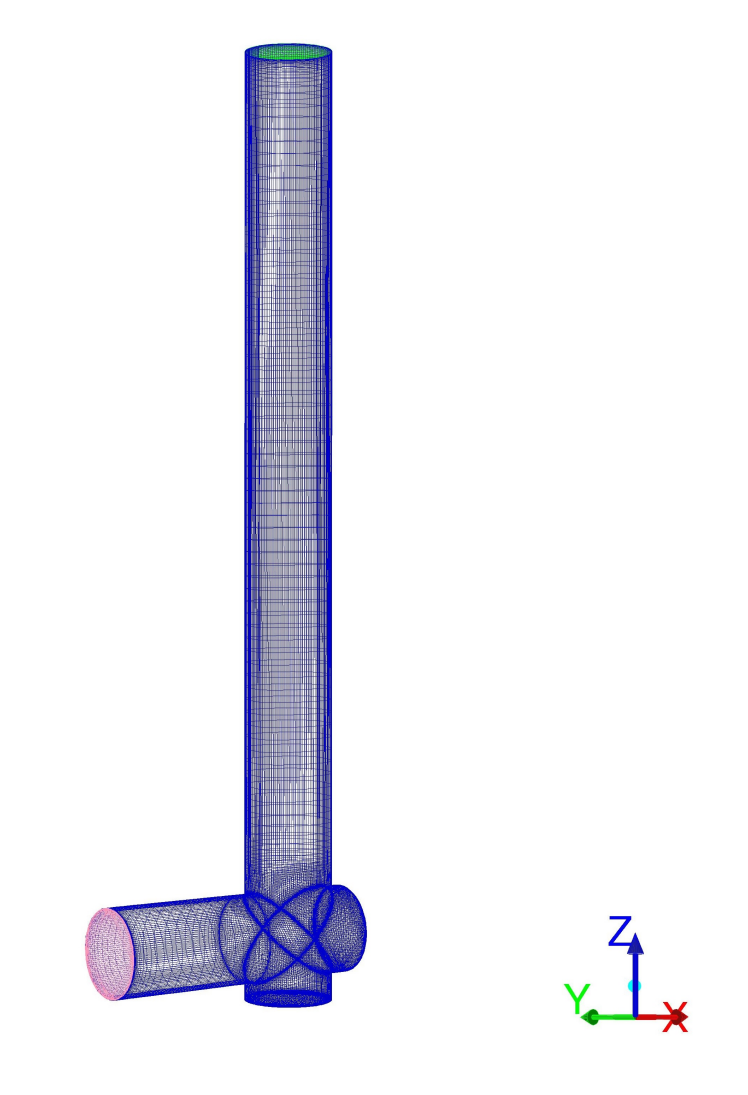

Abbildung 4.6.: Netz des Kanals mit *d* = 2 *mm*

<span id="page-53-2"></span><span id="page-53-1"></span>und 1 für zulässige Zellen. Die erreichte Netzqualität des Pre-Mesh ist in Tabelle [4.2](#page-53-1) und die Zellen- und Knotenanzahl beider erstellter Netze in Tabelle [4.3](#page-53-2) aufgelistet.

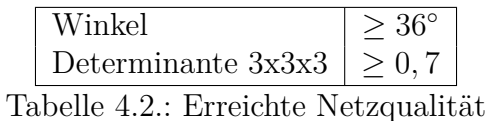

|              | $d = 1$ mm $d = 2$ mm |         |
|--------------|-----------------------|---------|
| Zellenanzahl | 2408308               | 2923662 |
| Knotenanzahl | 2458676               | 2976760 |

Tabelle 4.3.: Zellen- und Knotenanzahl

## **4.5. Einstellungen in FLUENT**

Die in ICEM CFD erstellten Netze wurden in FLUENT importiert und über die Option *Mesh* → *Check* auf möglich Fehler überprüft, wie beispielsweise nicht vernetzte Flächen. Die Netze wurden in ICEM im Längenmaß Millimeter erstellt. Das richtige Längenmaß muss in Fluent unter  $Mesh \rightarrow Scale$  eingestellt werden.

Im nächsten Schritt wird eine Bandbreitenminimierung angestrebt. Dies wird über *Mesh* → *Reorder* → *Domain* aufgerufen und verbessert auch die Effizienz des Solvers durch Umordnung der Rechenknoten, Flächen und Zellen im Speicher.

Zur besseren Übersicht für den Anwender werden über die Befehlskette *Mesh* → *Reorder* → *Zones* die Zonen umgeordnet. Das verwendete Arbeitsmedium ist Luft bei einer Temperatur von *T* = 326 *K* und einem von der Drehzahl des Kanals abhängigen Druck. Alle in FLUENT vorgenommenen Einstellungen sind in den Tabellen [4.4](#page-54-0) und [4.5](#page-55-0) zusammengefasst.

Die Simulationen wurden zunächst ohne Rotation des Rohres und mit inkompressiblem Fluid gestartet. Dann wurde auf kompressibles Fluid umgestellt und die Drehzahl in Schritten von 500  $\frac{1}{min}$  erhöht. Mit Erhöhung der Drehzahl muss an der Eintrittsfläche gleichzeitig auch der Totaldruck erhöht werden. Aus Konvergenzgründen wurden die Richtungskomponenten des einströmenden Fluids nicht verwendet, sondern ein Einströmen normal zur Eintrittsfläche angenommen.

<span id="page-54-0"></span>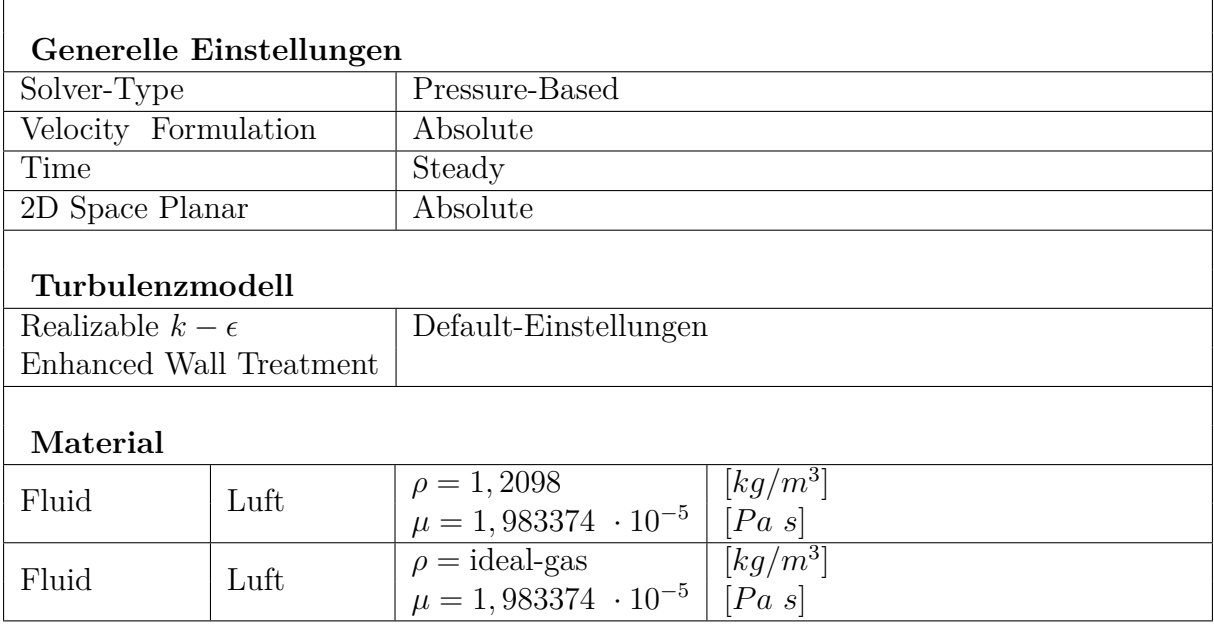

Tabelle 4.4.: In FLUENT verwendete Einstellungen

<span id="page-55-0"></span>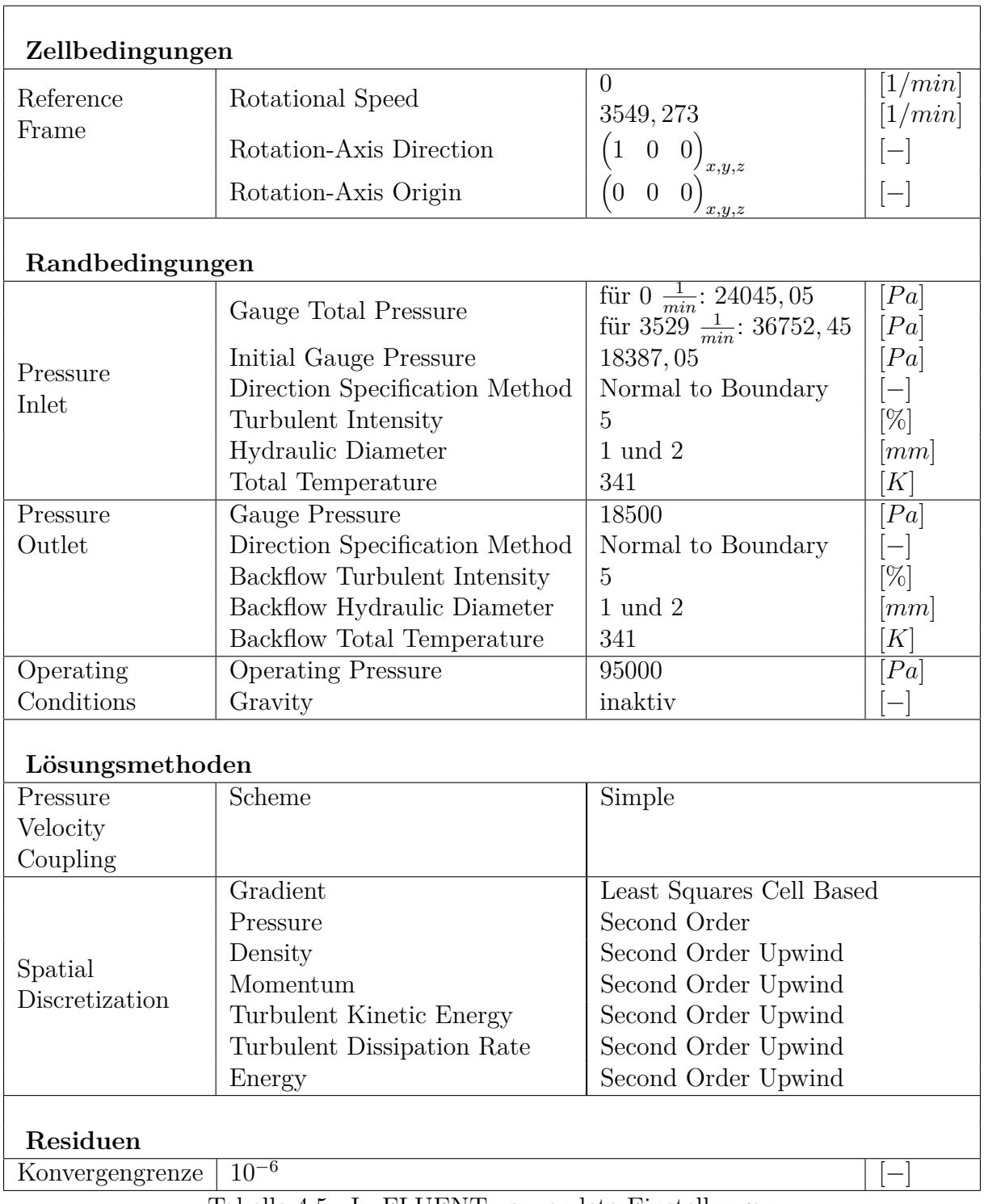

Tabelle 4.5.: In FLUENT verwendete Einstellungen

## **5. Auswertung**

In diesem Kapitel werden die Auswertungen der numerischen Simulationen präsentiert. Zur Auswertung werden wichtige Größen hergeleitet und erklärt. Vorweg muss an dieser Stelle erwähnt werden, dass die Simulationen sich als problematischer erwiesen als erwartet wurde. Im Zuge der Simulationen wurden viele Einstellungen in Fluent ausprobiert, um konvergente Simulationen zu erreichen. Auffallend ist die notwendige Anzahl an Iterationen die notwendig war um hinreichend genaue Ergebnisse zu erlangen. Diese lag bei über 100000.

### **5.1. Bewertung der Ergebnisse**

Die Simulationen verliefen nicht unproblematisch und es waren mehrere Anläufe notwendig um zu Ergebnissen zu gelangen. Zur Bewertung der Genauigkeit der Simulationsergebnisse werden die Residuenniveaus der Simulationsläufe betrachtet und miteinander verglichen. Die Residuen geben jedoch nur hinreichend Aufschluss darüber ob die Berechnungen konvergiert sind. Als weiteres Konvergenzkriterium wurde die Änderung des Drucks und die Änderung des Massenstroms in der Messebene herangezogen.

Die Größenordnung der Residuen der einzelnen Größen sind für alle Simulationsreihen in Tabelle [5.1](#page-57-0) zusammengefasst. Die Zahlenwerte in der Tabelle sind als Potenz zur Basis 10 zu lesen, beispielsweise steht der Tabellenwert −7 für 10<sup>−</sup><sup>7</sup> . Für die Fälle ohne Rotation wurde die Konvergenzgrenze bei allen Größen erreicht. Im Fall voller Rotation weicht beim 1 *mm* Kanal die Kontinuität und von der geforderten Konvergenzgrenze ab. Beim 2 *mm* Kanal weichen die y-Komponente der Geschwindigkeit und  $\epsilon$  von der Konvergenzgrenze ab.

Eine weitere wichtige Hilfsgröße bei der Bewertung der Berechnungsergebnisse ist der dimensionslose Wandabstand, auch *y* <sup>+</sup>-Wert genannt. Die gültigen Wertebereiche des *y* +- Wertes hängen vom gewählten Turbulenzmodell und dem aufzulösenden Wandbereich ab. Als weiterführende Literatur wird an dieser Stelle auf das FLUENT Handbuch [\[8\]](#page-69-4) und auf die Studie von Salim und Cheah [\[14\]](#page-70-2) verwiesen. In der Studie von Salim und Cheah

<span id="page-57-0"></span>

|  |                                  | Charakteristische Größen |                   |                          |                   |                         |                    |    |
|--|----------------------------------|--------------------------|-------------------|--------------------------|-------------------|-------------------------|--------------------|----|
|  |                                  | Kontinuität              | $\vert c_x \vert$ | $c_u$                    |                   | $\mid c_z \mid$ Energie | $k \perp \epsilon$ |    |
|  | $d = 1$ mm $\vert$ ohne Rotation | $-7$                     |                   | $-7$ $-7$ $-7$ $-7$ $-7$ |                   | $-11$                   | $-6$               | -6 |
|  | $d=1$ mm   volle Rotation        | $-5$                     |                   | $-6$                     |                   | $-9$                    | $-6$               | -5 |
|  | $d=2$ mm   ohne Rotation         | -8                       |                   |                          |                   | $-11$                   |                    |    |
|  | $d = 2$ mm   volle Rotation      | $-7$                     | -6                |                          | $-6$ <sup>1</sup> | -9                      |                    |    |

Tabelle 5.1.: Größenordnung der Residuen-Niveaus

[\[14\]](#page-70-2) wurde die Verwendung des *y* <sup>+</sup>-Werts als Auswahlkriterium zur Festlegung einer geeigneten Netzkonfiguration und eines dazu passenden Turbulenzmodells untersucht. Der *y* <sup>+</sup>-Wert ist definiert als

$$
y^{+} = \frac{\sqrt{\frac{\tau_{w}}{\rho}} y_{w}}{\nu} = \frac{\sqrt{\frac{\partial u}{\partial y}}|_{y=0} y_{w}}{\sqrt{\nu}}
$$
\n(5.1)

Die Berechnungen wurden mit dem Realizable  $k/\epsilon$ -Turbulenzmodell mit Enhanced Wall Treatment durchgeführt und auf geometrisch ähnlichen Netzen gerechnet. Die *y* <sup>+</sup>-Werte bewegen sich bei allen Simulationsreihen in dem angestrebten Größenordnungsbereich von  $y^+ \leq 5$  und weisen eine charakteristische Verteilung entlang der Kanalgeometrie auf.

Die *y* <sup>+</sup>-Werte steigen am Eintritt in den Kanal, im Bereich der Überschneidung der Bohrungen des Kanals, und am Austritt aus dem Kanal an. Im Bereich der Überschneidung kann der Anstieg der Werte durch die komplexere Geometrie erklärt werden.

<span id="page-57-1"></span>Entlang des restlichen Kanals bleiben die *y* <sup>+</sup>-Werte sogar unter einem Wert von 1 und liefern somit eine gute Wandauflösung. In Tabelle [5.2](#page-57-1) sind die ausgewerteten Minimalund Maximalwerte von *y* <sup>+</sup> für die gerechneten Fälle aufgelistet.

|          |                | min              | max   |
|----------|----------------|------------------|-------|
| $d=1$ mm | ohne Rotation  | $\cup$           | 1,789 |
| $d=1$ mm | volle Rotation | $\left( \right)$ | 2,857 |
| $d=2$ mm | ohne Rotation  | $\left( \right)$ | 0,999 |
| $d=2$ mm | volle Rotation | $\left( \right)$ | 2,035 |

Tabelle 5.2.: Minima und Maxima der *y* <sup>+</sup>-Werte

### **5.2. Auswertung der Simulationsreihen**

Wegen der begrenzten zur Verfügung stehenden Rechenzeit, war es nicht möglich den Verlauf der ausgewerteten Größen mit steigender Drehzahl darzustellen. Um einen Trend zu erkennen ist es aber ausreichend die Extremfälle ohne Rotation und mit voller Rotation zu betrachten. Zur Auswertung wurde der Totaldruck und die Geschwindigkeitskomponenten an Ein- und Austritt des Zuleitungskanals ausgelesen. Um die Ergebnisse besser vergleichen zu können, wurden flächengewichtete Mittelwerte gebildet.

Die Geschwindigkeiten wurden zur Bildung der dimensionslosen Einblasegeschwindigkeit  $\theta$  verwendet und die  $C_D^+$ -Werte berechnet. Weiterhin wurde das Moment um die Drehachse auf die Kanalwand ausgewertet.

Zur besseren Darstellbarkeit wurde in den Diagrammen an Stelle der tatsächlichen Drehzahl die relative Drehzahl verwendet. Diese dimensionslose Größe wird durch Teilung der Drehzahlen durch die maximale Drehzahl gebildet. Somit hat die relative Drehzahl einen Wertebereich von  $0 \leq n_{rel} \leq 1$ , mit 0 für keine Rotation und 1 für volle Rotation.

### **5.2.1. Totaldruckdifferenz**

Die Verluste im Zuleitungskanal vermindern die Geschwindigkeit der Einblasung in den Spalt und damit die dimensionslose Einblasegeschwindigkeit *θ*.

Um den Einfluss der Kanallänge und der damit eingehenden Verluste sichtbar zu machen, wurde in Abbildung [5.1](#page-59-0) die Totaldruckdifferenz zwischen Kanaleintritt und Kanalaustritt in der Messebene berechnet. Positive Werte bedeuten in diesem Fall eine Abnahme des Totaldrucks.

Die Totaldruckdifferenz für den Fall ohne Rotation ist bei dem Kanal mit 2 *mm* Durchmesser geringfügig kleiner als bei dem mit 1 *mm* Durchmesser. Bei voller Rotation ist bei dem 2 *mm* Kanal eine Zunahme der Totaldruckdifferenz zu beobachten, wohingegen bei dem 1 *mm* Kanal eine Abnahme derselben zu beobachten ist.

### **5.2.2. Relatives Drehmoment**

Um Informationen darüber zu erhalten ob das Fluid ein Drehmoment auf die Kanalwand ausübt oder umgekehrt, wurden die Drehmomente bezüglich der Drehachse ausgewertet. Ein positiver Drehmomentenwert bedeutet, dass das Fluid ein Moment auf die Wand

<span id="page-59-0"></span>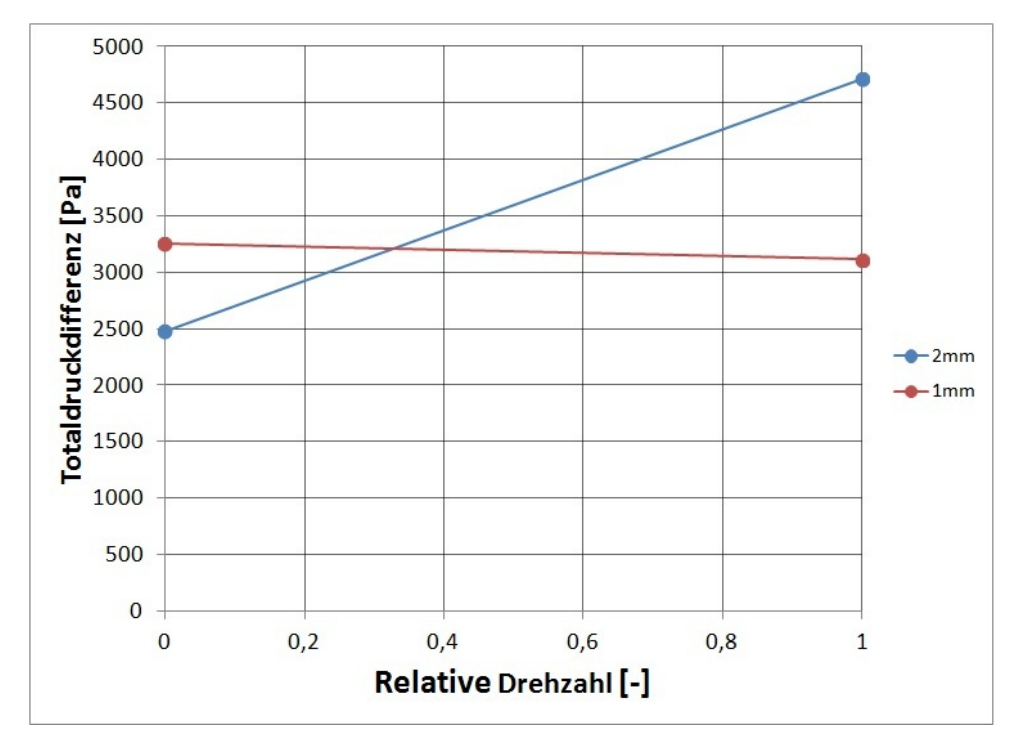

Abbildung 5.1.: Totaldruckdifferenz im Kanal

ausübt, ein negativer hingegen dass die Wand ein Moment auf das Fluid ausübt. Die Drehmomente wurden auf den Ursprung des Koordinatensystems bezogen und berechnet.

Um eine bessere Vergleichbarkeit der Drehmomente zu gewährleisten, wurde in den Diagrammen an Stelle des tatsächlichen Drehmoments das relative Drehmoment verwendet.

Diese dimensionslose Größe wird durch Teilung der Drehmomente durch den Betrag des betragsmäßig größten Drehmoment gebildet. Somit hat das relative Drehmoment einen Wertebereich von −1 ≤ *Mrel* ≤ 1. Das betragsmäßig größte Drehmoment trat im 2 *mm* Kanal bei voller Rotation auf.

Die Ergebnisse sind in Abbildung [5.2](#page-60-0) dargestellt. Dort ist zu sehen, dass im Fall ohne Rotation bei beiden Kanaldurchmessern positive Drehmomente anfallen. Im Fall mit Rotation sind bei beiden Kanaldurchmessern negative Drehmomente zu sehen, die Kanalwand verrichtet Arbeit am Fluid. Die betragsmäßig größten Werte treten bei dem 2 *mm* Kanal auf, der 1 *mm* Kanal erreicht nur etwa 40% dieses Wertes.

<span id="page-60-0"></span>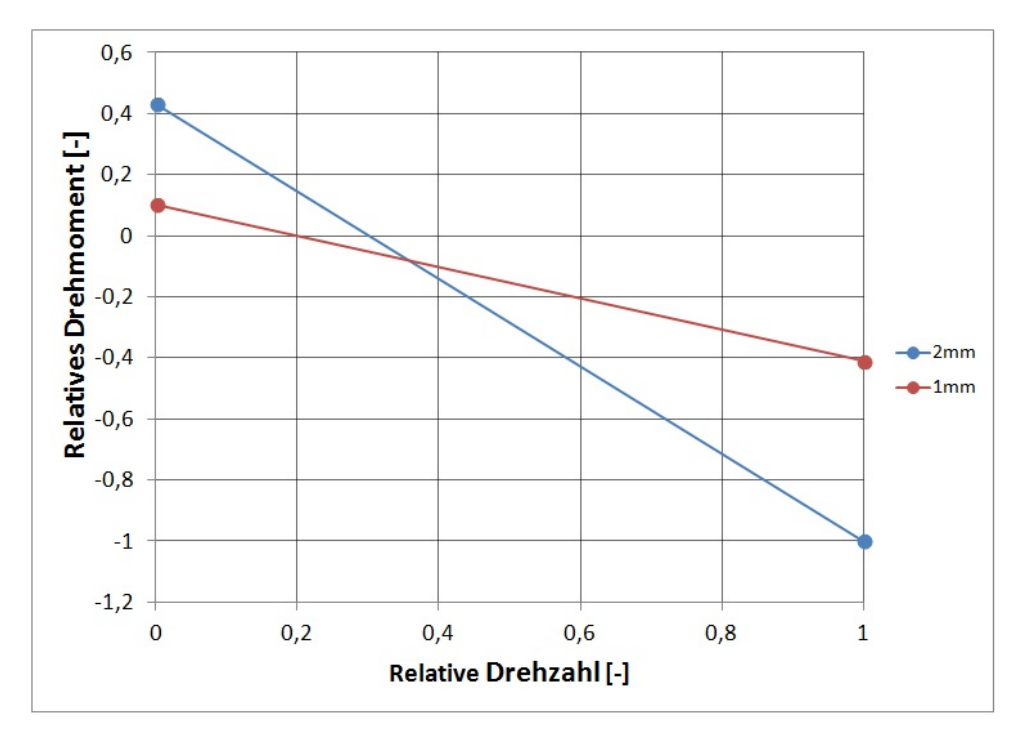

Abbildung 5.2.: Relatives Drehmoment des Fluids

## **5.2.3.**  $\theta$  **und**  $C_D^+$ -Wert

 $\theta$ und der  $C_{D}^{+}\text{-Wert}$ können nicht direkt aus den Ergebnissen der Simulation berechnet werden, da lediglich die Strömung im Zuleitungskanal berechnet wurde, und für beide Werte die Strömungsgeschwindigkeit im Radialspalt benötigt wird.

Um die Auswertung dennoch zu ermöglichen wurde zunächst die Geschwindigkeit im Spalt *w*1<sup>∗</sup> mit Hilfe von Gleichung [\(2.35\)](#page-22-0) aus den Messdaten der TU Graz und weiteren abgeschätzten Faktoren berechnet. Die verwendeten Werte sind in Tabelle A.5. im Anhang zu finden. [\(2.8\)](#page-15-0) Mit Hilfe der Spaltgeschwindigkeit und der Geschwindigkeit am Austritt des Zuleitungskanals kann *θ* aus

$$
\theta = \frac{w_5}{w_{1*}\sigma} \tag{5.2}
$$

berechnet werden. Die Geschwindigkeit am Austritt des Zuleitungskanals, bzw. die Einblasegschwindigkeit, wurde den Simulationsergebnissen entnommen, die ebenfalls im Anhang in Tabelle A.4. zu finden sind.

Die Auswertung von *θ* ist in Abbildung [5.3](#page-61-0) zu sehen. Beim 2 *mm* Kanal nimmt *θ* den größten Wert im Fall ohne Rotation an und nimmt bei voller Rotation leicht ab. Der Wert für *θ* im Fall ohne Rotation beim 2 *mm* Kanal ist größer als beim 1 *mm* Kanal. Anders als beim 2 *mm* Kanal nimmt *θ* beim 1 *mm* Kanal bei voller Rotation zu und der Wert liegt über dem Wert des 2 *mm* Kanals für den selben Fall.

<span id="page-61-0"></span>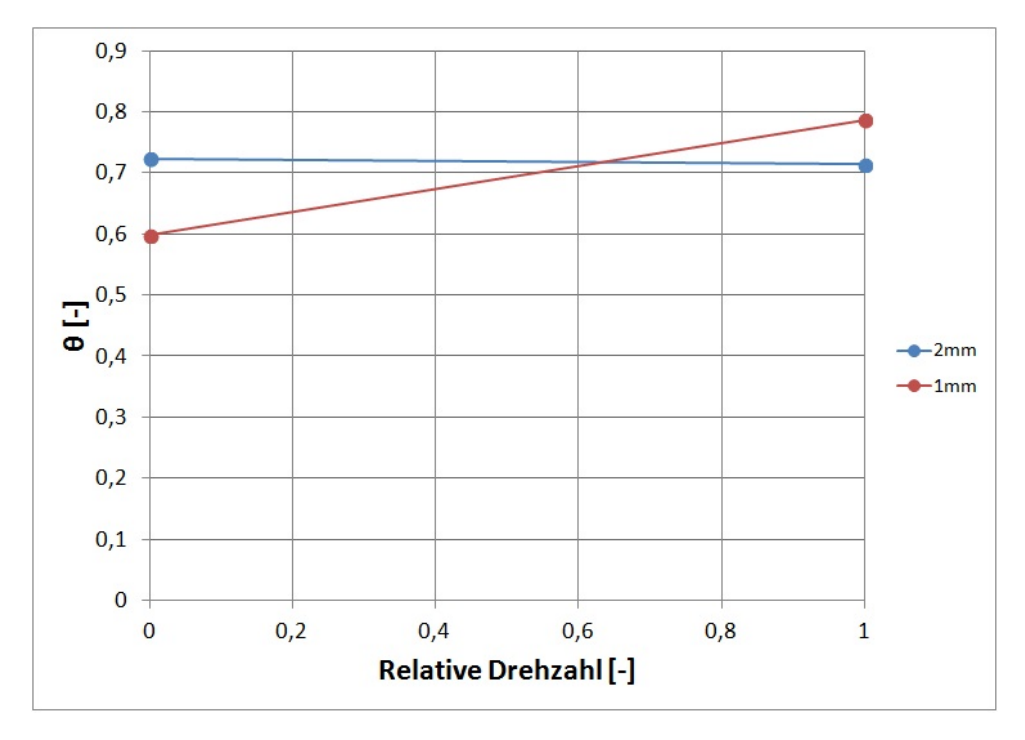

Abbildung 5.3.: Geschwindigkeitsverhältnis *θ*

Zur Berechnung von  $C_D^+$  mittels der Gleichungen [\(2.7\)](#page-15-1) und [\(2.10\)](#page-15-2) werden die berechneten Werte von *θ* sowie weitere Faktoren zur Lösung der Gleichungen benötigt. Diese wurden abgeschätzt und sind im Anhang in Tabelle A.6. aufgelistet. Die Auswertung der  $C_{D}^{+}$ -Werte hat auf Grund der Abschätzungen nur wenig absolute Aussagekraft und soll vielmehr der Veranschaulichung dienen

Die *C* + *<sup>D</sup>*-Werte sind in Abbildung [5.4](#page-62-0) zu sehen. Im Fall ohne Rotation erreicht der 1 *mm* Kanal den größten  $C_D^+$ -Wert und somit die geringste Sperrwirkung im Spalt. Bei voller Rotation ist eine Abnahme des  $C_D^+$ -Werts zu beobachten. In beiden Fällen sind die  $C_D^+$ -Werte des 1 *mm* Kanals größer als beim 2 *mm* Kanal. Beim 2 *mm* Kanal ist eine geringe Zunahme des  $C_D^+$ -Werts bei voller Rotation zu erkennen. Das höhere Niveau der Werte des 1 *mm* Kanals lässt sich auf die geringere dimensionslose Kanalweite der Einblasung zurückführen. Diese ist nur halb so groß wie die des 2 *mm* Kanals.

Die gegenläufigen Entwicklungen von  $\theta$  und  $C_D^+$  bei den beiden Kanaldurchmessern lassen sich mit der Analytik nicht erklären. Nach den Ergebnissen der Analytik dürfte die Rotation keinen direkten Einfluss auf *θ* haben, und die Änderung mit steigender Drehzahl daher gering ausfallen. Eine Erklärung hierfür könnte in den von der Realität abweichenden Randbedingungen liegen. Am Kanaleintritt wurden die Richtungskomponenten der Strömung nicht berücksichtigt und am Austritt des Strömungsgebietes wurde ein fester Wert für den Druck angenommen.

<span id="page-62-0"></span>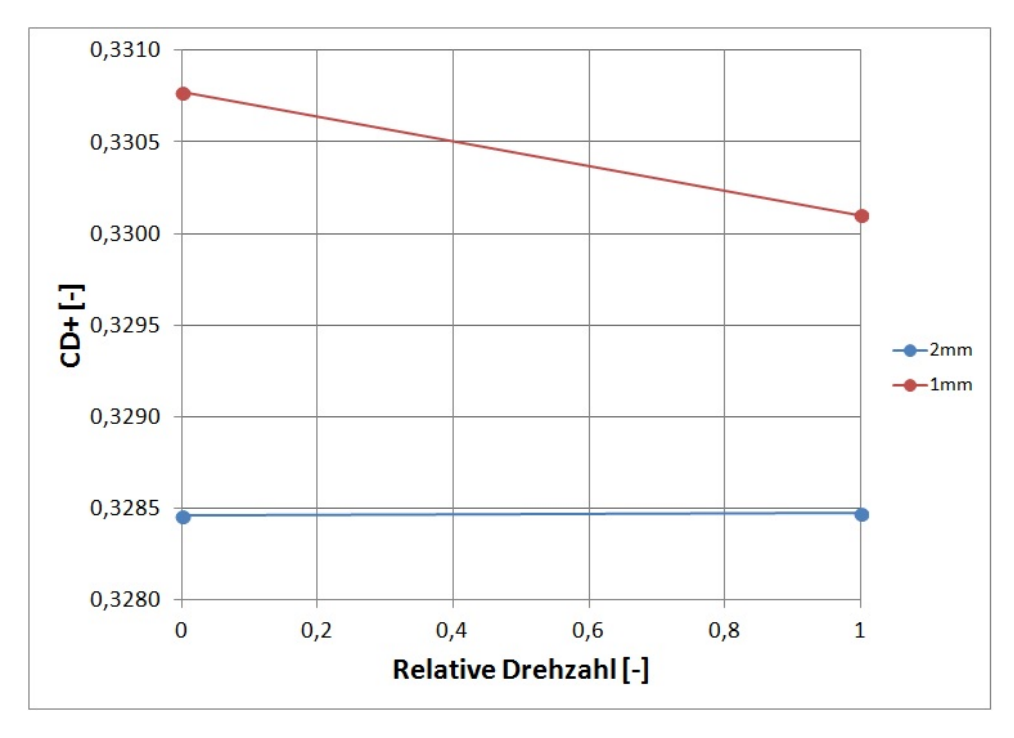

Abbildung 5.4.: Durchflußbeiwert  $C_D^+$ 

Auch wenn die Verläufe des Totaldruckverlustes, der dimensionslosen Geschwindigkeit und der  $C_{\cal D}^+$ Werte sich für die beiden Kanaldurchmesser in gegenläufige Richtungen entwickeln, lassen sich dennoch Aussagen zum Einfluss der Rotation auf die Einblasung treffen. Betrachtet man die Simulationsreihen mit den verschiedenen Kanaldurchmessern einzeln, sind große Abweichungen zwischen den Ergebnissen der Simulation ohne Rotation und der mit Rotation zu erkennen. Berechnet man einen Einblasekanal ohne die Rotation zu berücksichtigen, entsteht ein Fehler. Um diesen anschaulich zu machen, sind in Tabelle [5.3](#page-63-0) die relativen Abweichungen der Ergebnisse ohne und mit Rotation aufgelistet. Zur Berechnung der Abweichung wird die Differenz der Ergebnisse der Simulationen ohne und mit Rotation durch das Ergebnis der Simulation mit Rotation geteilt und mit 100% multipliziert.

$$
Differenz = \frac{\text{Wert ohne Rotation} - \text{Wert mit Rotation}}{\text{Wert mit Rotation}} \cdot 100\%
$$
 (5.3)

Zur Berechnung der Abweichung des Drehmomentes wurden die Absolutwerte, und nicht die in Abbildung [5.2](#page-60-0) verwendeten Relativwerte, verwendet. Die Abweichungen bei den Drehmomenten sind deshalb so groß, weil im Fall ohne Rotation bei beiden Kanaldurchmesser ein positiver Drehmomentenwert vorliegt und bei voller Rotation ein negativer Wert.

Die geringen Abweichungen bei der Berechnung des  $C_{D}^{+}$ Wertes verleiten zunächst zu der

<span id="page-63-0"></span>Annahme, dass die Rotation zur Berechnung der Effizienz einer Einblasemethode vernachlässigt werden kann. Allerdings wurde *θ* aus den Strömungsdaten mittels Annahmen berechnet die Raum für Fehler lassen. Die  $C_D^+$ -Werte wurden mit dem berechneten θ und den Daten aus Tabelle A.6. im Anhang bestimmt und sind somit auch fehleranfällig.

|           | $\Delta p_V$ |             |            |           |
|-----------|--------------|-------------|------------|-----------|
| $1 \;mm$  | 4.44 $%$     | $-124,05\%$ | $-24,53\%$ | 0.19%     |
| $2 \; mm$ | -47,36 $%$   | $-143,03\%$ | $0.4\%$    | $-0.01\%$ |

Tabelle 5.3.: Relativer Fehler bei Berechnung ohne Rotation

### **5.3. Auswertung der Stromlinienbilder**

Zur Ergänzung der gewonnen Ergebnisse werden im Folgenden die Stromlinienbilder für den Fall ohne und mit voller Rotation gezeigt. Die Farbkodierung in den Stromlinienbildern bezieht sich auf den Betrag der Relativgeschwindigkeit. Die Form der Stromlinienbilder ist vom Aussehen her bei beiden Kanaldurchmessern gleich und unterscheiden sich lediglich durch die Absolutwerte der Geschwindigkeitsmaxima.

In Abbildung [5.5](#page-64-0) sind die Stromlinien am Kanalaustritt im Fall ohne Rotation zu sehen. Nach Verlassen des Kanals findet eine geringe Abnahme der Geschwindigkeit statt. Die Stromlinien weiten sich bei Verlassen des Kanals auf, da die Strömung nicht durch Wände eingeengt wird. Weiter entfernt vom Kanalaustritt ist die Aufweitung noch deutlicher zu sehen. Die Aufweitung der Stromlinien ist für die Abnahme der Geschwindigkeit verantwortlich. Die Hauptströmungsrichtung am Kanalaustritt ist in radiale Richtung und ändert sich auch nach der Verlassen des Kanals nicht. Bei der Ausblasung der Strömung aus dem Kanal sind keine Ablösegebiete zu erkennen.

In Abbildung [5.6](#page-64-1) sind die Stromlinien im Fall ohne Rotation im Bereich des Kanaleintritts und der Überschneidung der Bohrungen zu sehen.

Man sieht, dass die überstehenden Enden der Bohrungen zu Verwirbelungen und zu einer Reduktion der Geschwindigkeit in diesen Bereichen führen. Im Bereich der Überschneidung erkennt man, dass das aus axialer Richtung kommende Fluid bei der Umlenkung in radiale Richtung eine Geschwindigkeitszunahme erfährt. In diesem Bereich entsteht durch die Zunahme der Geschwindigkeit und durch die Umlenkung ein Ablösegebiet. Dieses verschwindet weiter stromabwärts durch Anlegen der Strömung an die Kanalwand.

<span id="page-64-0"></span>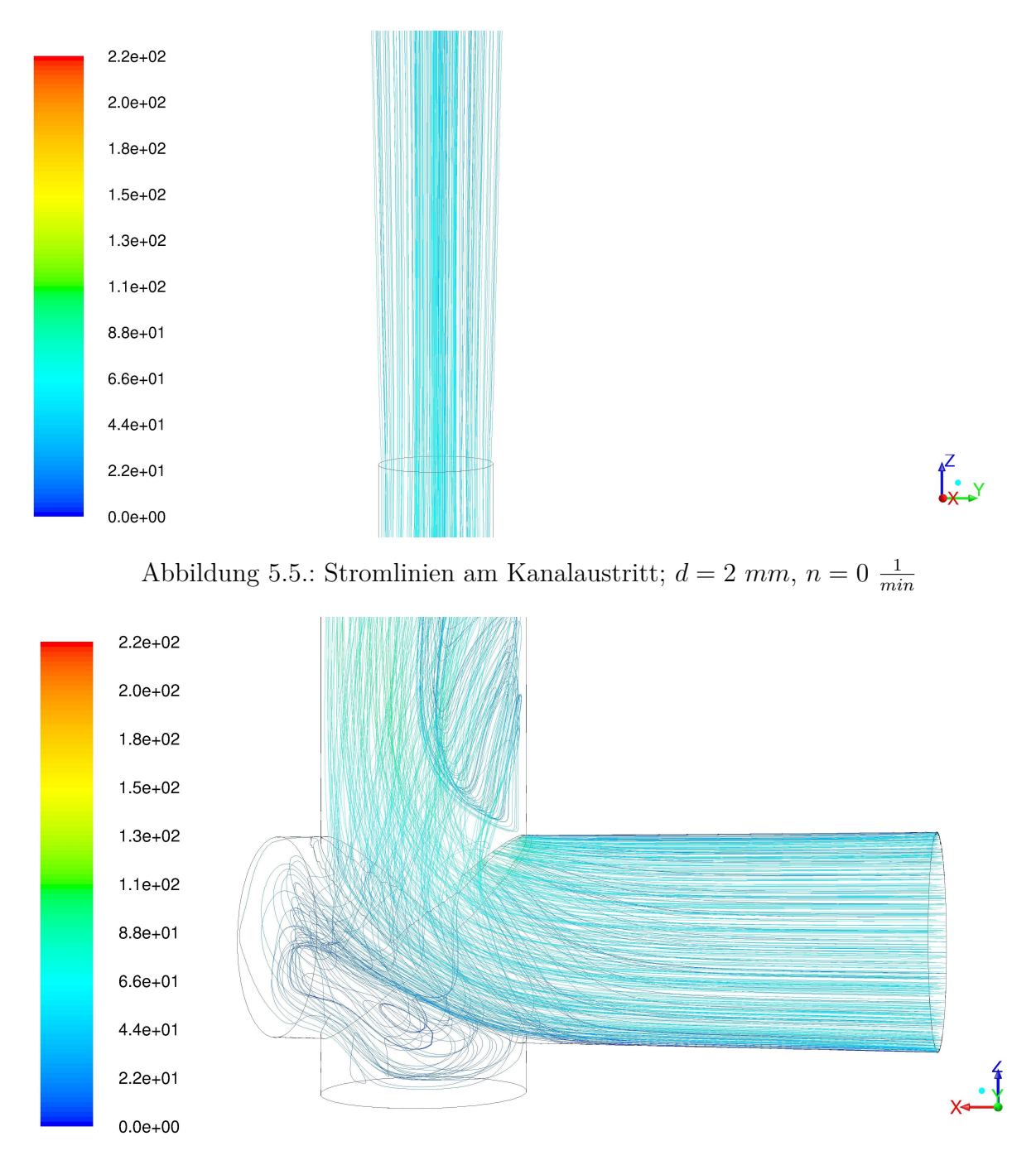

<span id="page-64-1"></span>Abbildung 5.6.: Stromlinien am Kanaleintritt;  $d = 2$  mm,  $n = 0$   $\frac{1}{min}$ 

In Abbildung [5.7](#page-65-0) sind die Stromlinien im Fall voller Rotation im Bereich des Kanalaustritts zu sehen. Der Kanal dreht sich im mathematisch positiven Sinn um die *x*-Achse. Noch vor Verlassen des Kanals kann man ein kleines Ablösegebiet unmittelbar unterhalb des Kanalaustritts erkennen. Dieses Ablösegebiet entsteht durch die Umlenkung der Strömung entgegen der Drehrichtung des Kanals. Bevor die Stromlinien den Kanal verlassen weisen sie einen unregelmäßigeren Verlauf auf als die Stromlinien in Abbildung [5.5,](#page-64-0) die

<span id="page-65-0"></span>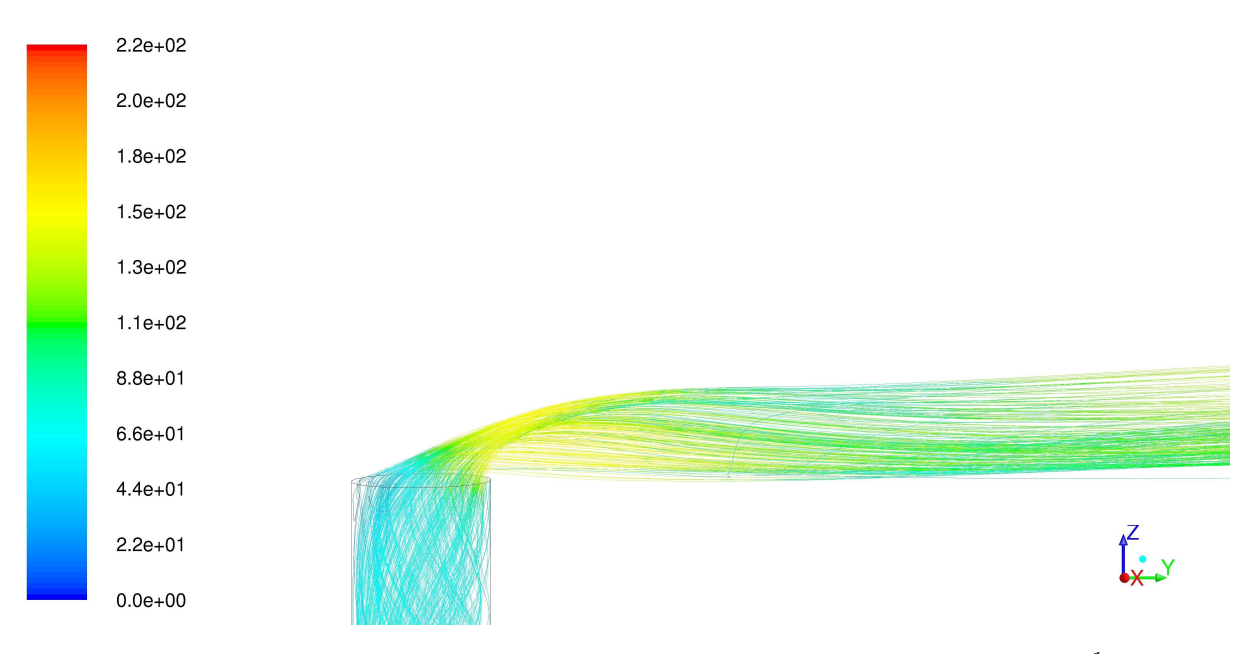

eher parallel zueinander verlaufen.

Abbildung 5.7.: Stromlinien am Kanalaustritt ;  $d = 2$  mm,  $n = 3549 \frac{1}{min}$ 

Am Austritt aus dem Kanal wird die Strömung stark entgegen der Drehrichtung umgelenkt. Es findet bei der Umlenkung zunächst eine Kontraktion und dann eine Aufweitung der Stromlinien statt. Durch die Umlenkung kommt es zu einer Zunahme der Geschwindigkeit. Durch die später auftretende Aufweitung der Stromlinien nimmt die Geschwindigkeit wieder leicht ab. Die Hauptausbreitungsrichtung der Stromlinien ist nicht mehr in radiale sondern in tangentiale Richtung.

In Abbildung [5.8](#page-66-0) sind die Stromlinien im Fall voller Rotation im Bereich des Kanaleintritts und der Überschneidung der Bohrungen abgebildet. Im Vergleich zu Abbildung [5.6](#page-64-1) fällt auf, dass die Stromlinien am Kanaleintritt ungleichmäßiger sind.

Auch hier kommt es zu Verwirbelungen und zu einer Reduktion der Geschwindigkeit an den überstehenden Enden der Bohrungen. Im Bereich der Überschneidung erkennt man, dass das aus axialer Richtung kommende Fluid bei der Umlenkung in radiale Richtung eine Geschwindigkeitszunahme erfährt. In diesem Bereich entsteht durch die Zunahme der Geschwindigkeit und durch die Umlenkung ein Ablösegebiet. Dieses verschwindet weiter stromabwärts durch Anlegen der Strömung an die Kanalwand. Der Verlauf der Stromlinien nach der Umlenkung weist einen Wirbel auf.

<span id="page-66-0"></span>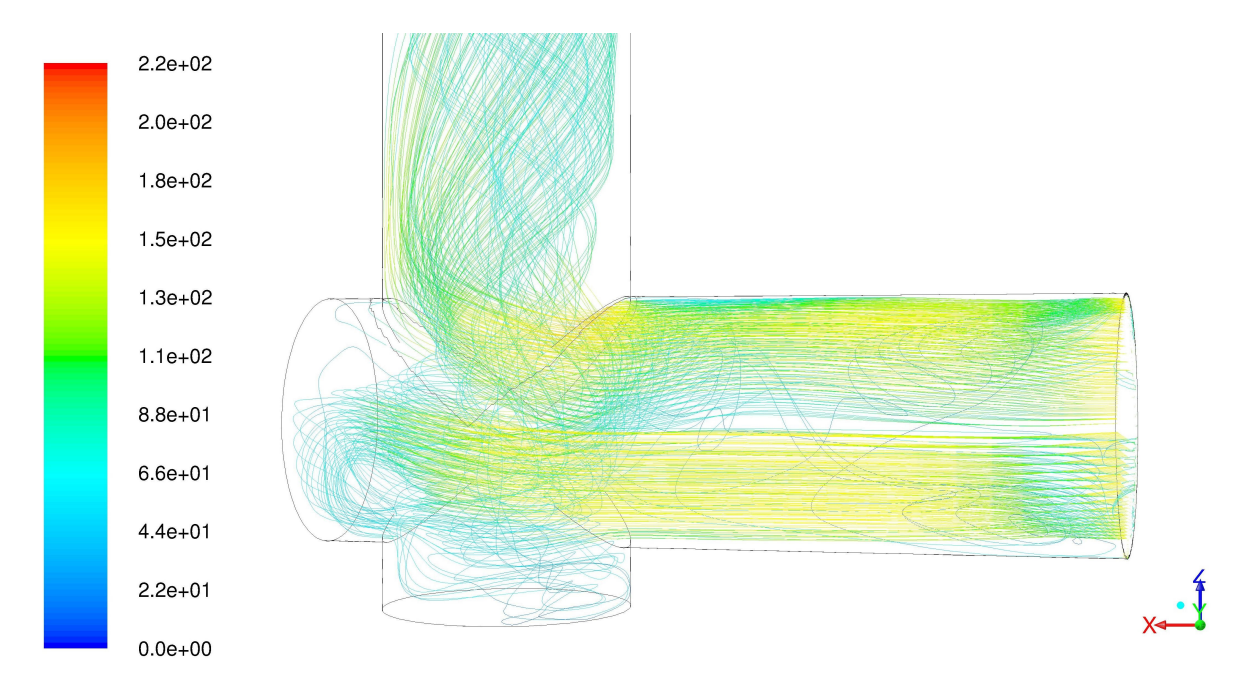

Abbildung 5.8.: Stromlinien am Kanaleintritt;  $d = 2$  mm,  $n = 3549 \frac{1}{min}$ 

## **6. Zusammenfassung und Ausblick**

Im Rahmen dieser Arbeit wurde versucht die Methode der passiven Einblasung für die Reduzierung von Spaltverlusten näher zu analysieren. Dabei wurde aufbauend auf vorangegangene Arbeiten von Ghaffari [\[9\]](#page-69-5) und Hamik [\[12\]](#page-70-3) der Einfluss von Rotation auf die Methode zur passiven Einblasung in den Radialspalt untersucht.

In einem ersten Schritt wurde dazu der Einfluss der dimensionslosen Einblasegeschwindigkeit *θ* auf den Verlauf des Spaltmassenstromes nach einem Modell von Ghaffari [\[9\]](#page-69-5) untersucht. Dazu wurden das Verhalten der partiellen Ableitungen des Durchflussbeiwerts mit Einblasemassenstrom nach *θ* betrachtet. Als Vorbereitung auf die numerischen Simulationen wurde versucht das analytische Modell von Ghaffari [\[9\]](#page-69-5) auf den Einfluss der Rotation zu erweitern. Durch die Annahme eines Potentialwirbels und des radialen Gleichgewichts konnte gezeigt werden, dass die Rotation keinen direkten Einfluss auf den Einblasemassenstrom besitzt. Basierend auf der Arbeit von E.M.Greitzer et al. [\[6\]](#page-69-2) ist anzunehmen, dass die Rotation das Geschwindigkeitsfeld der Strömung des Einblasemassenstroms beeinflusst und damit auch Einfluss auf die Effizienz der Einblasung haben kann.

Die numerisch zu untersuchenden Zuleitungskanäle wurden an einer vorhanden Schaufelgeometrie mit dem CAD-Programm SolidWorks erstellt. Die erstellten Geometrien wurden geometrisch vereinfacht in ANSYS ICEM zur Netzerstellung verwendet. Um einen negativen Einfluss des Rechennetzes auf die numerischen Simulationen auszuschließen wurde besonderer Wert auf eine hohe Netzqualität gelegt.

Die numerischen Simulationen wurden mit dem CFD-Programm ANSYS FLUENT für das Medium Luft durchgeführt.

Die Auswertung der numerischen Ergebnisse lässt keine verlässlichen Aussagen auf die Auswirkungen der Rotation auf die Einblasung zu. Es wurden große Unterschiede bei den Ergebnissen der Berechnungen des 2 *mm* Kanals und des 1 *mm* Kanals festgestellt. Weiterhin wurden Unterschiede zwischen den Ergebnissen der Berechnungen ohne und mit Rotation festgestellt, allerdings war die Richtung der Abweichungen bei den simulierten Fällen nicht konsistent. Die Abweichungen des  $C_D^+$ -Wertes sind sehr gering. Der Einfluss der Rotation auf die Form der Stromlinien war konsistent. Dabei wurde eine vertikale

Ausblasung mit Aufweitung der Stromlinien im Fall ohne Rotation und eine Ablenkung der Stromlinien entgegen der Drehrichtung im Fall voller Rotation festgestellt.

Als Ergänzung und Weiterführung dieser Arbeit können weitere Turbulenzmodelle wie beispielsweise das *k/ω*-SST-Modell zur numerischen Simulation herangezogen werden. Eine Vernetzung der gesamten Schaufel mit Zuleitungskanal würde den Einfluss der Kanalgeometrie und der Rotation auf das Geschwindigkeitsfeld der Strömung der Einblasung zulassen. Dabei könnte vor allem der Einfluss der Form der Einblaseströmung auf die Blockage im Spalt identifiziert werden.

## **Literaturverzeichnis**

- [1] Auxier, Thomas A.: *Aerodynamic Tip Sealing for Rotor Blades*. US Patent No. 5.403.158, April 1995
- [2] Benoni, Albert: *Einfluss von Geometrieparametern auf die Spaltverluste in einem axialen Turbinengitter mit passiver Einblasung*, Technische Universität, Diss., November 2013
- [3] Bohl, Willi: *Technische Strömungslehre*. 11. Auflage. Vogel Fachbuch, 1998 (Kamprath-Reihe ISBN 3-8023-1740-8)
- <span id="page-69-1"></span>[4] Bräunling, Willy J.: *Flugzeugtriebwerke*. 3. Auflage. Springer-Verlag Berlin Heidelberg, 2009 (ISBN 978-3-540-76368-0)
- <span id="page-69-0"></span>[5] DRABEK, Thomas: *Numerische Simulation der turbulenten Strömung in ebenen Diffusoren*, Technische Universtät Wien, Diplomarbeit, 2001
- <span id="page-69-2"></span>[6] E.M.Greitzer ; C.S.Tan ; M.B.Graf: *Internal Flow - Concepts and Applications*. 1st Edition. Cambridge University Press, 2004 (Cambridge Engine Technology Series (Book 3) ISBN: 0-521-34393-3)
- <span id="page-69-3"></span>[7] Ferziger, Joel ; Perić, Milovan: *Numerische Strömungsmechanik*. 1. Auflage. Springer-Verlag Berlin Heidelberg, 2008 ( ISBN 978-3-540-67586-0)
- <span id="page-69-4"></span>[8] FLUENT: *ANSYS Fluent User's Guide 14.0*. Ansys Inc., November 2011
- <span id="page-69-5"></span>[9] Ghaffari, Pouya: *Einfluss des Schaufelkantenradius sowie der Einblasung auf den Spaltmassenstrom in axialen Turbinenbeschaufelungen*, Technische Universtät Wien, Diplomarbeit, Oktober 2011
- [10] Ghaffari, Pouya ; Willinger, Reinhard: Impact of passive tip-injection on the performance of partially shrouded turbines: basic concecpt and preliminary results. In: *ASME* (2013). – ASME Paper TBTS2013-2038
- [11] Ghaffari, Pouya ; Willinger, Reinhard: Preliminary Investigation of Passive Tip-Injection in a Linear Turbine Cascade with Shrouded Blades. In: *11th European Conference on Turbomachinery, Fluid Dynamics and Thermodynamics, March 23-27 2015*. Madrid, Spain, 2015
- <span id="page-70-3"></span>[12] Hamik, Markus: *Einfluss von Ausblasung auf die Strömung in einem radialen Schaufelspalt*, Technische Universität Wien, Diplomarbeit, Oktober 2005
- [13] Hamik, Markus ; Willinger, Reinhard: An Innovative Passive Tip-Leakage Control Method for Axial Turbines: Basic Concept and Performance Potential. In: *Journal of Thermal Science* 16 (2007), Nr. 3, S. 215–222
- <span id="page-70-2"></span>[14] SALIM, Salim; CHEAH, S.C.: Wall  $y^+$  Strategy for Dealing with Wall-bounded Turbulent Flows. In: *International MultiConference of Engineers and Computer Scientists* Bd. Vol II International MultiConference of Engineers and Computer Scientists, 2009
- <span id="page-70-0"></span>[15] Schlichting, Hermann ; Gersten, Klaus: *Grenzschichtheorie*. 10. Auflage. Springer-Verlag Berlin Heidelberg, 2006 ( ISBN 3-540-23004-1)
- [16] Walters, Dibbon K. ; Leylek, James H.: Impact of Film-Cooling Jets on Turbine Aerodynamic Losses. In: *Journal of Turbomachinery* Vol. 122 (2000), July, S. 537 – 545
- <span id="page-70-1"></span>[17] Willinger, Reinhard: *Numerische Methoden für thermische Energiesysteme*. Vorlesungsskriptum, Februar 2011. – Technische Universität Wien
- [18] WILLINGER, Reinhard ; HASELBACHER, Hermann: ON THE MODELING OF TIP LEAKAGE FLOW IN AXIAL TURBINE BLADE ROWS. In: *ASME* (2000), May. – ASME Paper 200-GT-633
- [19] Willinger, Reinhard ; Haselbacher, Hermann: AXIAL TURBINE TIP-LEAKAGE LOSSES AT OFF-DESIGN INCIDENCES. In: *ASME* (2004), Nr. GT2004-53039

# **A. Anhang**

## **A.1. Abbildungen**

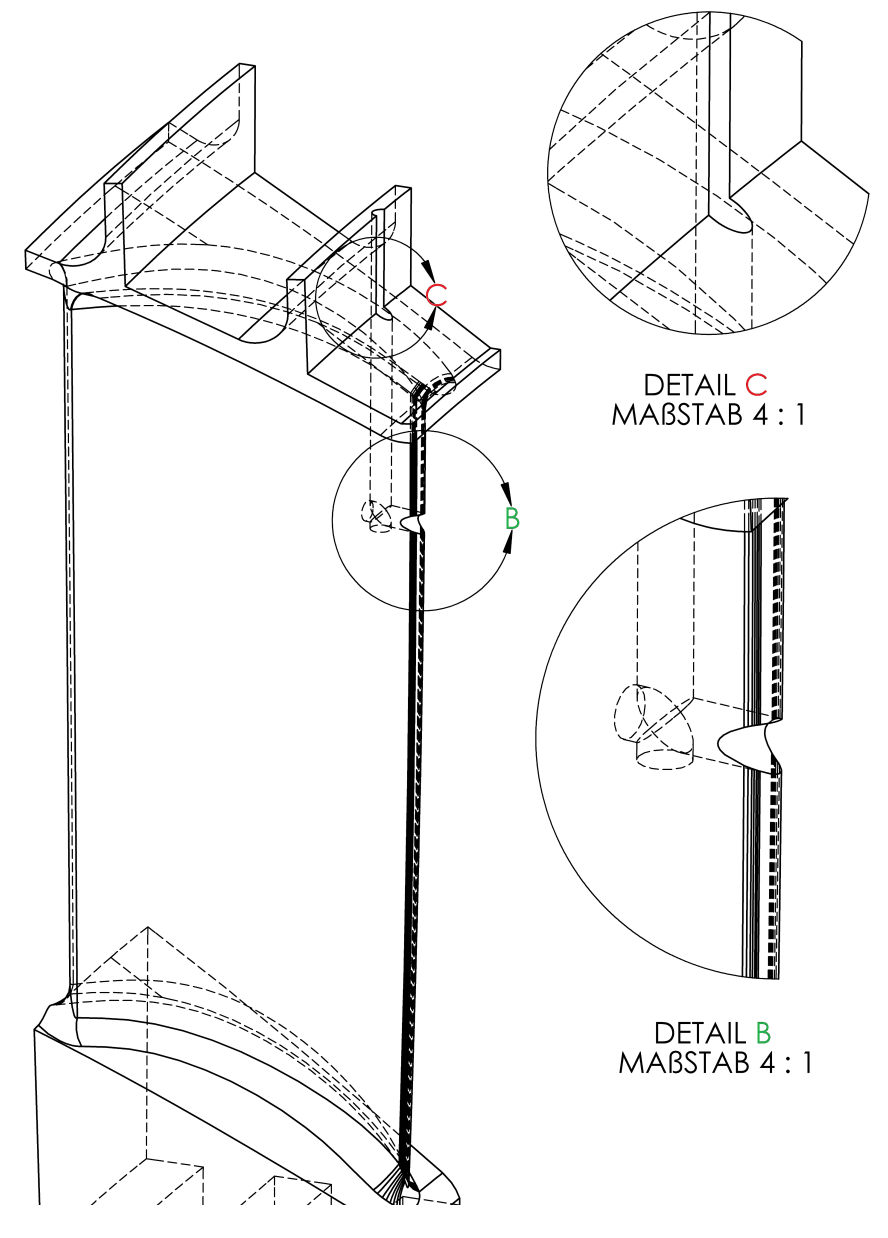

Abbildung A.1.: Isometrische Ansicht des Kanals mit *d* = 2 *mm*
## **A.2. Tabellen**

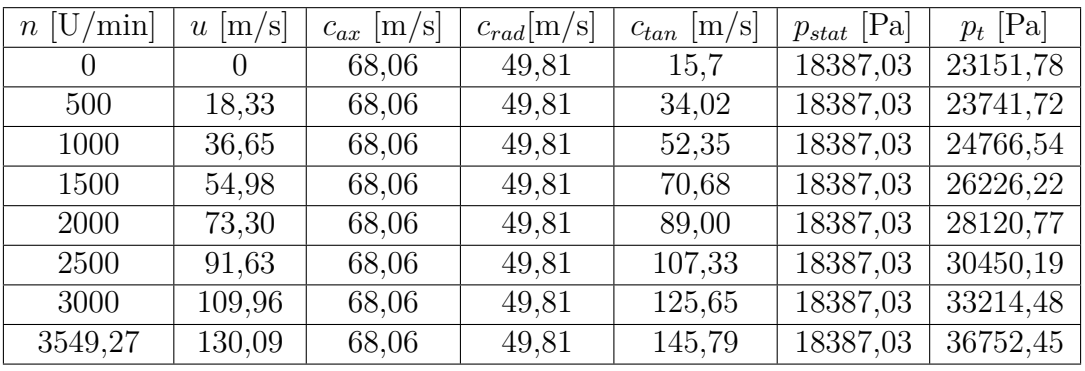

Tabelle A.1.: Aus Datensatz berechnete Geschwindigkeiten und Drücke

| $n$ [U/min]      | $r_{ax}$ [-] | $r_{rad}$ - | $r_{tan}$  - |
|------------------|--------------|-------------|--------------|
| $\left( \right)$ | 0,793385     | 0,580565    | 0,182988     |
| 500              | 0,748405     | 0,547651    | 0,374124     |
| 1000             | 0,685663     | 0,501739    | 0,527376     |
| 1500             | 0,618541     | 0,452622    | 0,642293     |
| 2000             | 0,555091     | 0,406192    | 0,725866     |
| 2500             | 0,498624     | 0,368472    | 0,786284     |
| 3000             | 0,449750     | 0,329108    | 0,830309     |
| 3549,27          | 0,404973     | 0,294382    | 0,865642     |

Tabelle A.2.: Aus Datensatz berechnete Richtungen

|            |      | $n=0$ U/min |          | $n = 3549 U/min$ |           |
|------------|------|-------------|----------|------------------|-----------|
|            |      | $d=1$ mm    | $d=2$ mm | $d=1$ mm         | $d=2$ mm  |
| $p_t$      | [Pa] | 23151,78    | 23151,79 | 36851,203        | 37226,125 |
| $p_{stat}$ | [Pa] | 21914,04    | 21316,26 | 29286,84         | 30760,19  |
| $c_{ax}$   | m/s  | 44,40       | 54,19    | 79,63            | 76,55     |
| $c_{rad}$  | m/s  | 0,110       | 0,135    | 0,36             | 0,21      |
| $c_{tan}$  | m/s  | 8,63        | 10,53    | 30,59            | 22,70     |

Tabelle A.3.: Ergebnisse der Simulation an der Eintrittsfläche

|            |       | $n=0$ U/min |          | $n = 3549 U/min$ |          |
|------------|-------|-------------|----------|------------------|----------|
|            |       | $d=1$ mm    | $d=2$ mm | $d=1$ mm         | $d=2$ mm |
| $p_t$      | [Pa]  | 19897,22    | 20669,32 | 33734,99         | 32509,65 |
| $p_{stat}$ | [Pa]  | 18512,39    | 18693,97 | 22696,77         | 22504,18 |
| $c_{ax}$   | [m/s] | 0,00        | $-0,14$  | $-1,43$          | $-1,37$  |
| $c_{rad}$  | [m/s] | 46,65       | 56,41    | 64,41            | 58,89    |
| $c_{tan}$  | [m/s] | $-0,75$     | $-0,90$  | 113,75           | 103,22   |

Tabelle A.4.: Ergebnisse der Simulation an der Austrittsfläche

|                             |                   | $n=0$ U/min | $n = 3549$ U/min |
|-----------------------------|-------------------|-------------|------------------|
| $p_t$ in Messebene E        | [Pa]              | 22178,15    | 34941,38         |
| $p_{stat}$ in Messebene E   | Pa                | 19202,21    | 19202,21         |
| $p_{stat}$ ander Einblasung | $\left[Pa\right]$ | 18500       | 18500            |
| $c_{ges}$                   | m/s               | 101,30      | 214,18           |
| $\tau$                      | m                 | 0,0005      |                  |
| $\alpha_1$                  |                   | 0.7         |                  |
| $\sigma$                    |                   | 0,75        |                  |
|                             | $kg/m^3$          | 1,295       |                  |

Tabelle A.5.: Daten zur Berechnung der Spaltgeschwindigkeit

|                     |                    | $d=1$ mm       | $d=2$ mm |  |
|---------------------|--------------------|----------------|----------|--|
| $\sigma$            | $\left  - \right $ | 0,75           |          |  |
| $\overline{\delta}$ | [이                 | 90             |          |  |
| $\alpha$            |                    | 0,8            |          |  |
| $\tau$              | m                  | 0,0005         |          |  |
| $\tau'$             | m                  | 0,00025        |          |  |
| $\kappa$            |                    | 0,5            |          |  |
| $k_b$               |                    | 0,95           |          |  |
| $k_{\delta}$        |                    | 1,1            |          |  |
| $\xi_{mix}$         |                    | 0,5            |          |  |
| l                   | m                  | 0,0125         |          |  |
| Re                  |                    | 2870           |          |  |
| λ                   |                    | 0,0351         |          |  |
|                     |                    | $\overline{2}$ | 4        |  |

Tabelle A.6.: Verwendete Daten zur Berechnung von  $C_D^+$